# 定期講座ガイド

 $\sim$ Office 2021&365 $\sim$ 

協立情報コミュニティー ソリューションスクール

#### 一目次一

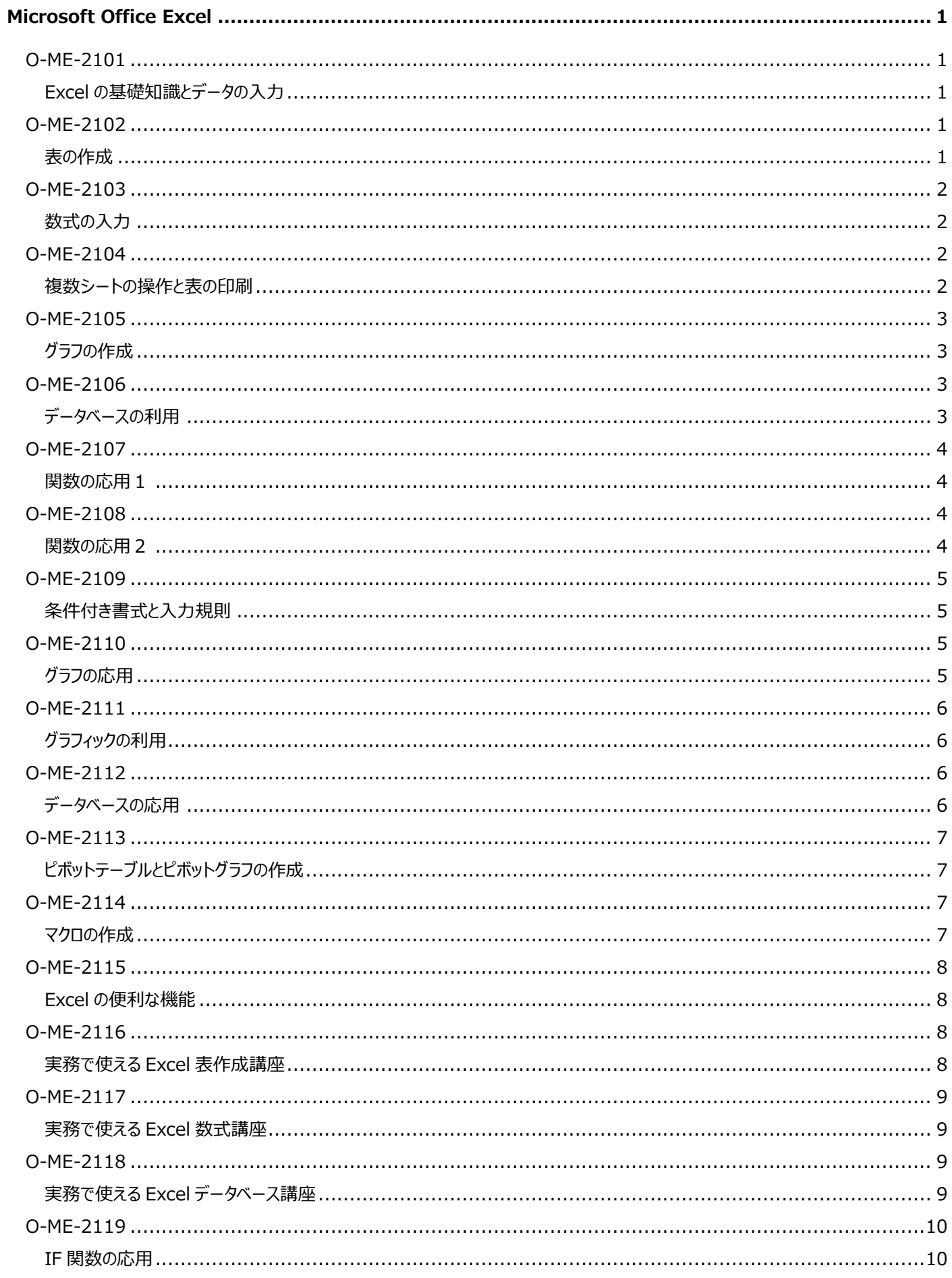

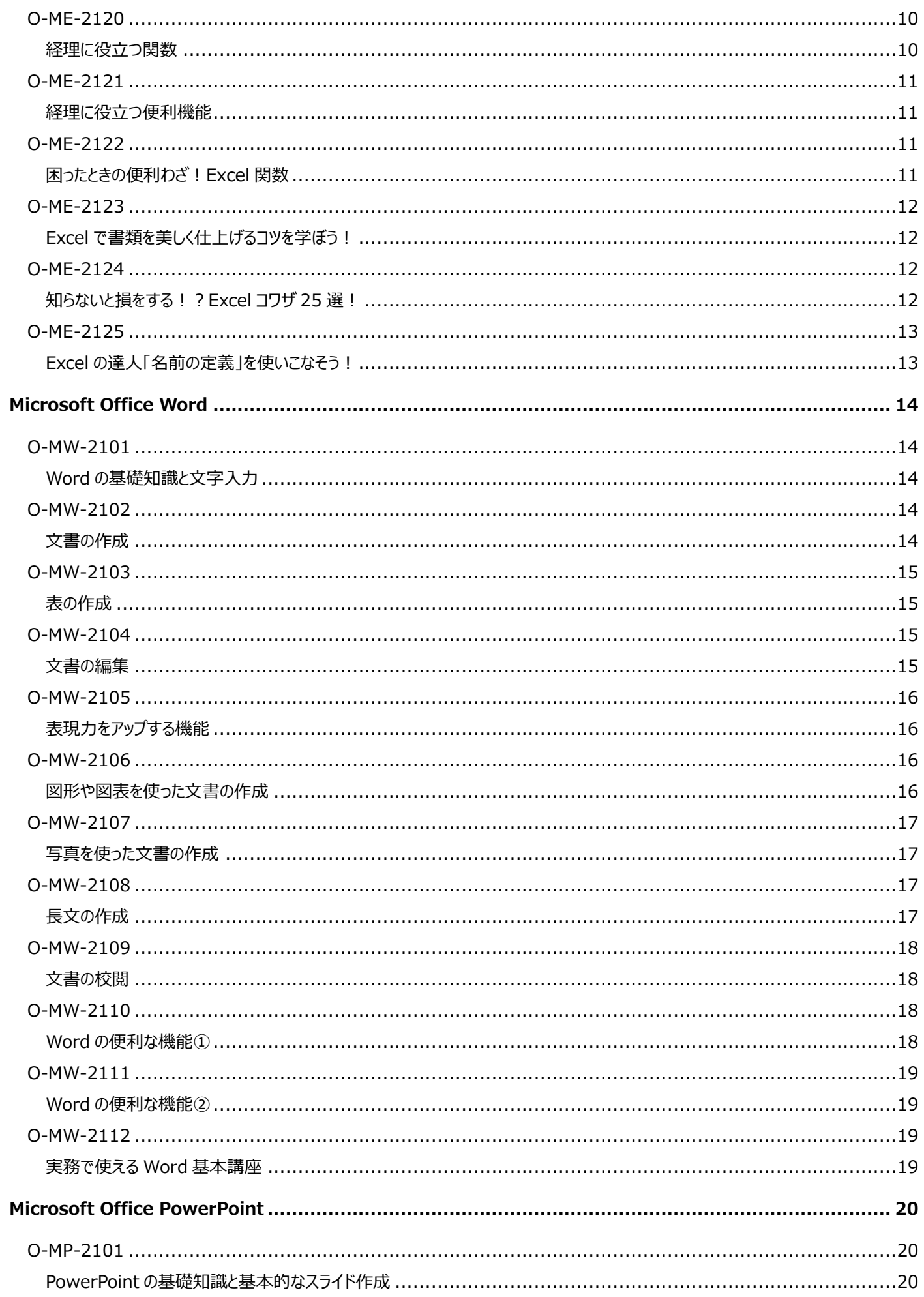

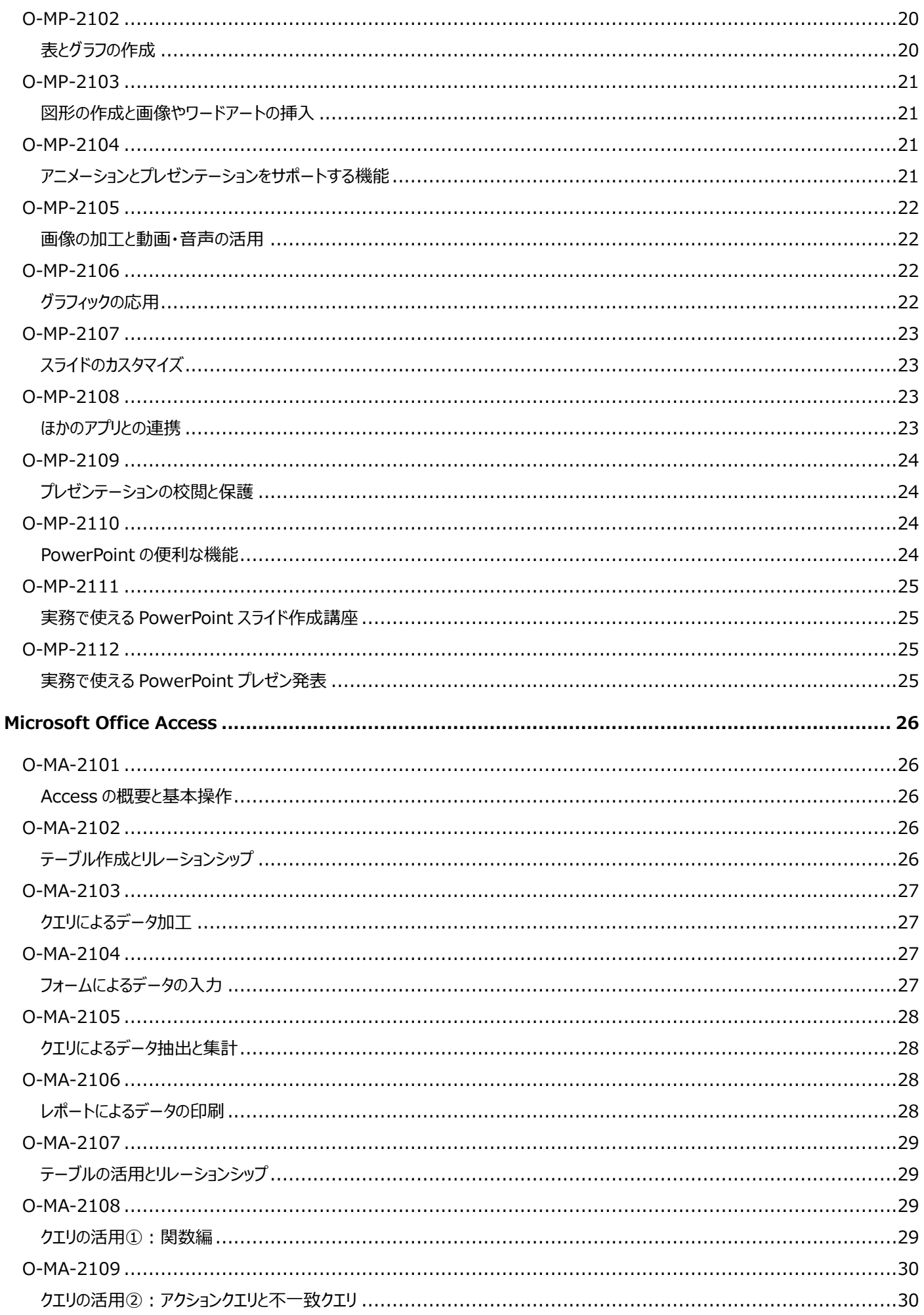

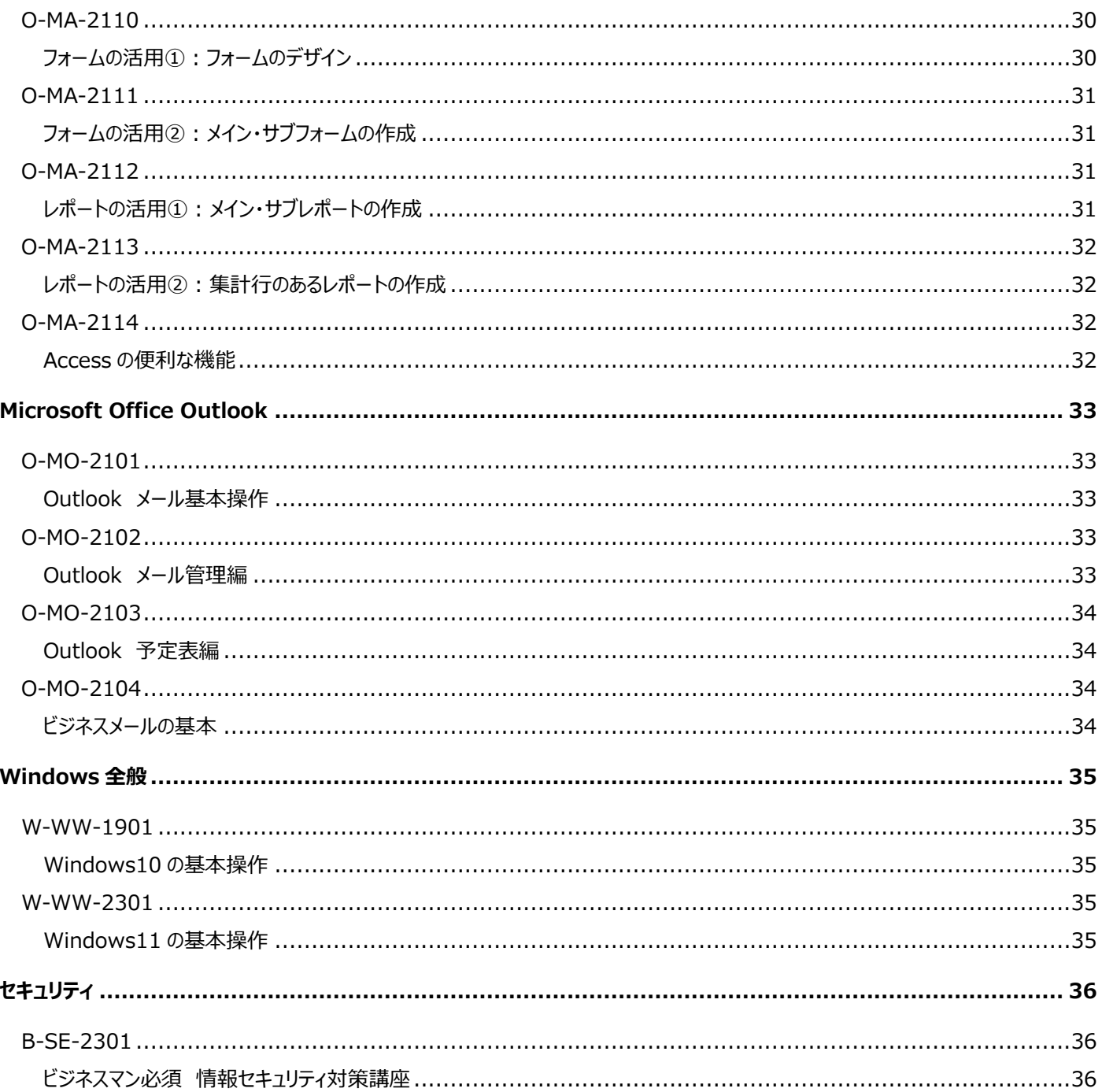

◆ 講座スケジュールや時間割については、 https://it-school.jp/course/schedule.html をご参照ください。

### <span id="page-5-0"></span>**Microsoft Office Excel**

<span id="page-5-2"></span><span id="page-5-1"></span>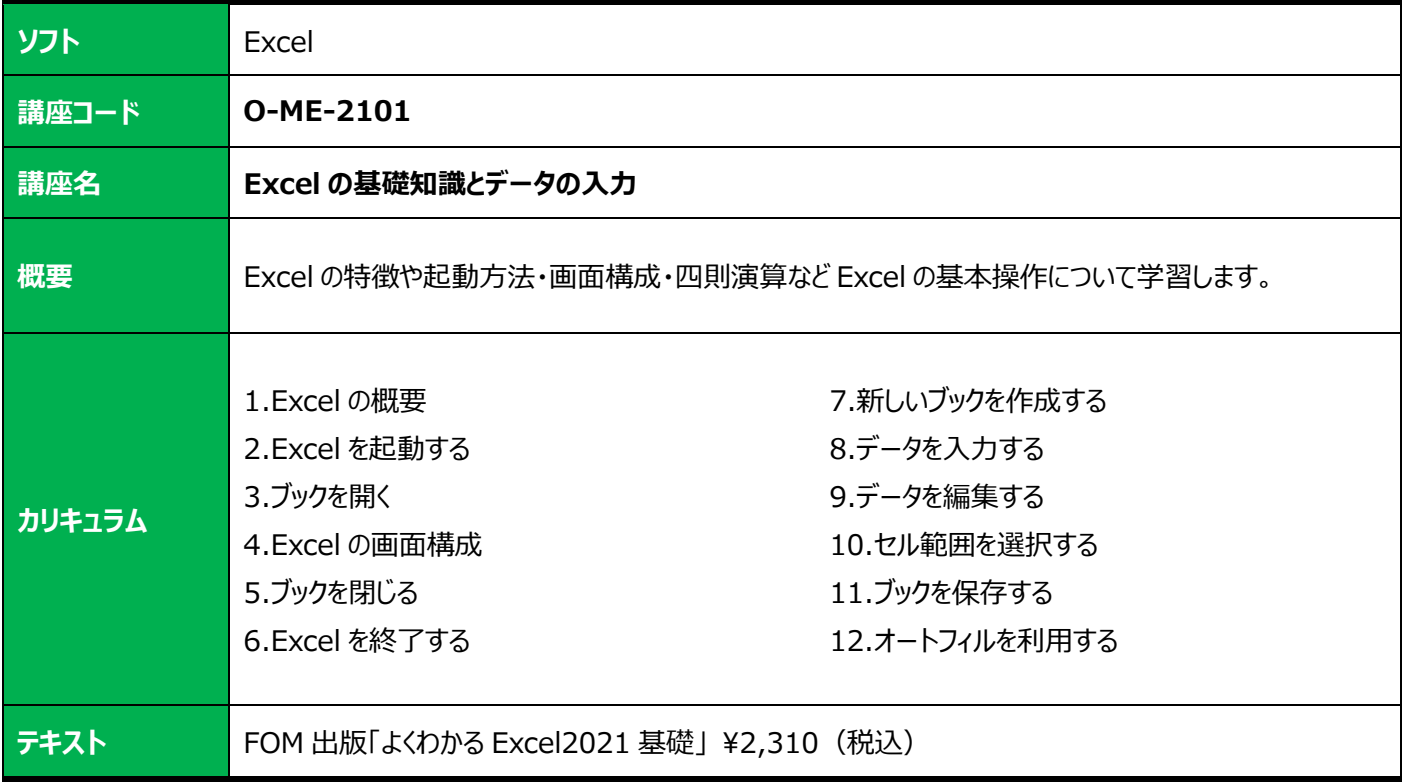

<span id="page-5-4"></span><span id="page-5-3"></span>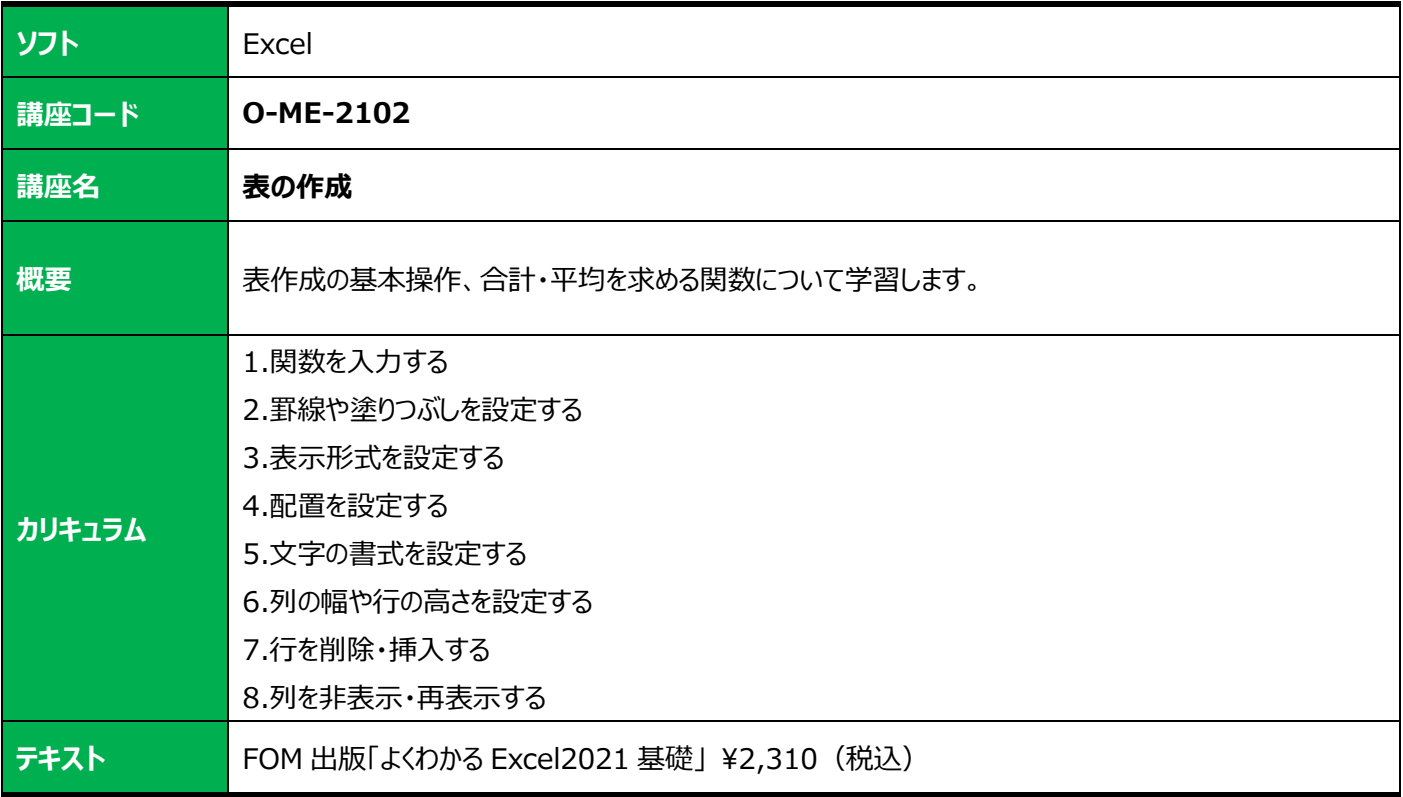

<span id="page-6-1"></span><span id="page-6-0"></span>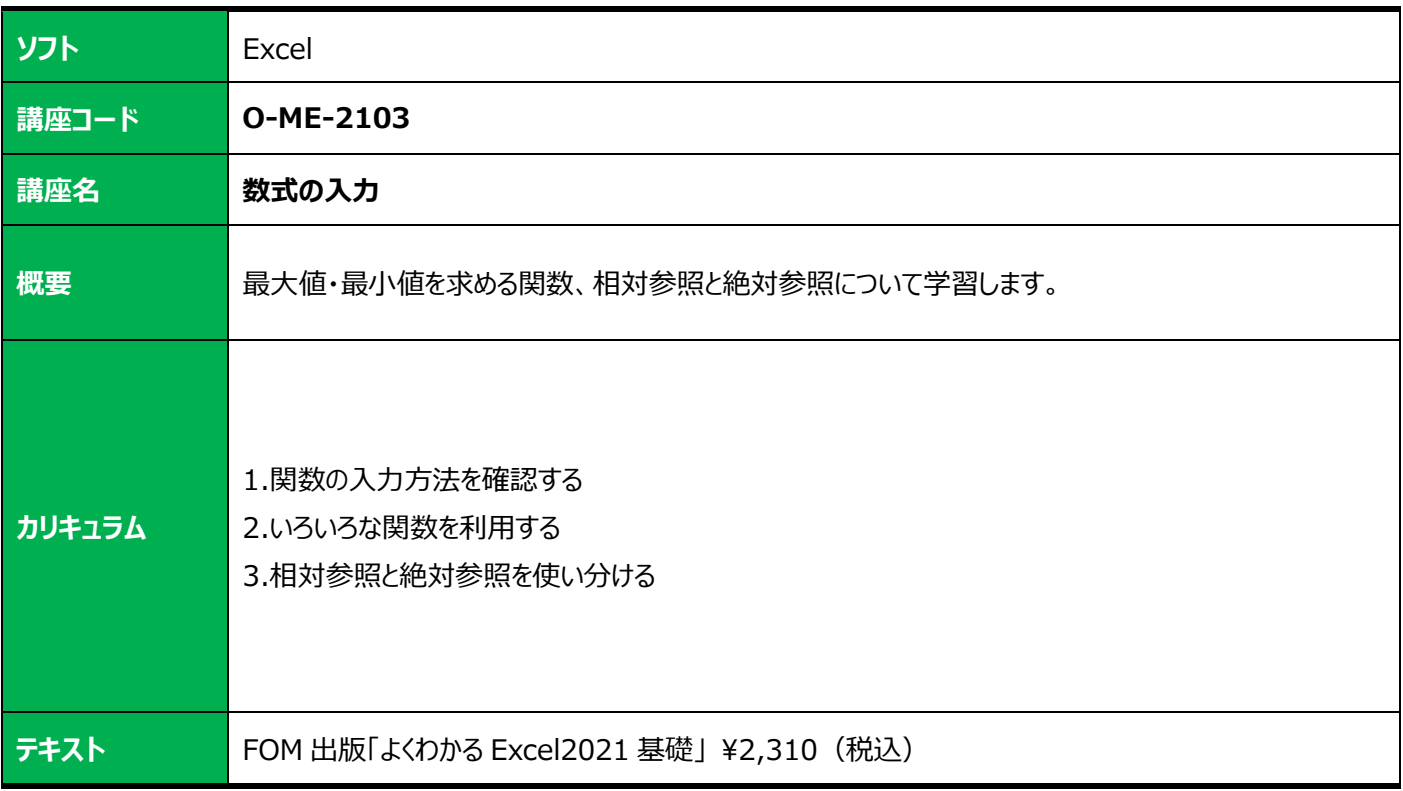

<span id="page-6-3"></span><span id="page-6-2"></span>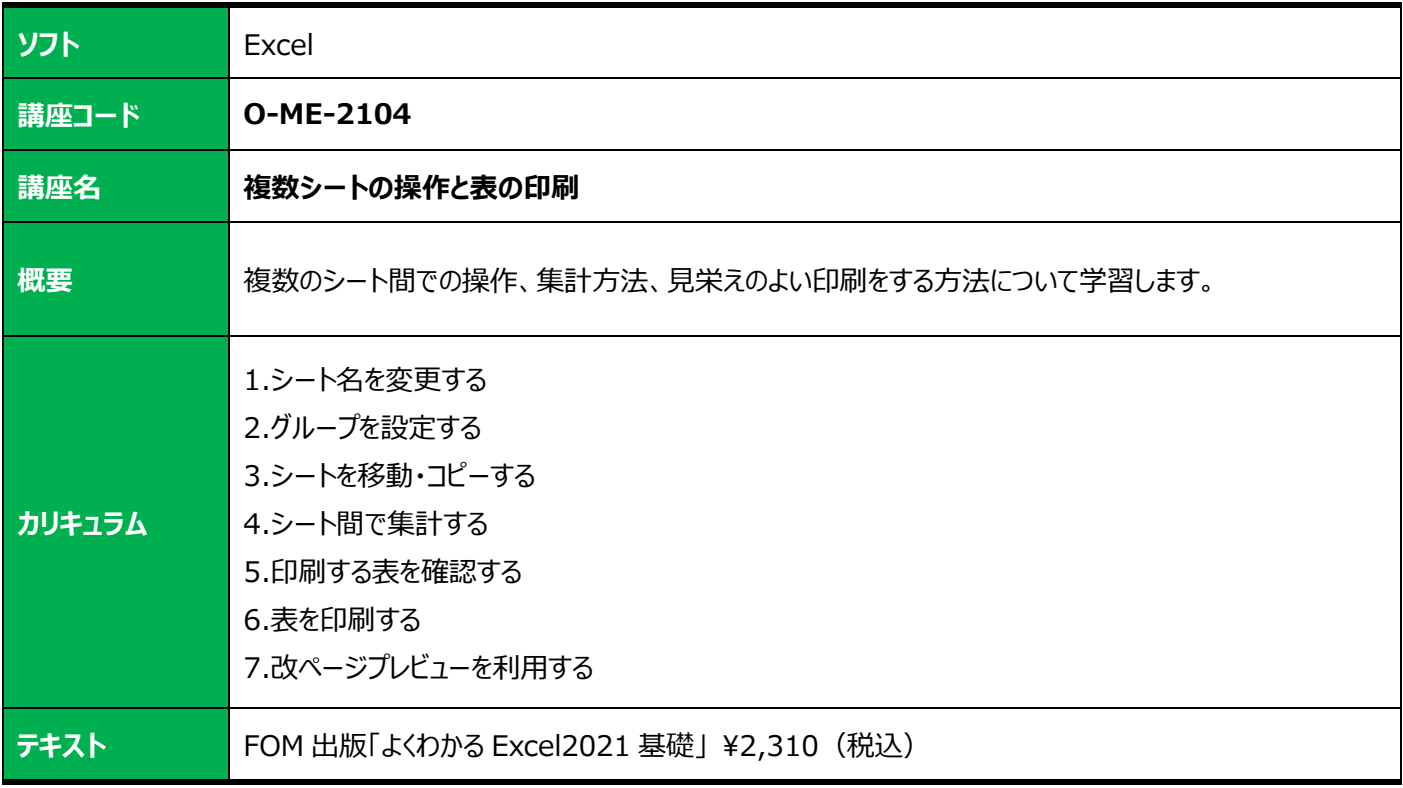

<span id="page-7-1"></span><span id="page-7-0"></span>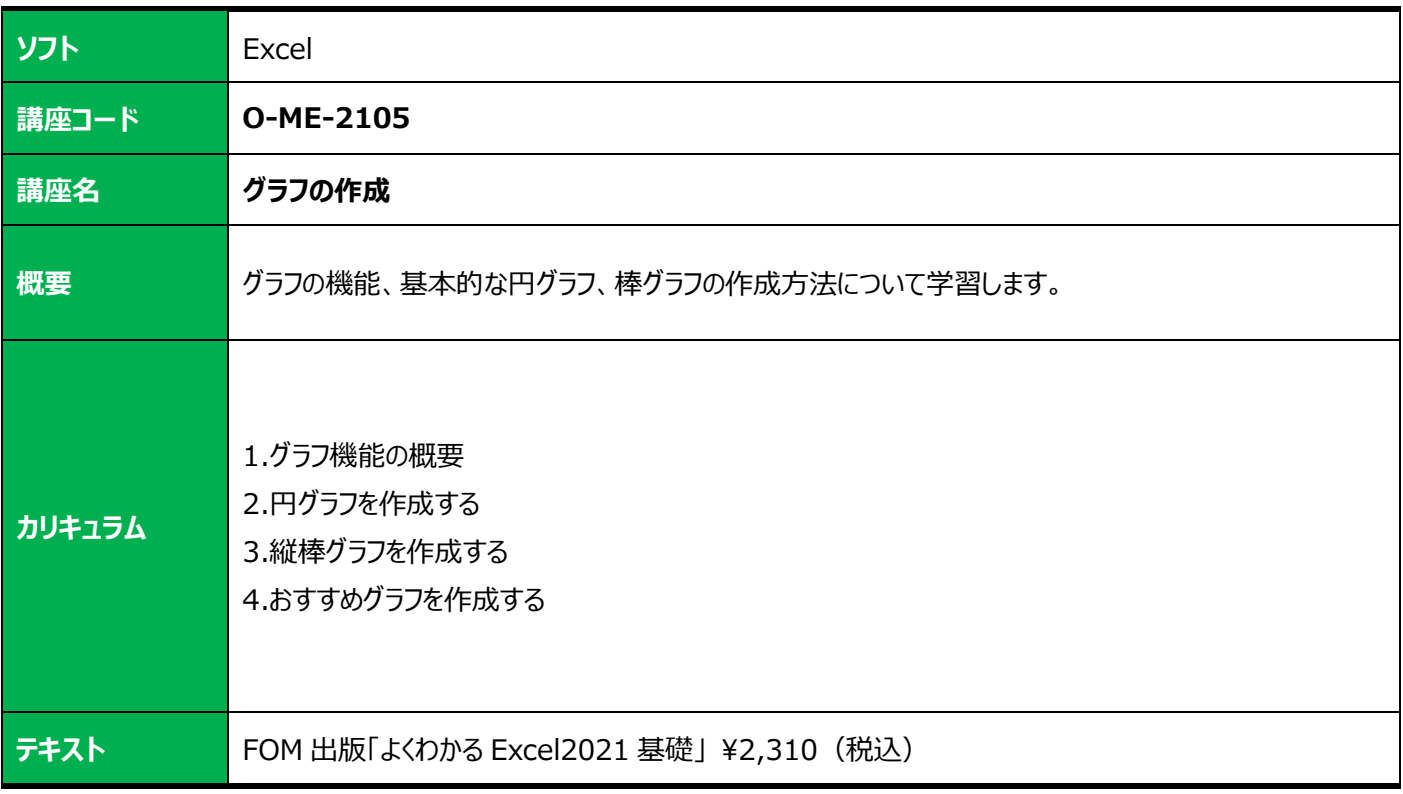

<span id="page-7-3"></span><span id="page-7-2"></span>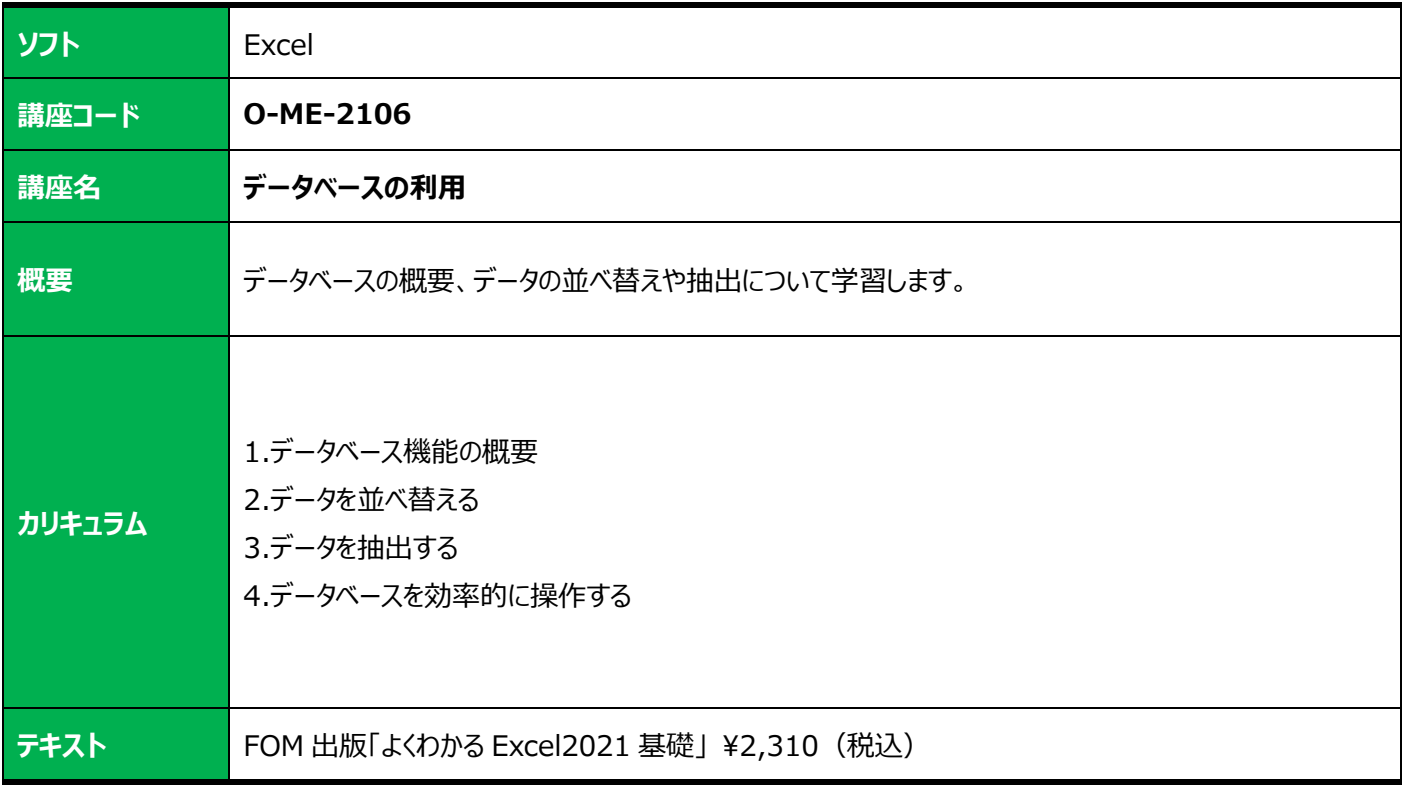

<span id="page-8-1"></span><span id="page-8-0"></span>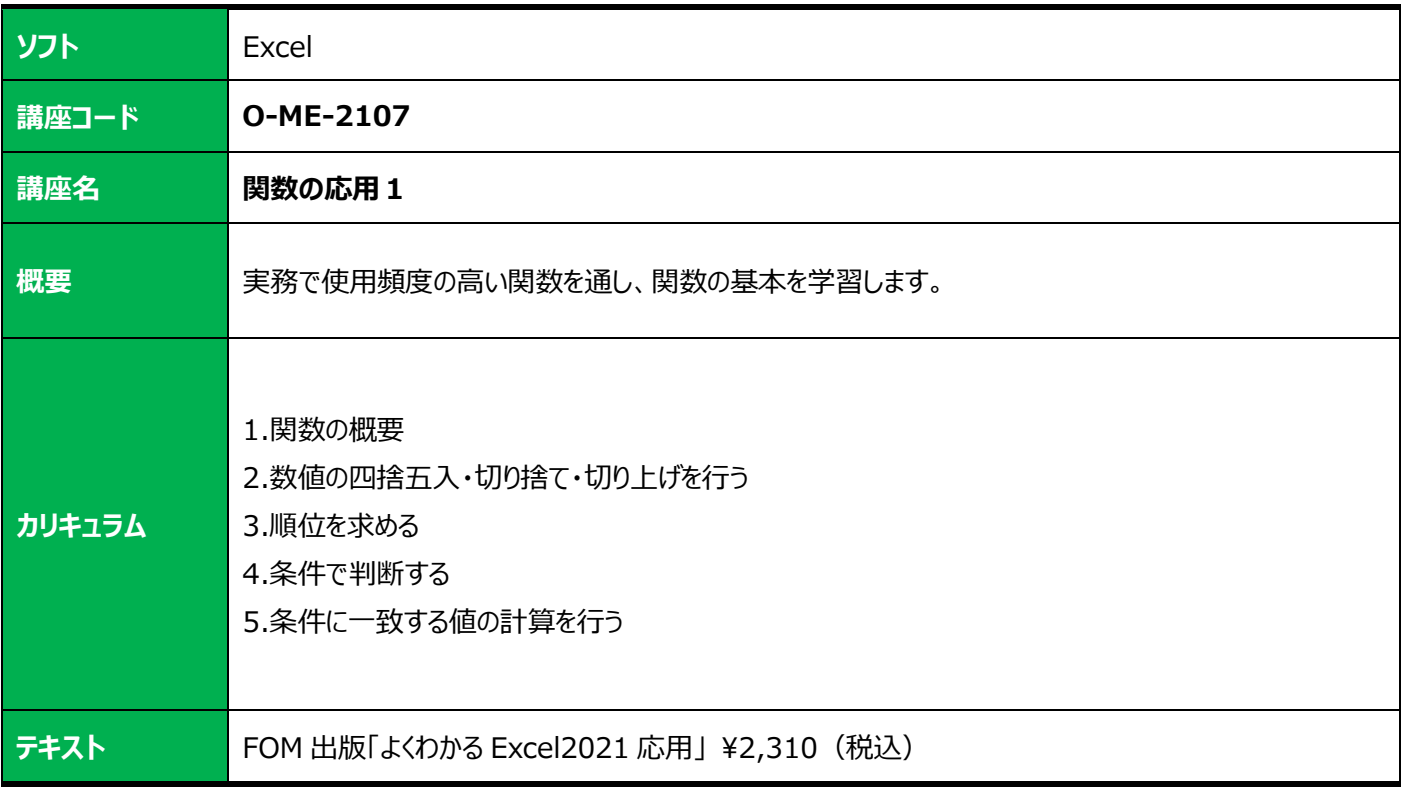

<span id="page-8-3"></span><span id="page-8-2"></span>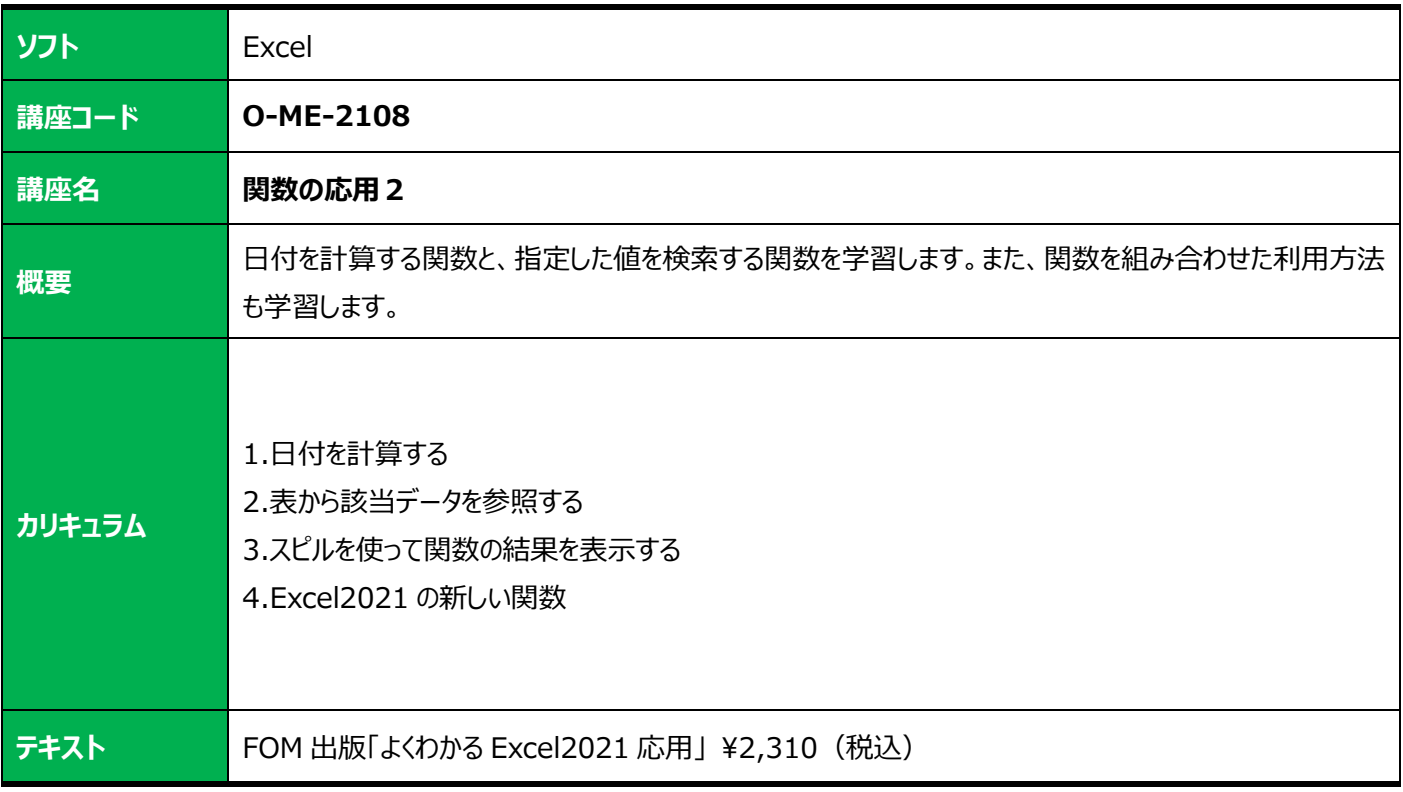

<span id="page-9-1"></span><span id="page-9-0"></span>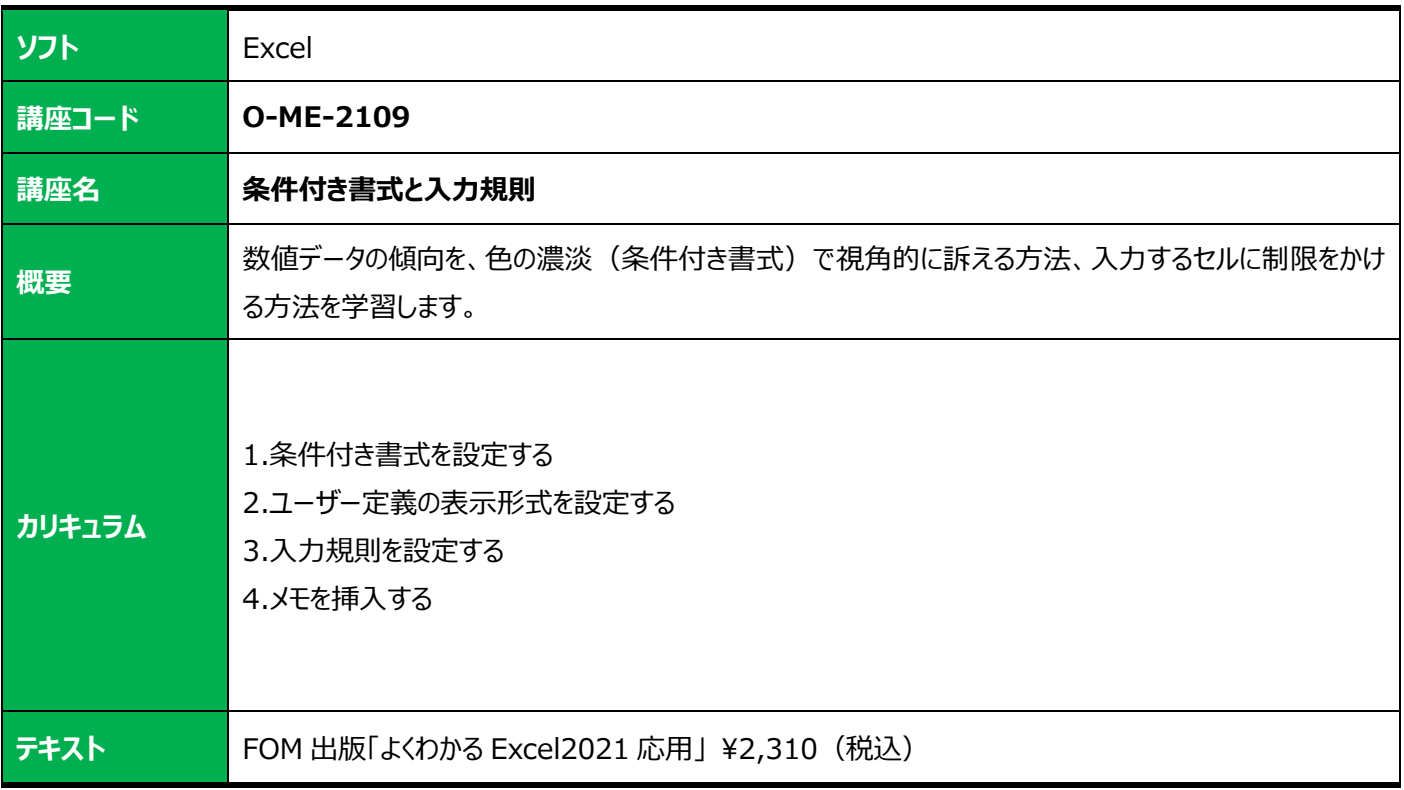

<span id="page-9-3"></span><span id="page-9-2"></span>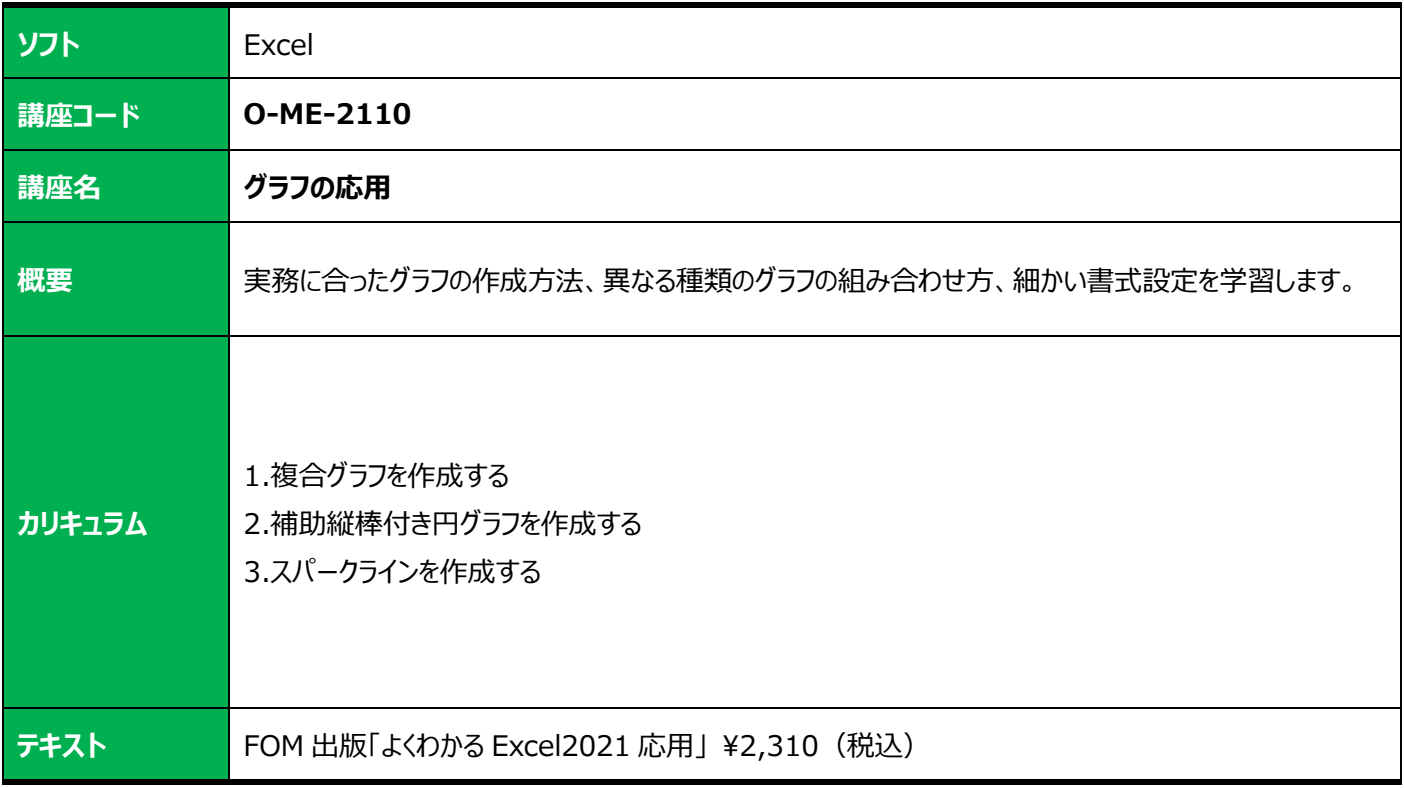

<span id="page-10-1"></span><span id="page-10-0"></span>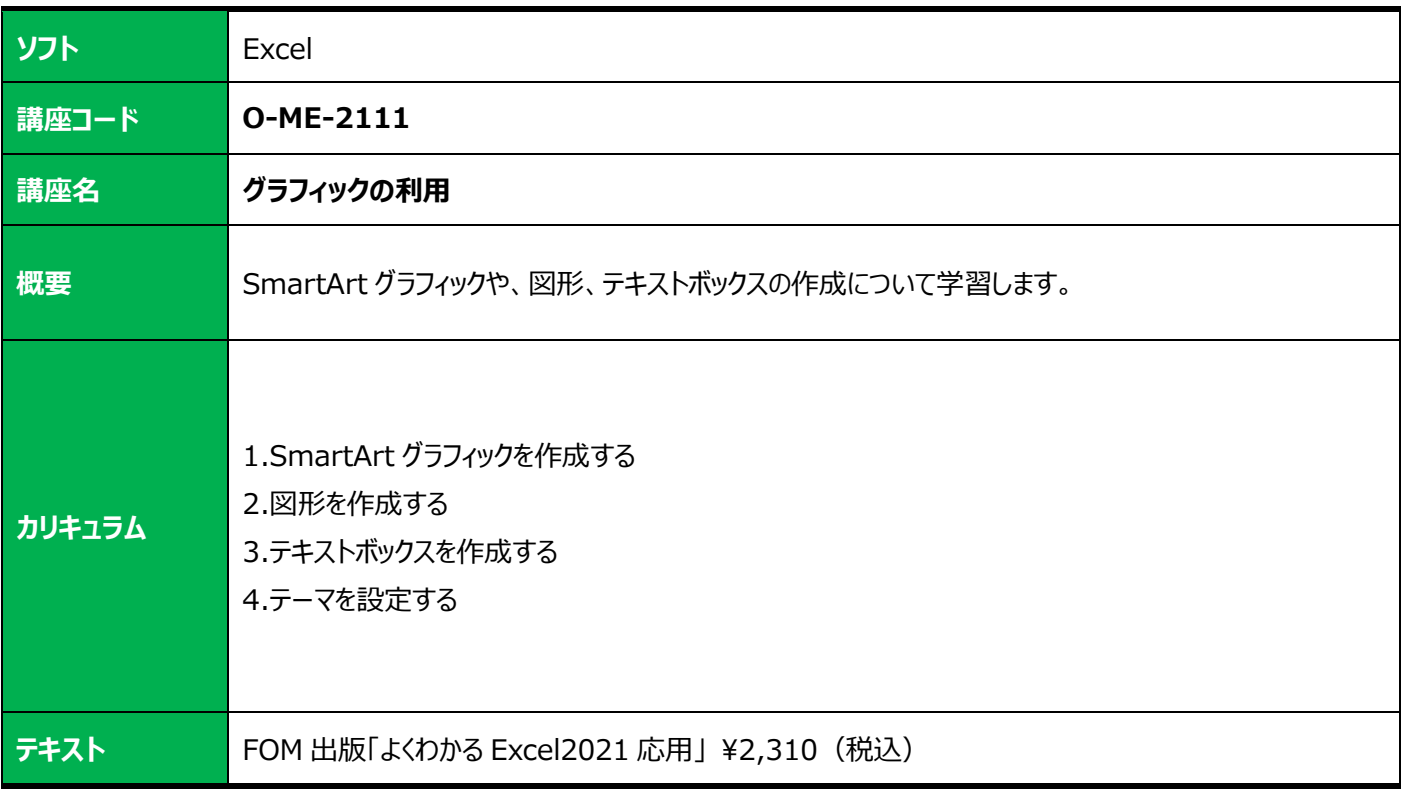

<span id="page-10-3"></span><span id="page-10-2"></span>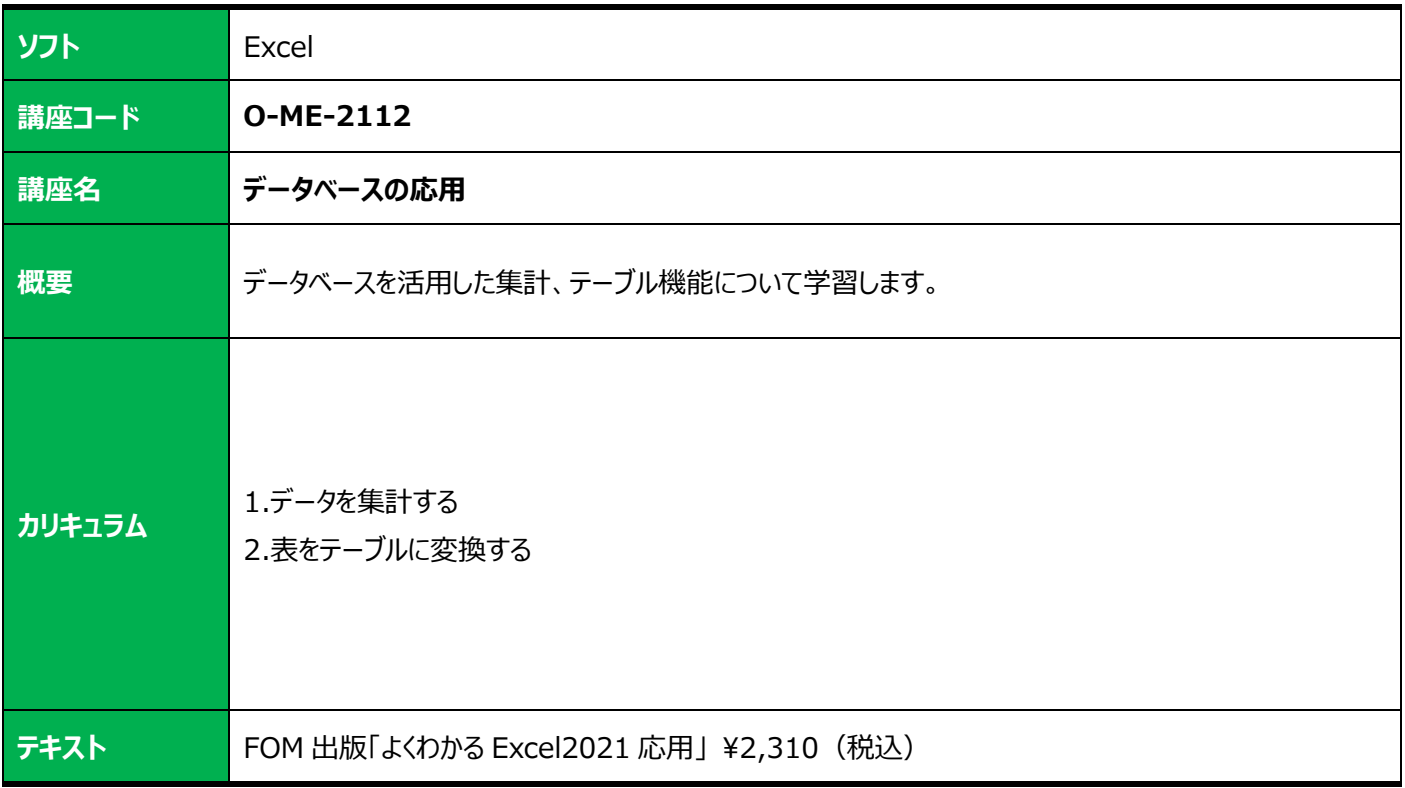

<span id="page-11-1"></span><span id="page-11-0"></span>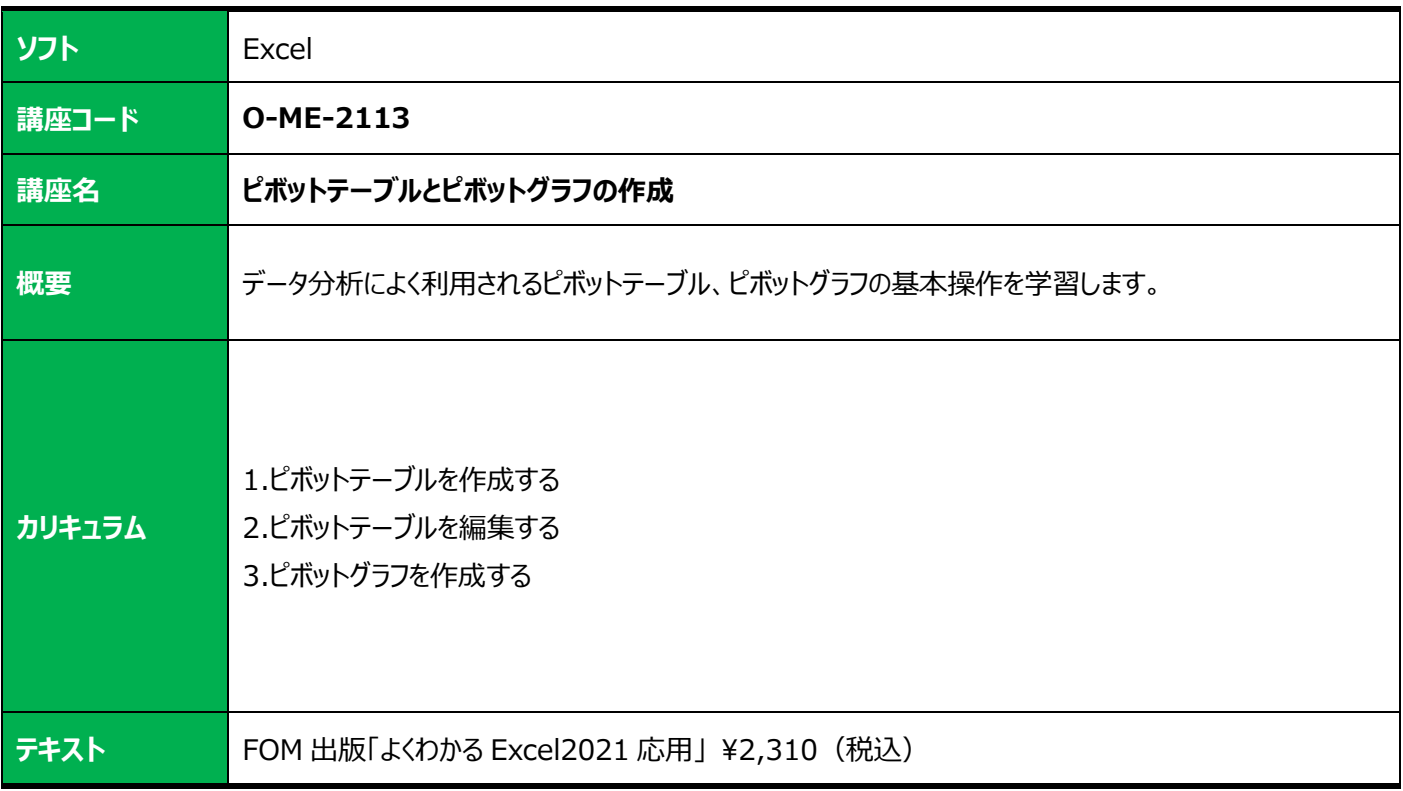

<span id="page-11-3"></span><span id="page-11-2"></span>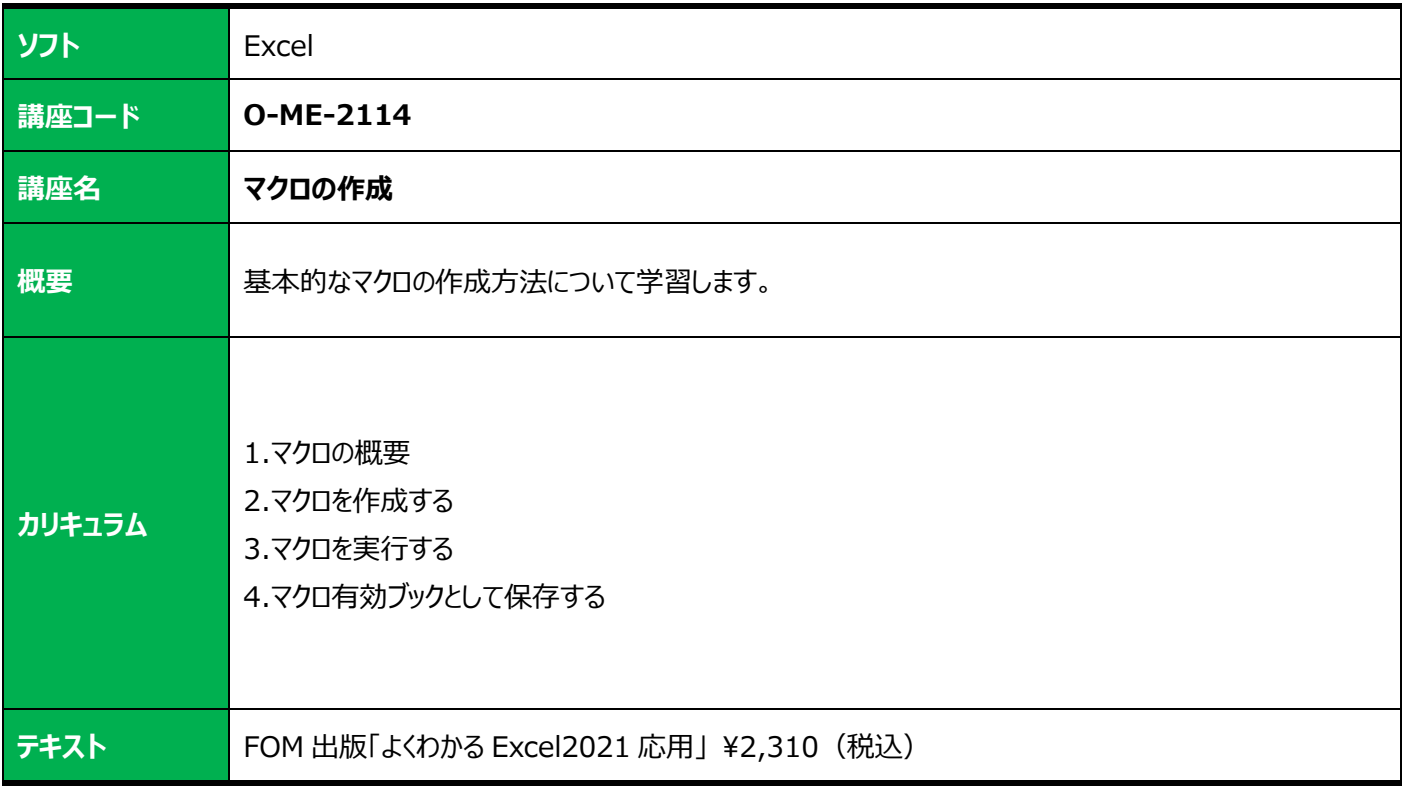

<span id="page-12-1"></span><span id="page-12-0"></span>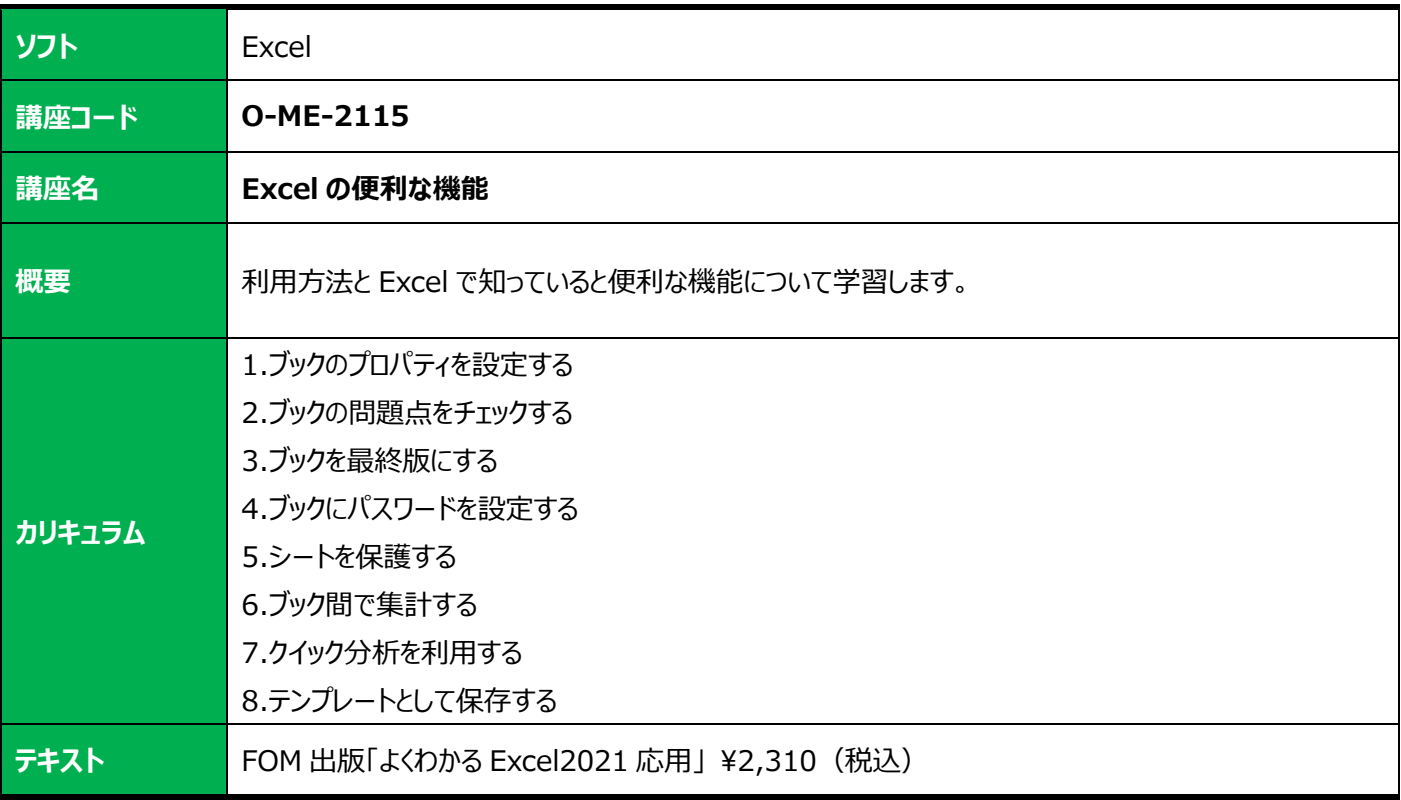

<span id="page-12-3"></span><span id="page-12-2"></span>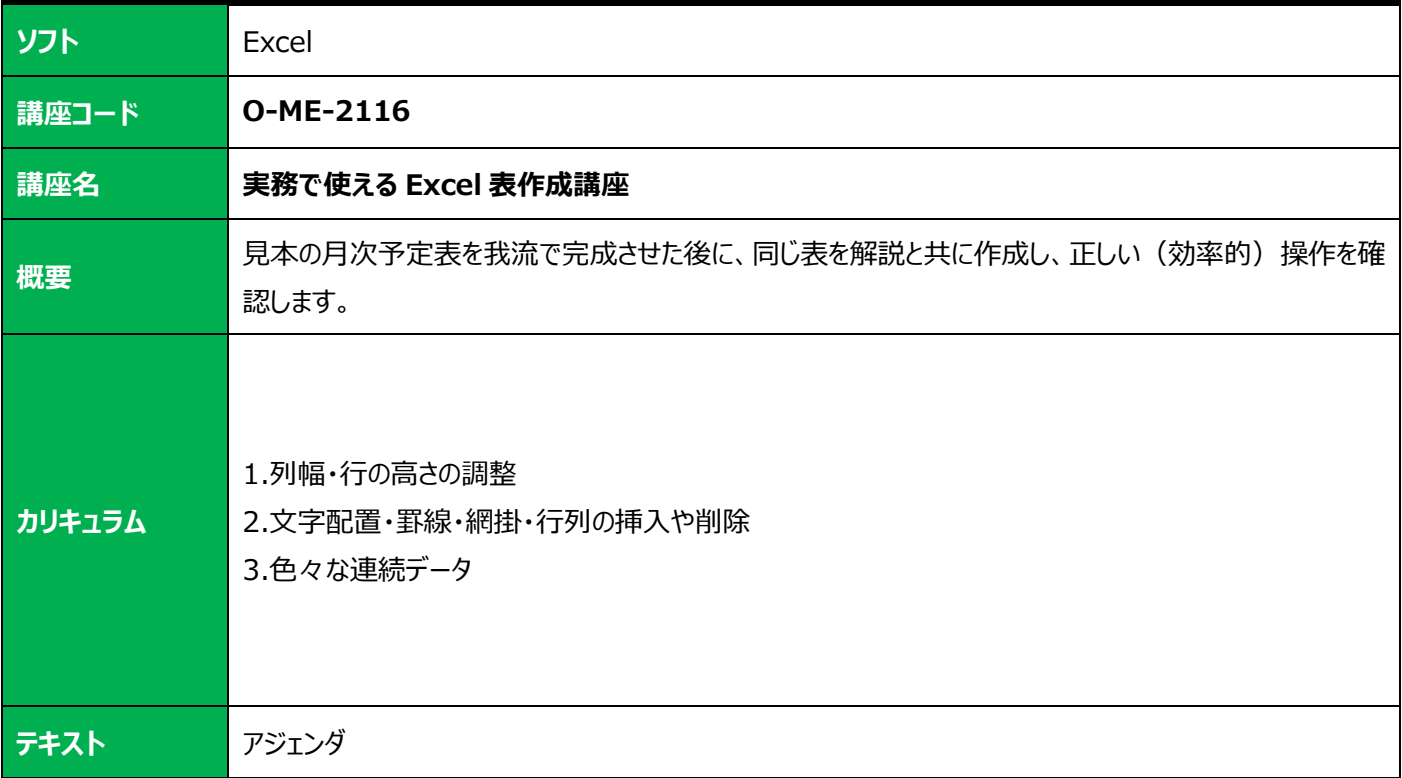

<span id="page-13-1"></span><span id="page-13-0"></span>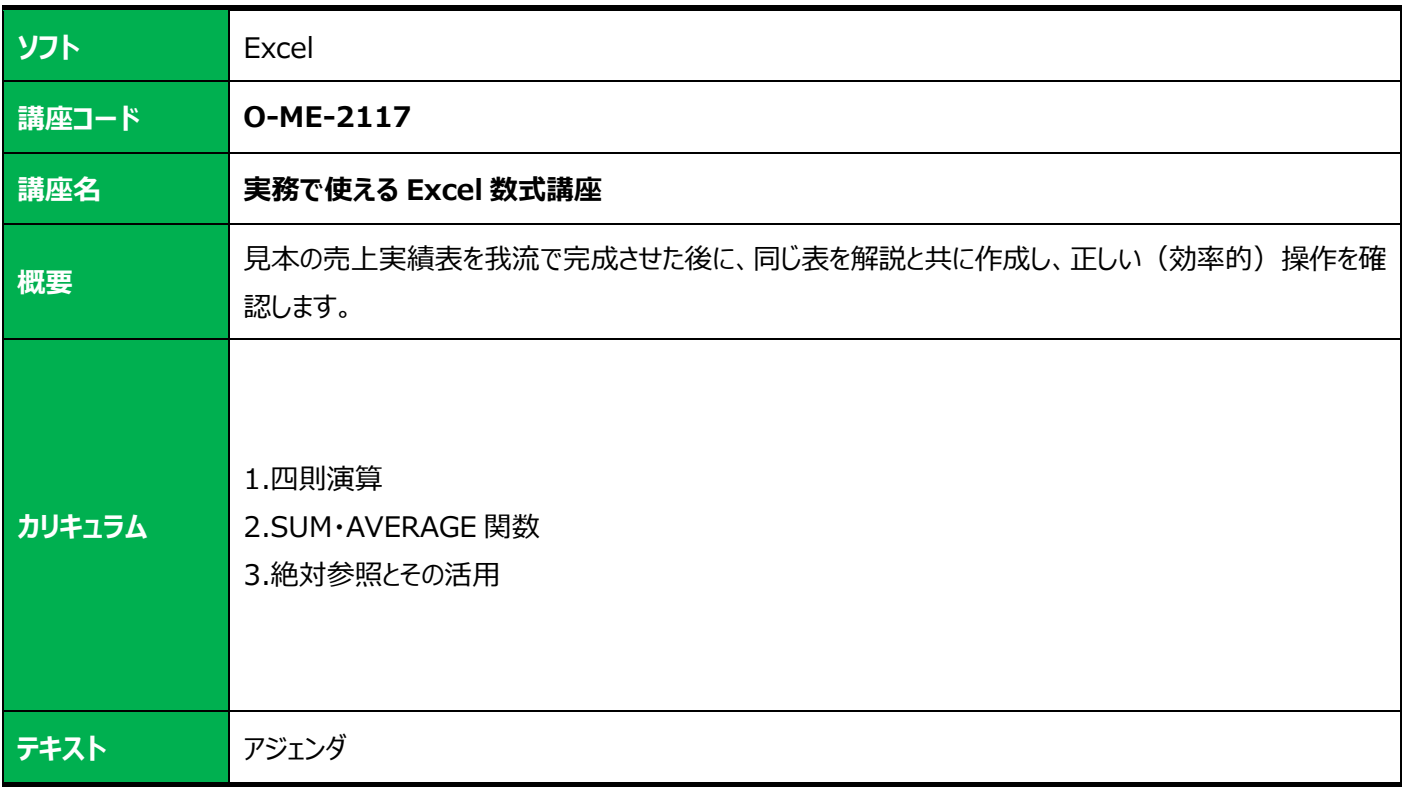

<span id="page-13-3"></span><span id="page-13-2"></span>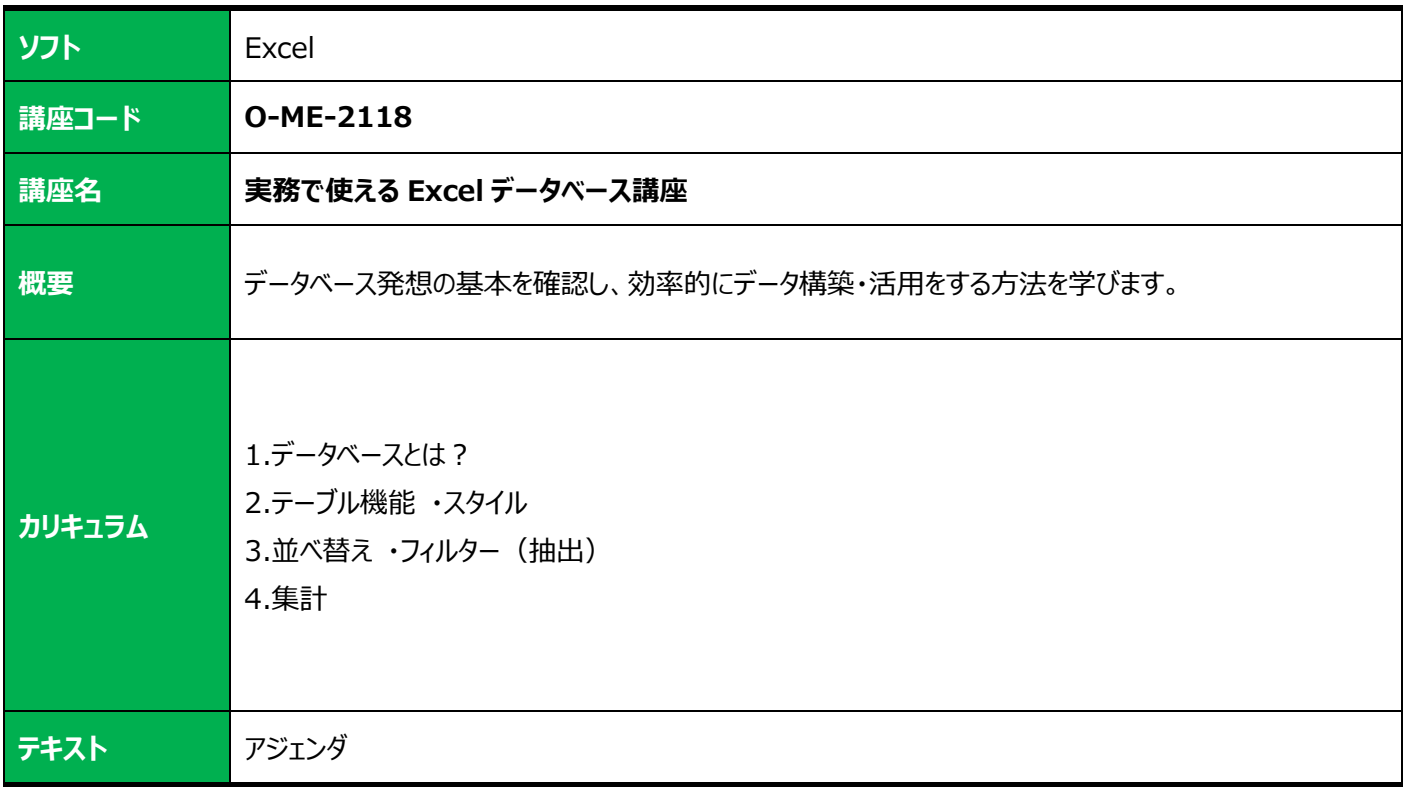

<span id="page-14-1"></span><span id="page-14-0"></span>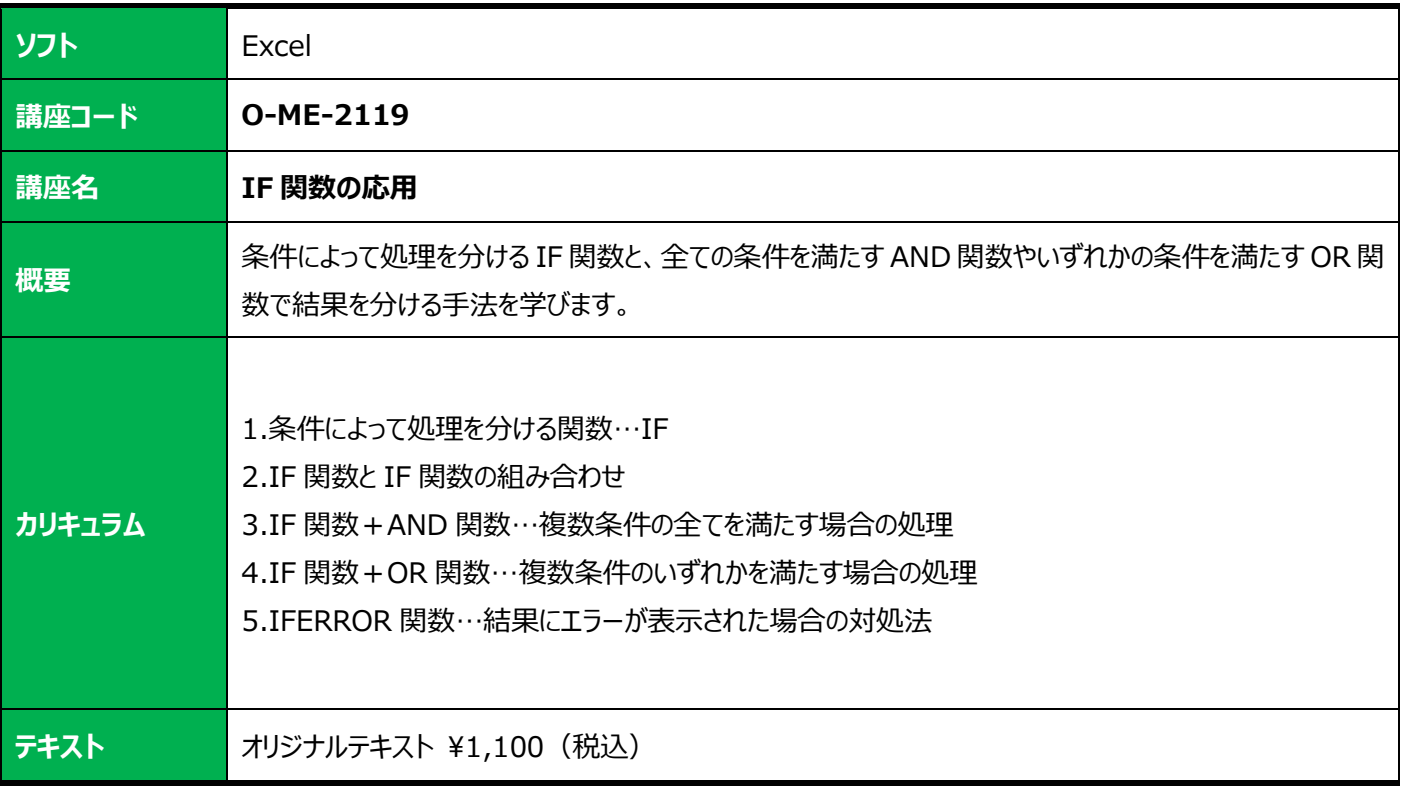

<span id="page-14-3"></span><span id="page-14-2"></span>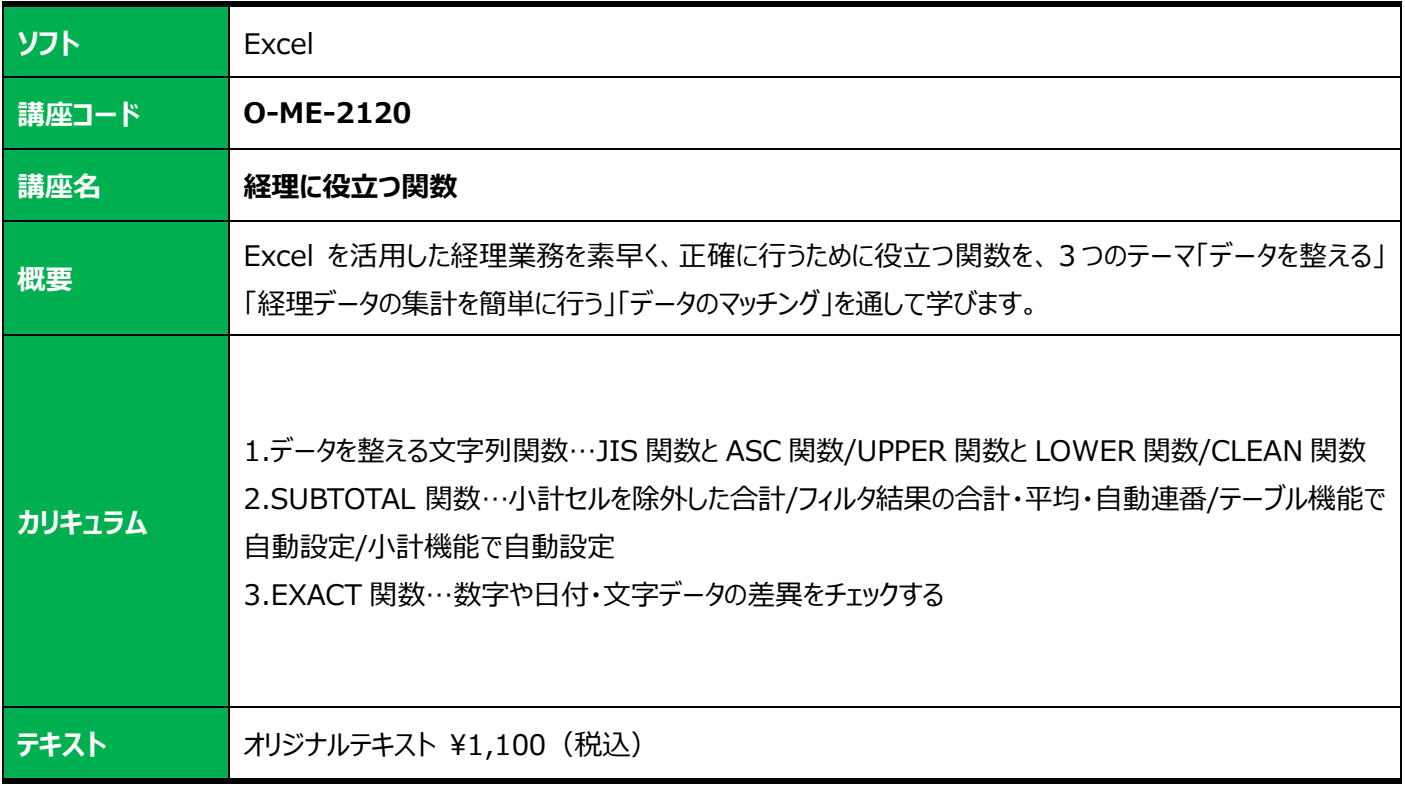

<span id="page-15-1"></span><span id="page-15-0"></span>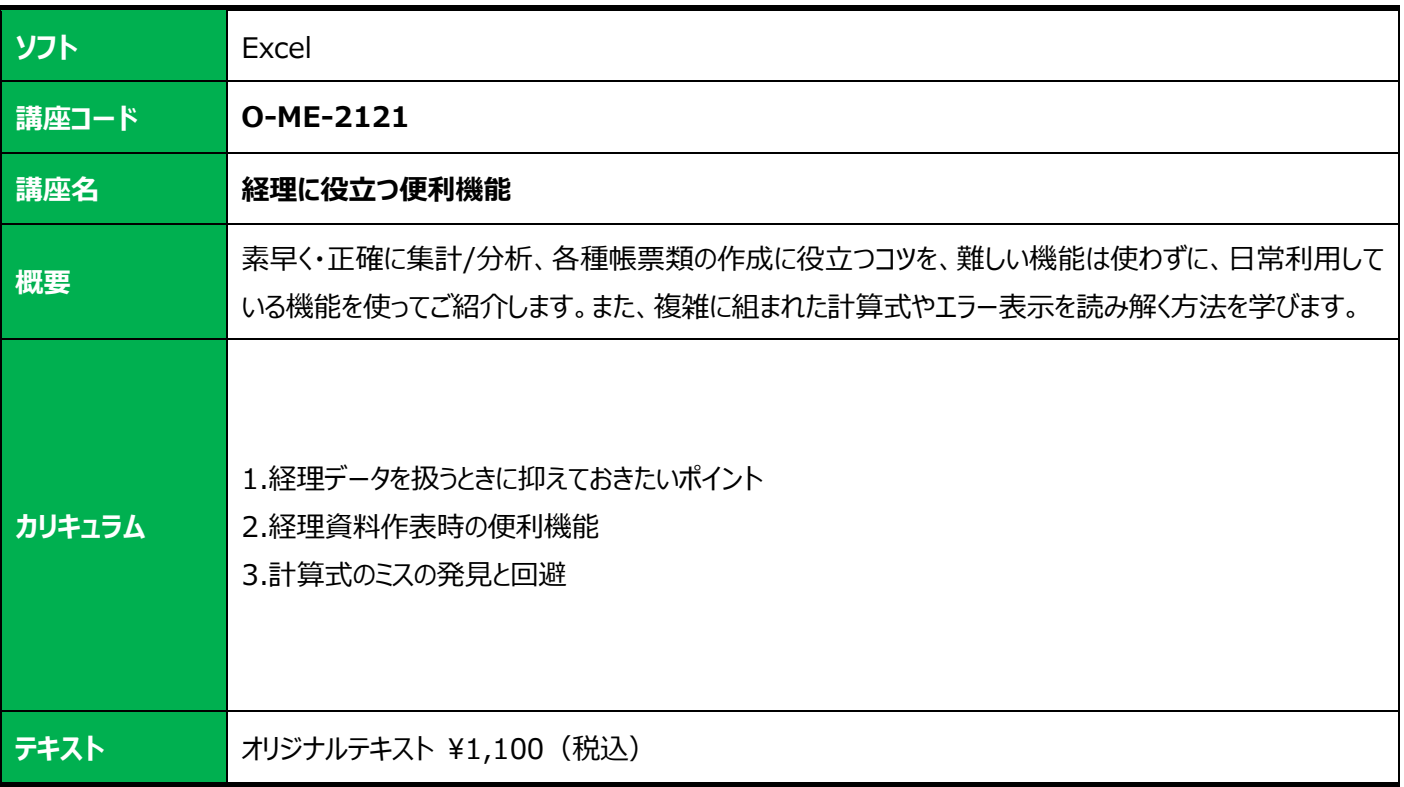

<span id="page-15-3"></span><span id="page-15-2"></span>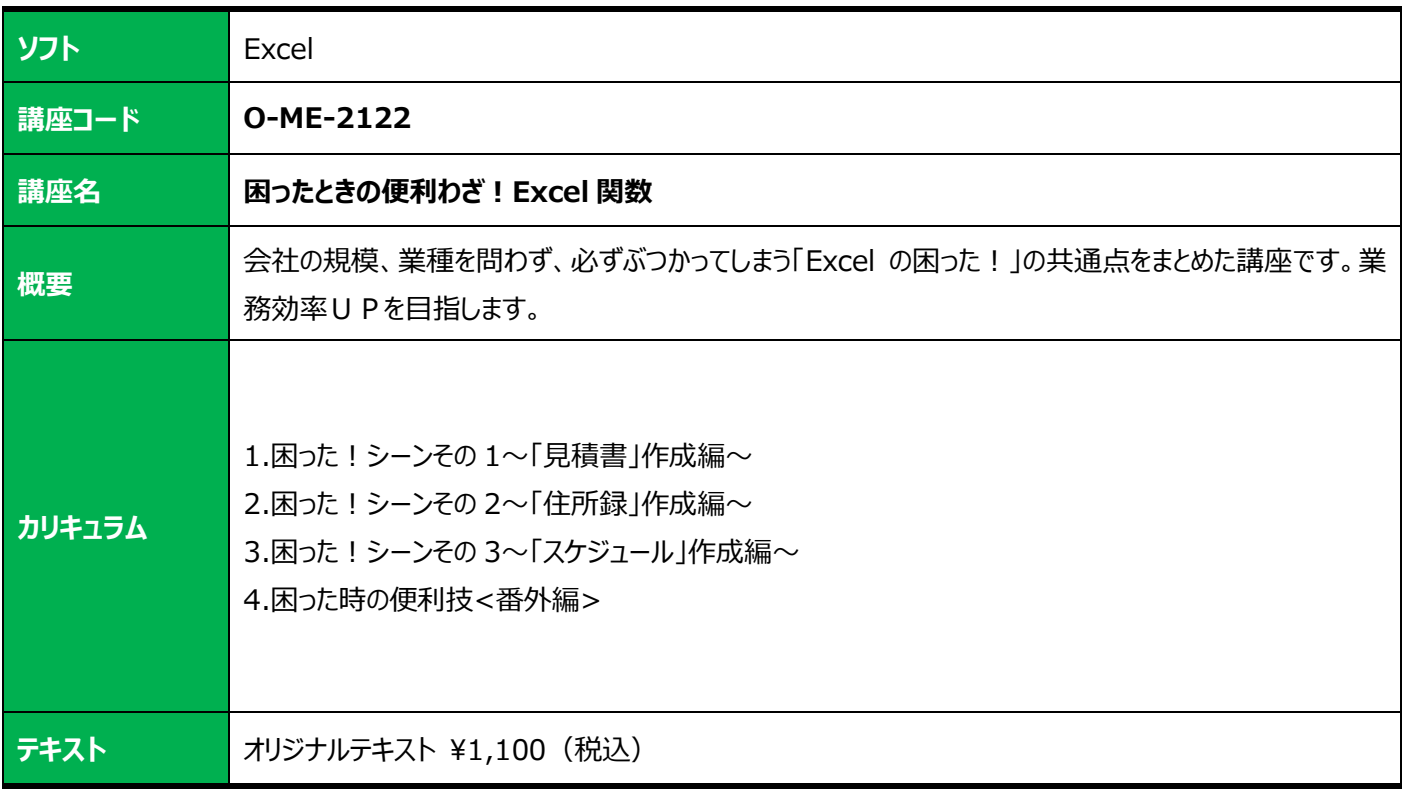

<span id="page-16-1"></span><span id="page-16-0"></span>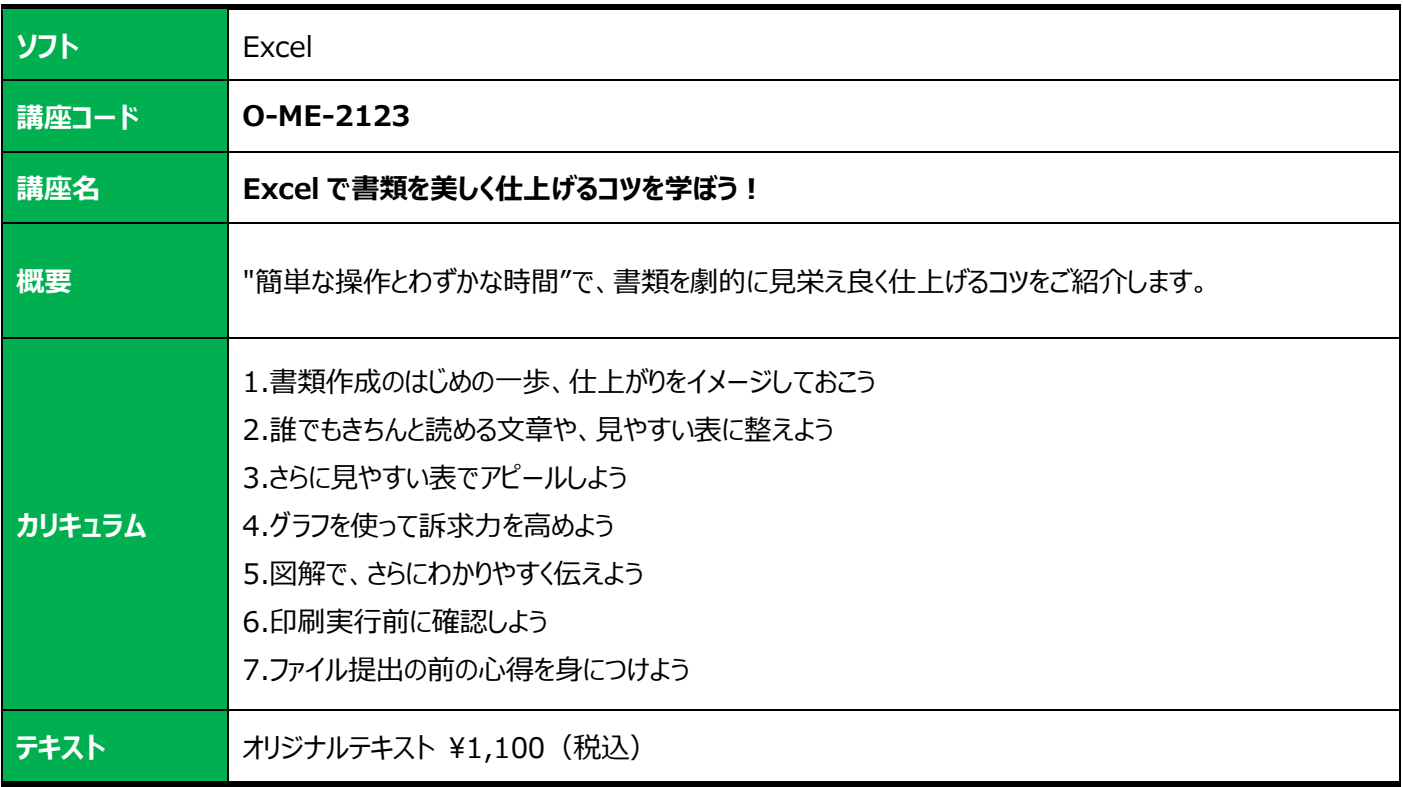

<span id="page-16-3"></span><span id="page-16-2"></span>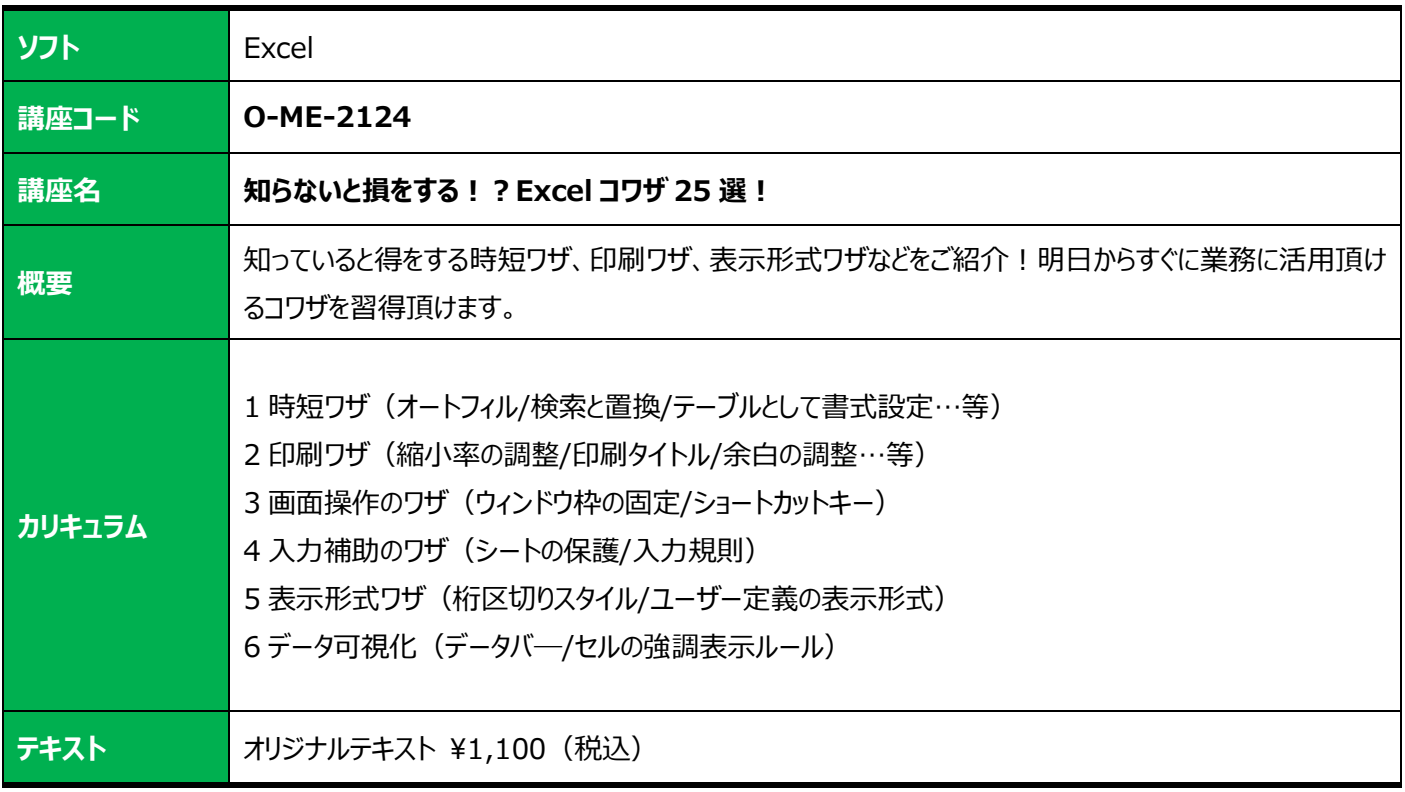

<span id="page-17-1"></span><span id="page-17-0"></span>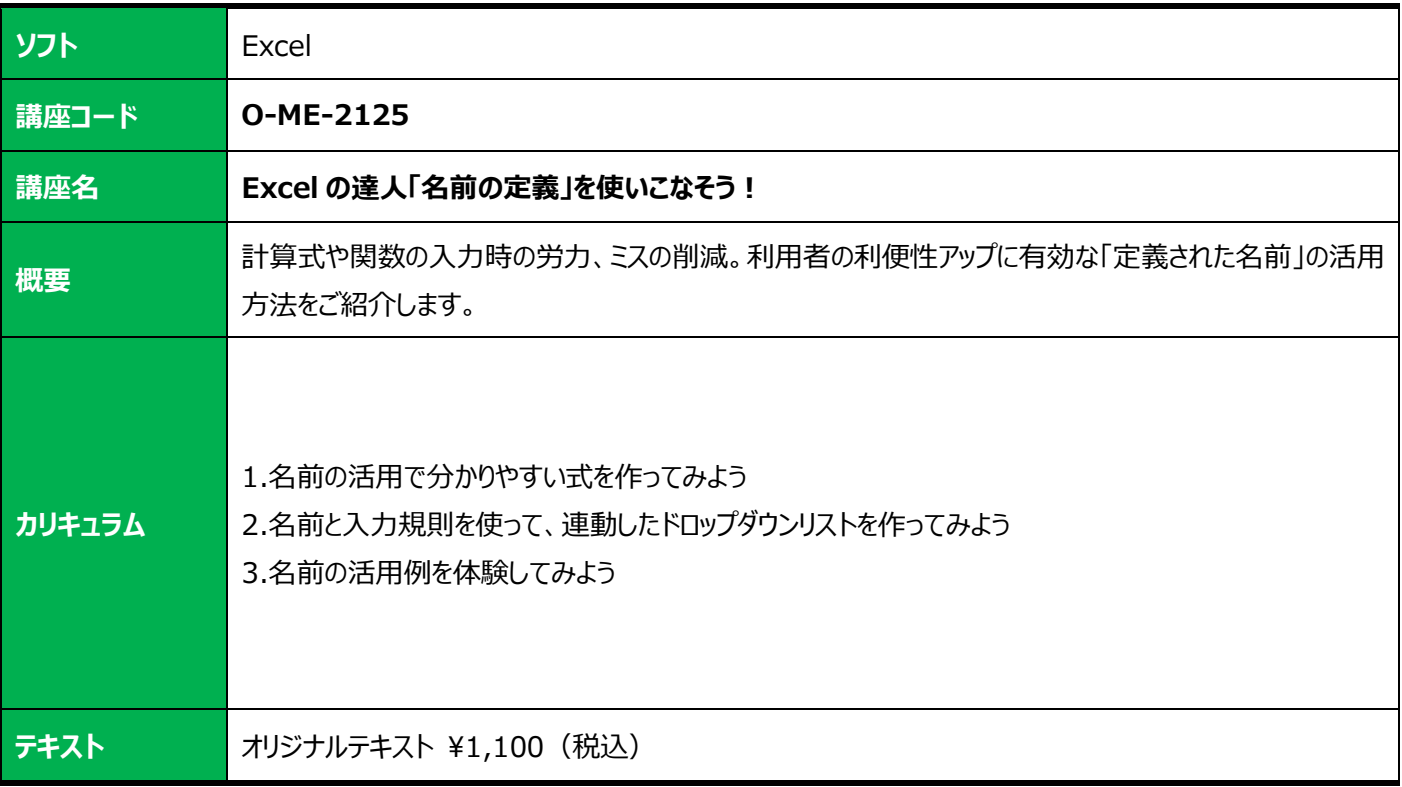

### <span id="page-18-0"></span>**Microsoft Office Word**

<span id="page-18-2"></span><span id="page-18-1"></span>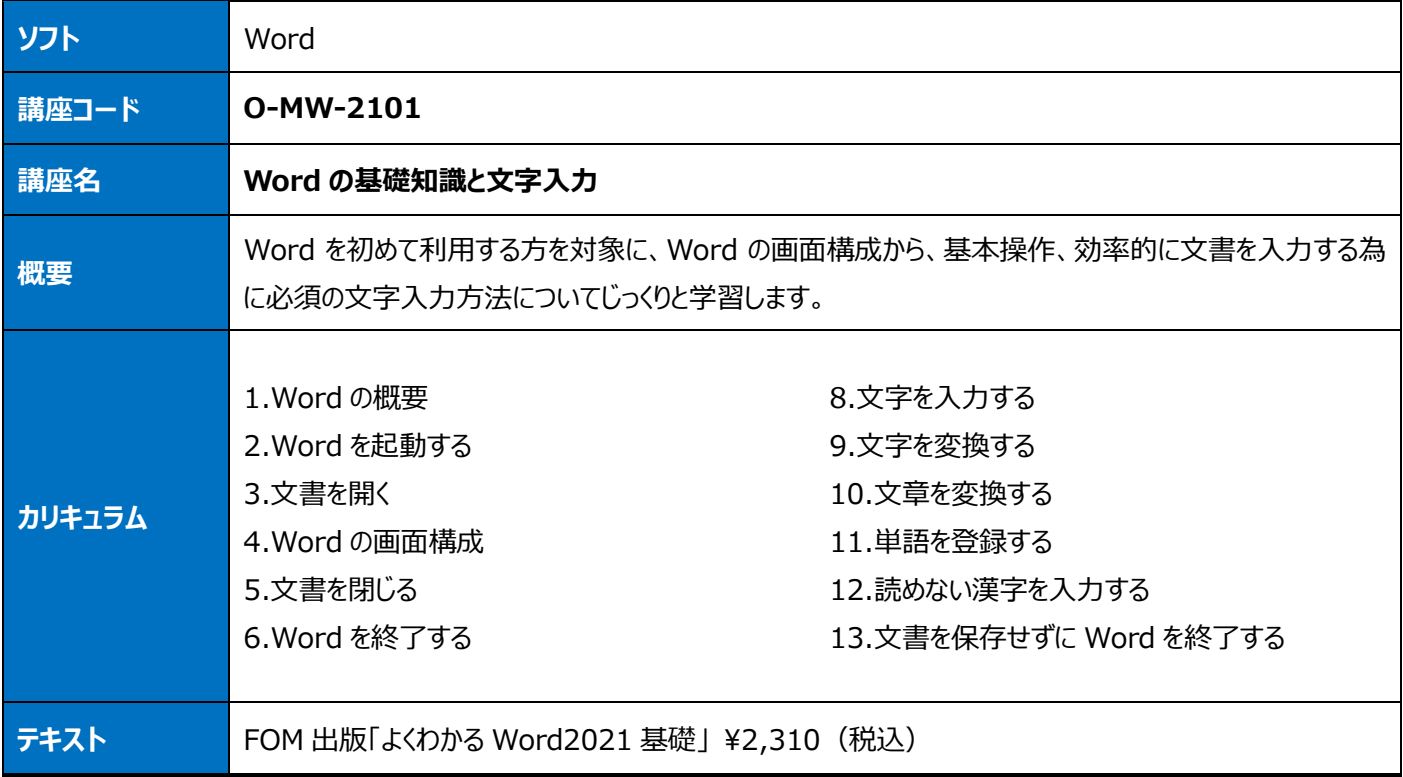

<span id="page-18-4"></span><span id="page-18-3"></span>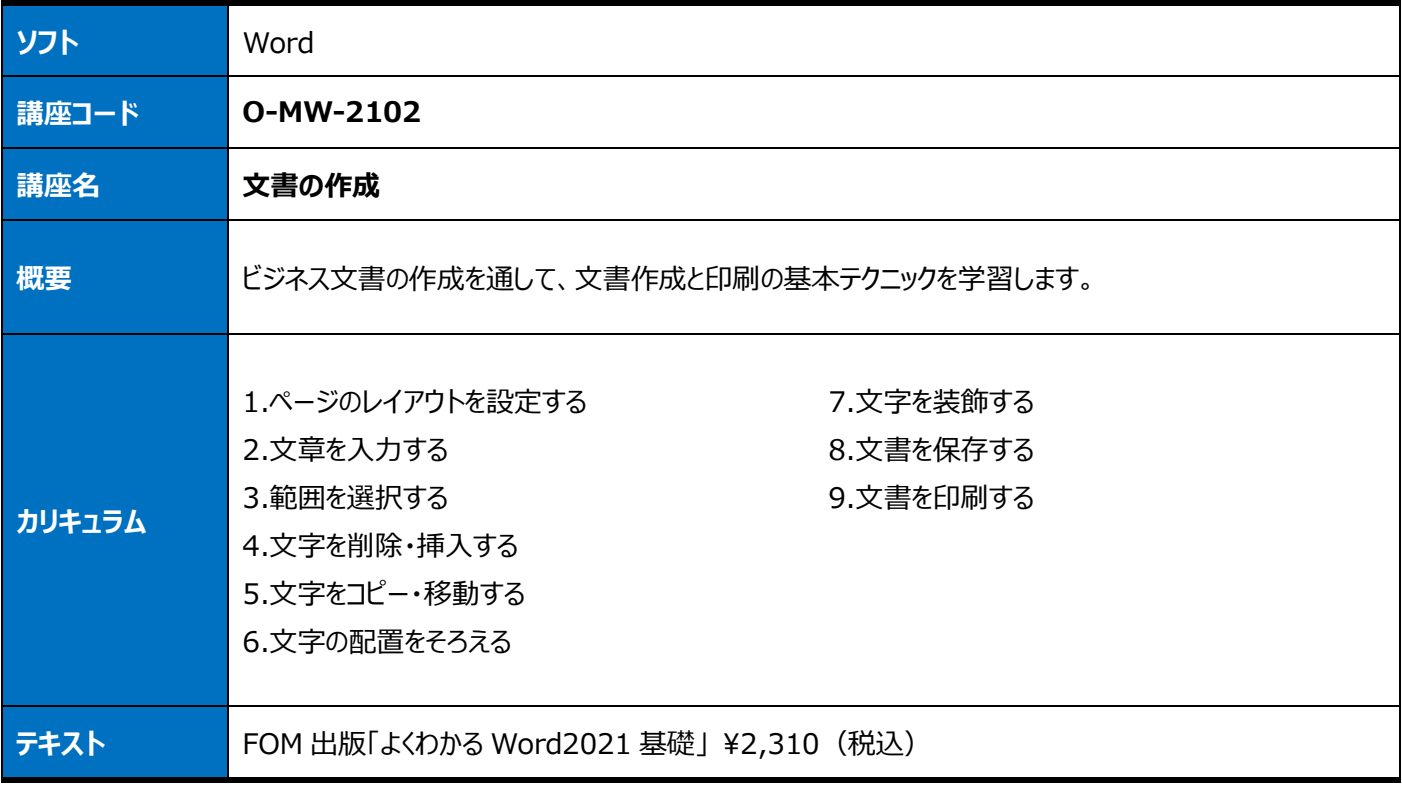

<span id="page-19-1"></span><span id="page-19-0"></span>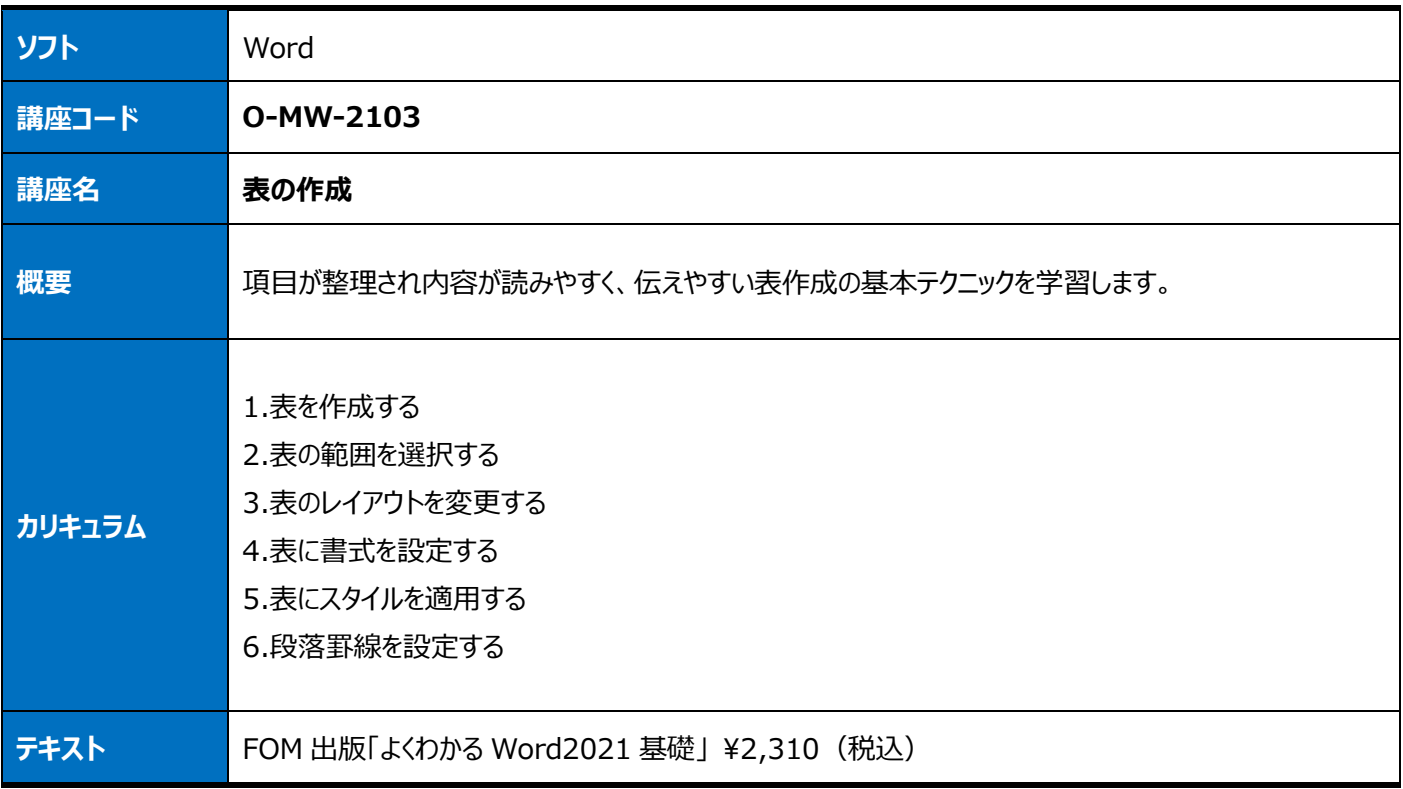

<span id="page-19-3"></span><span id="page-19-2"></span>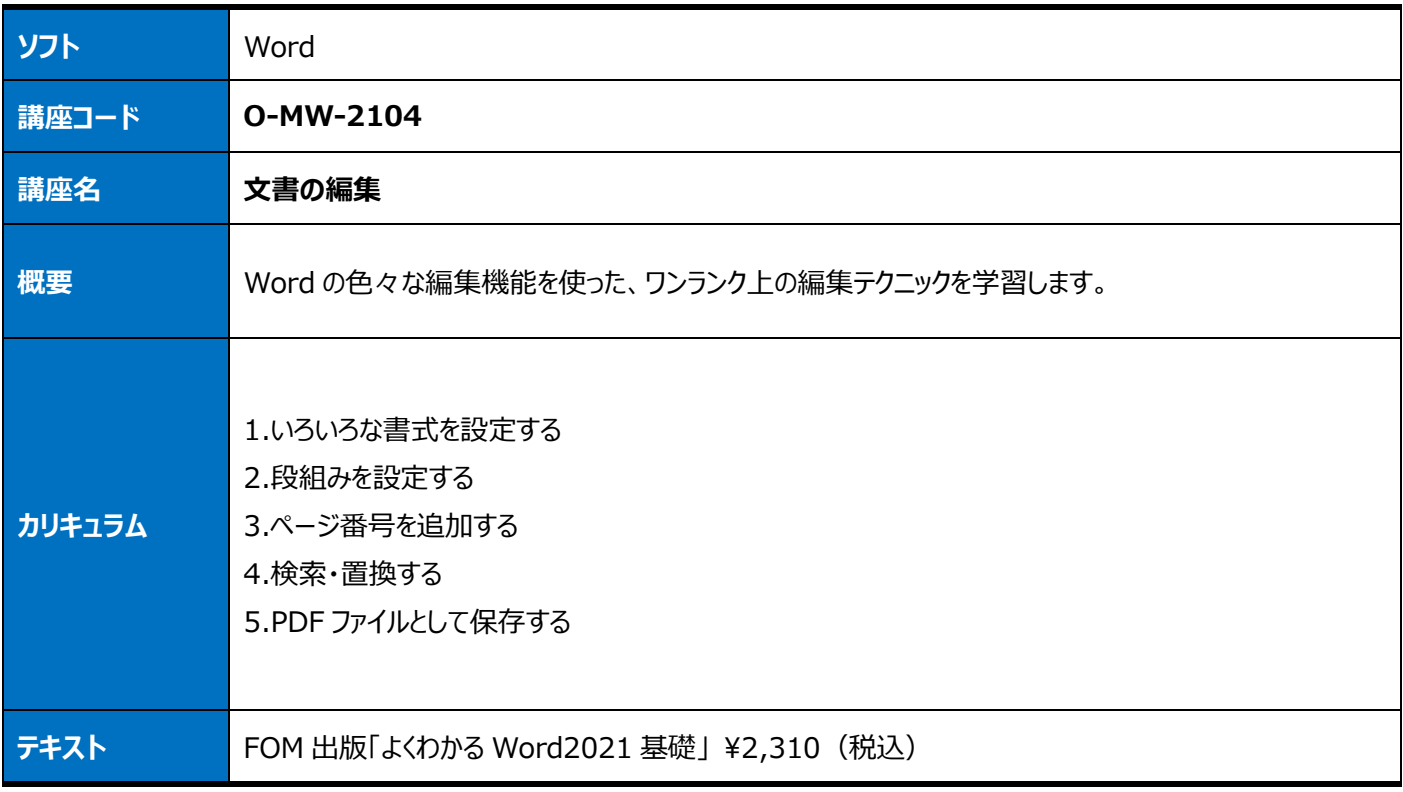

<span id="page-20-1"></span><span id="page-20-0"></span>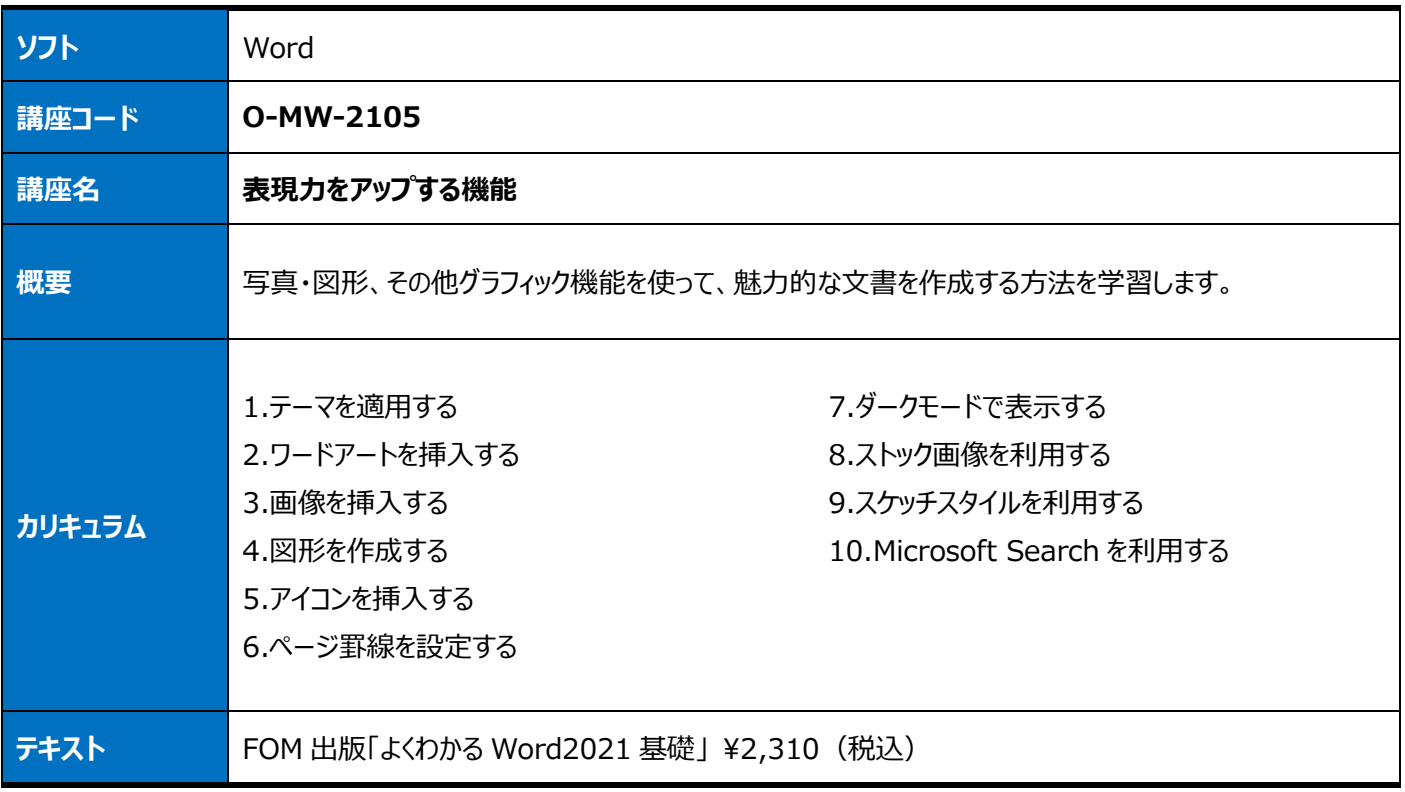

<span id="page-20-3"></span><span id="page-20-2"></span>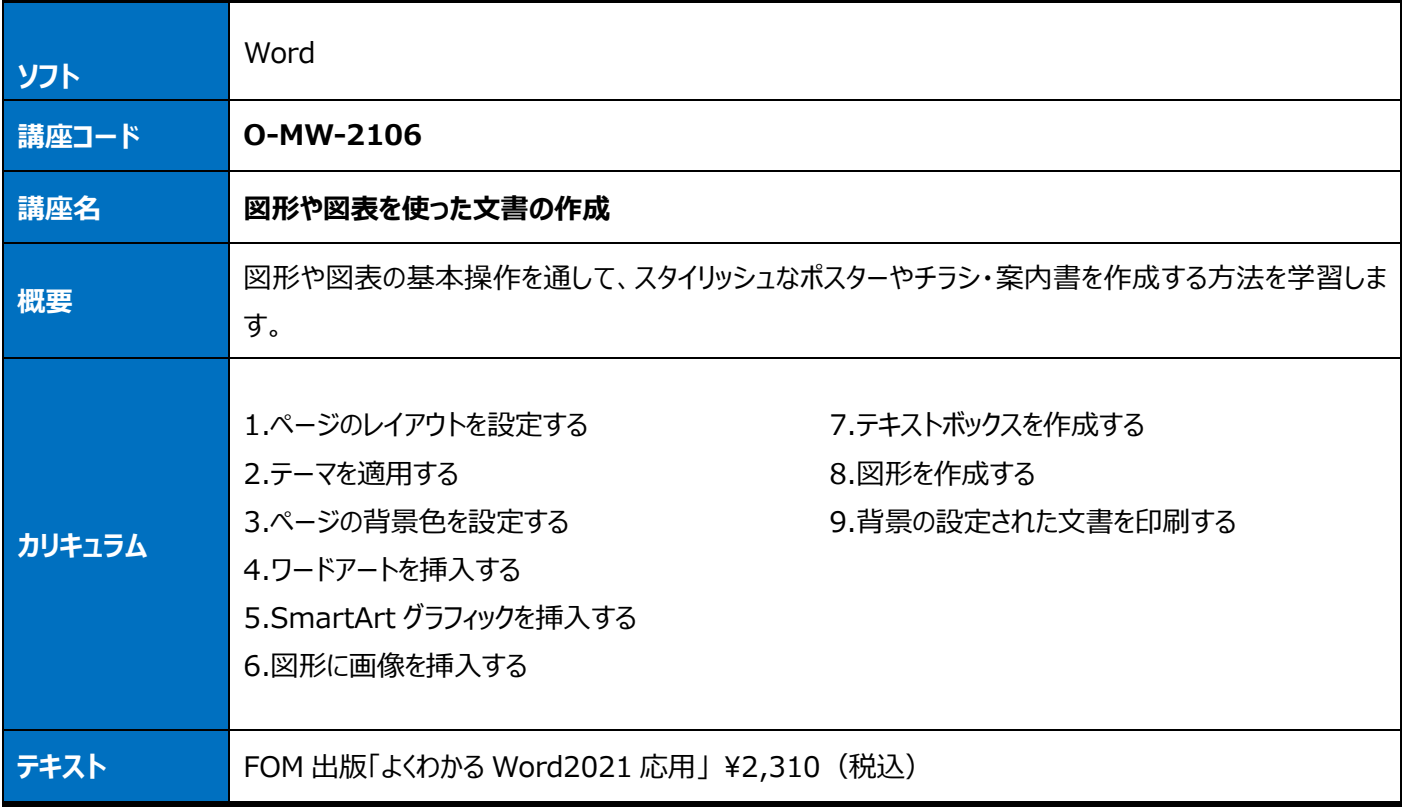

<span id="page-21-1"></span><span id="page-21-0"></span>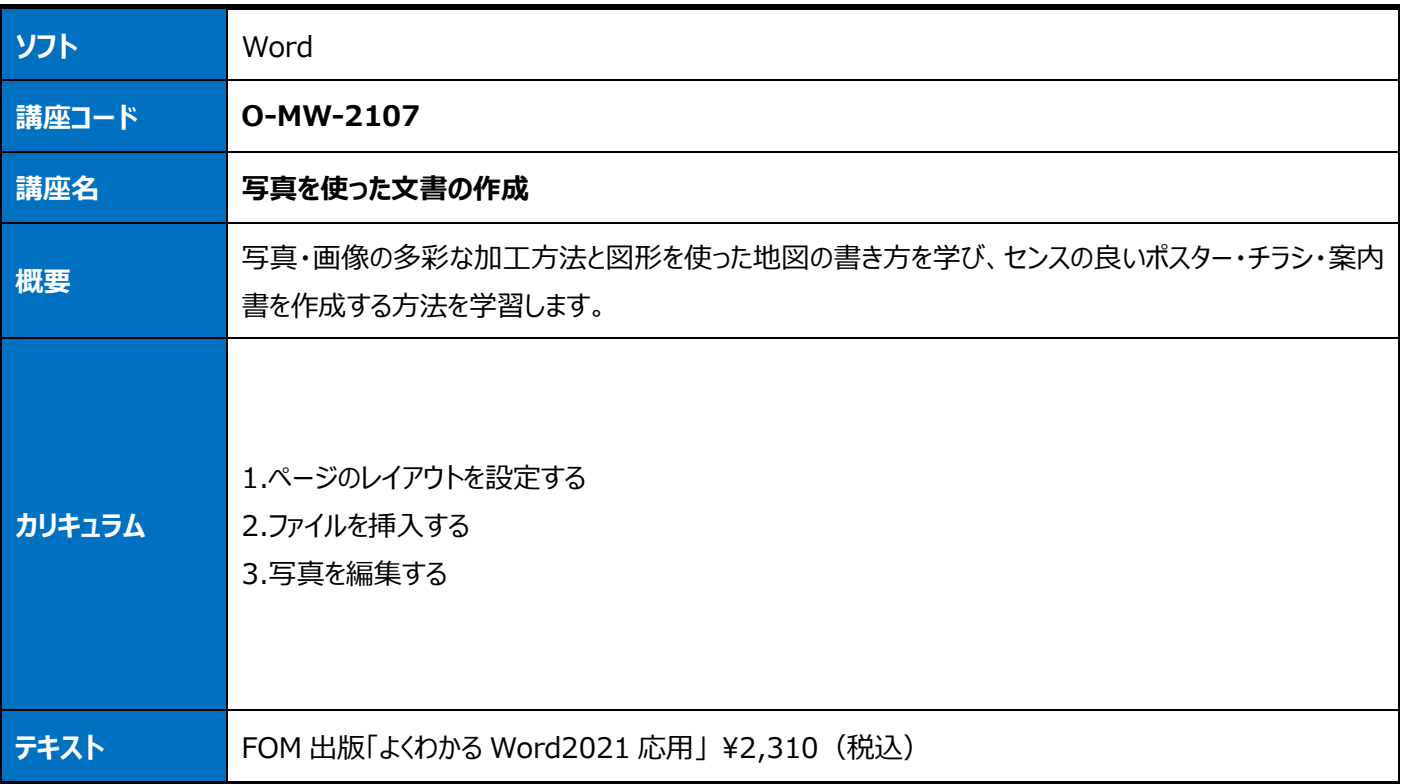

<span id="page-21-3"></span><span id="page-21-2"></span>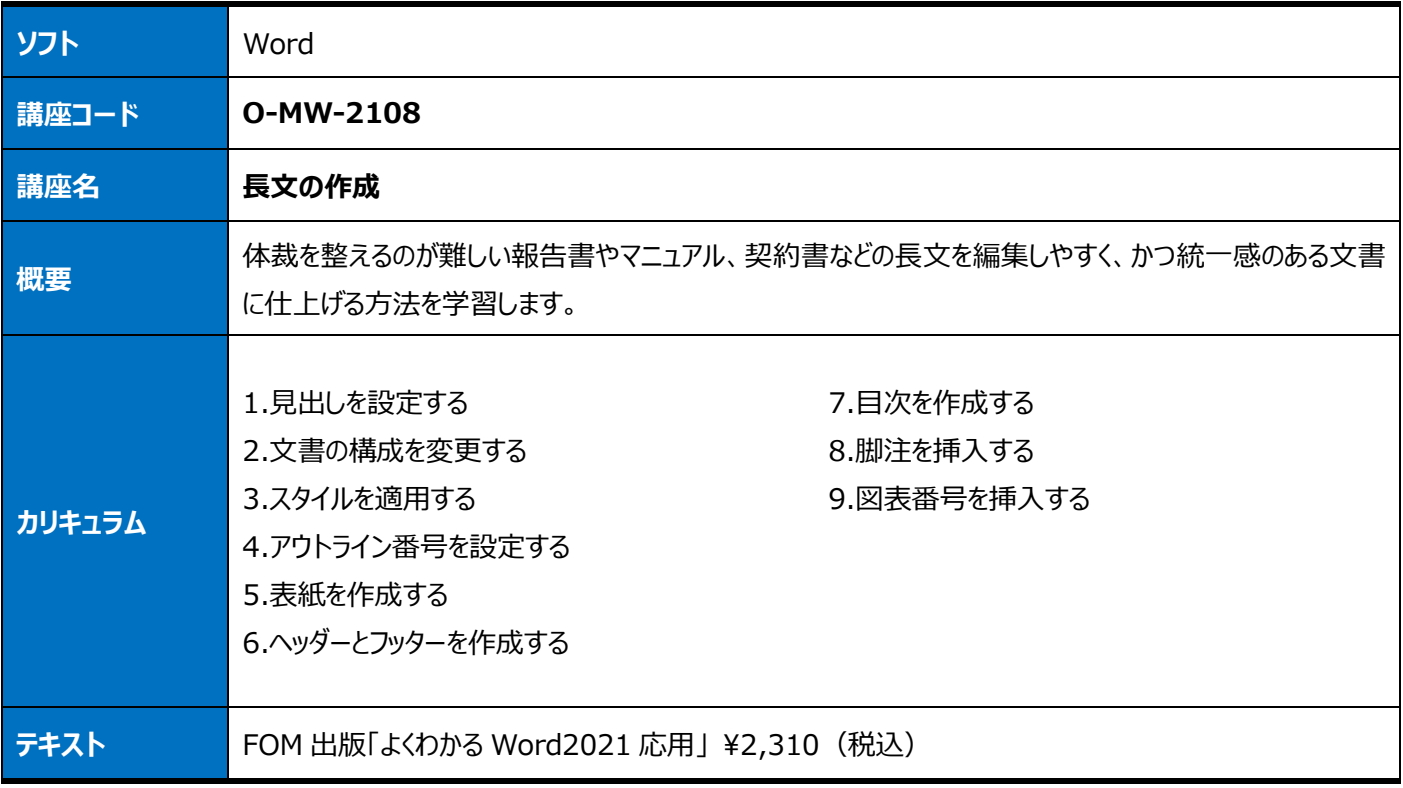

<span id="page-22-1"></span><span id="page-22-0"></span>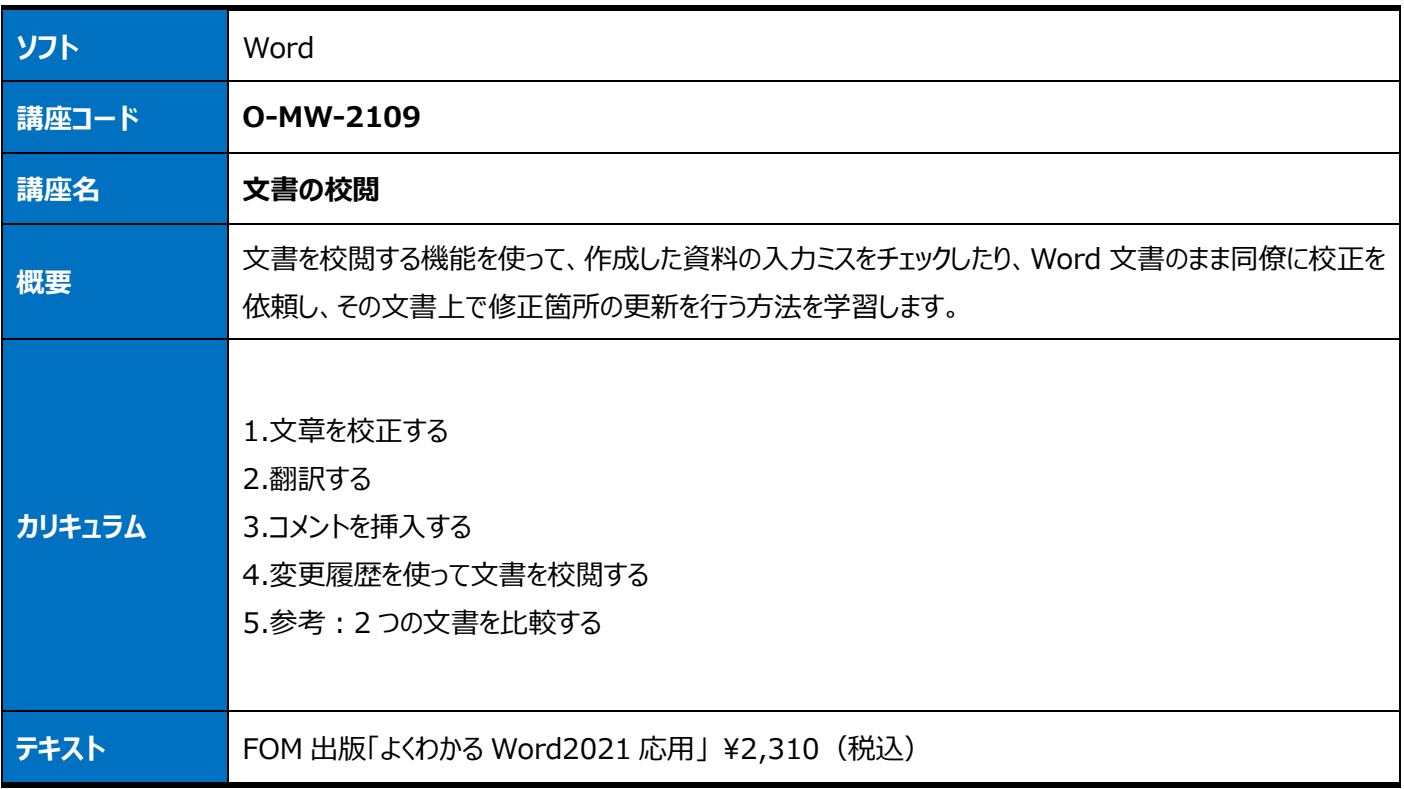

<span id="page-22-3"></span><span id="page-22-2"></span>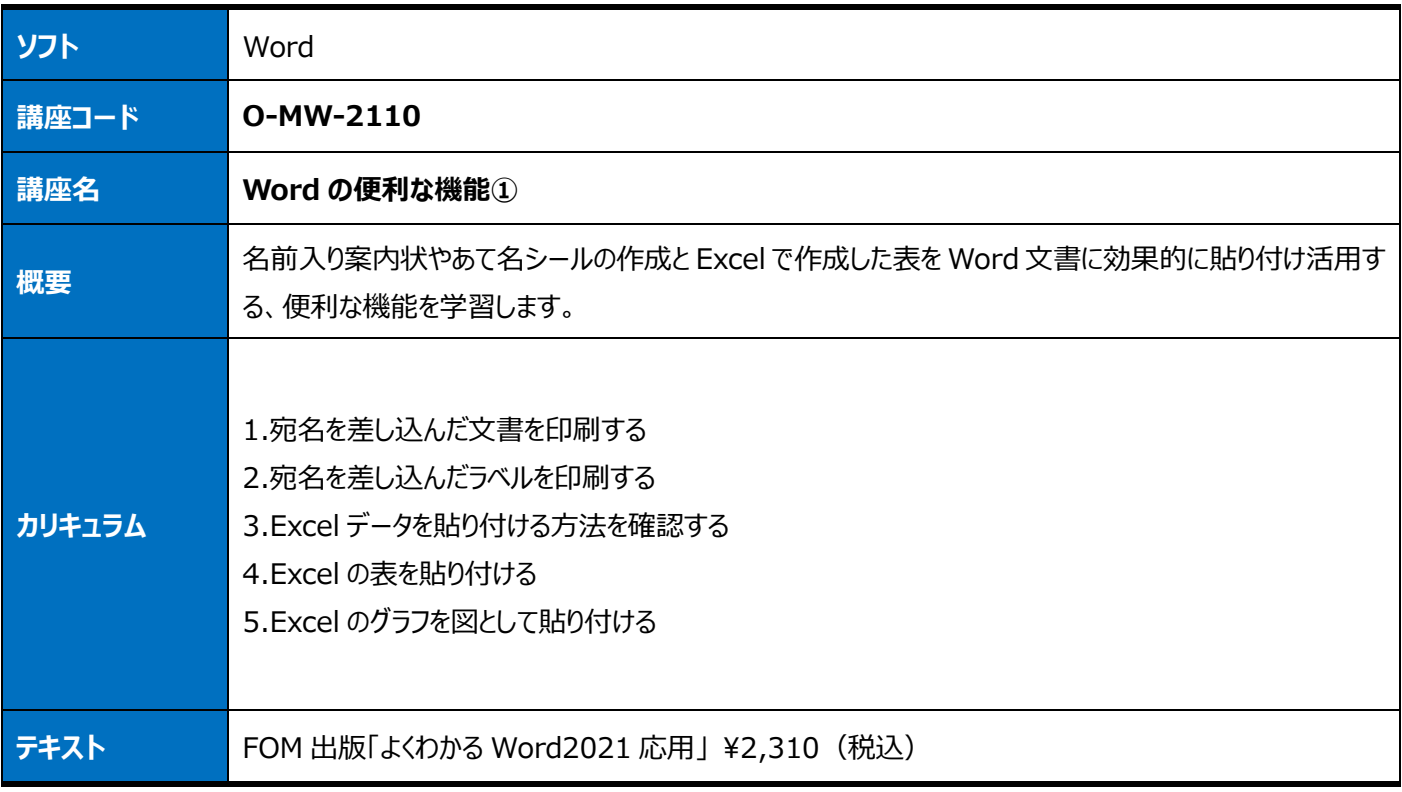

<span id="page-23-1"></span><span id="page-23-0"></span>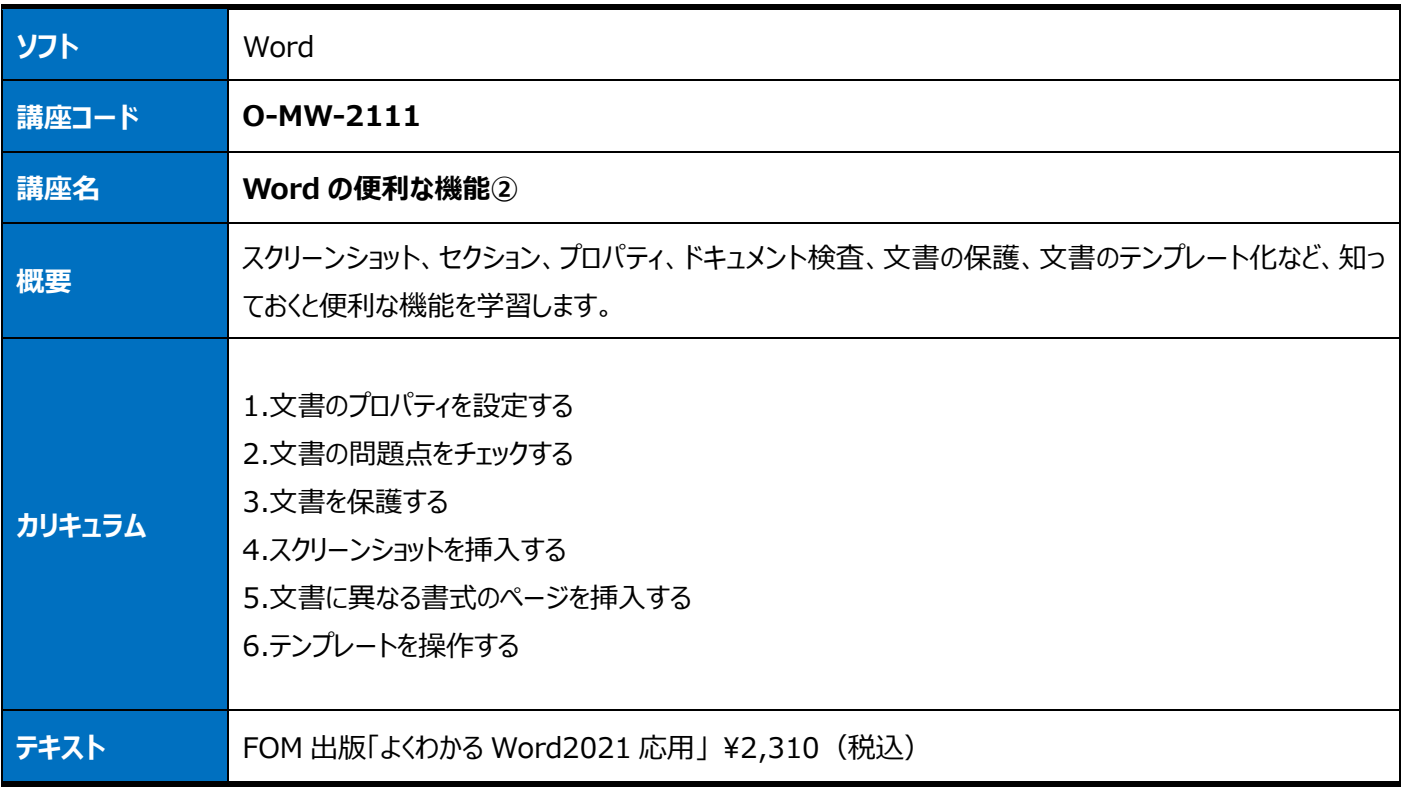

<span id="page-23-3"></span><span id="page-23-2"></span>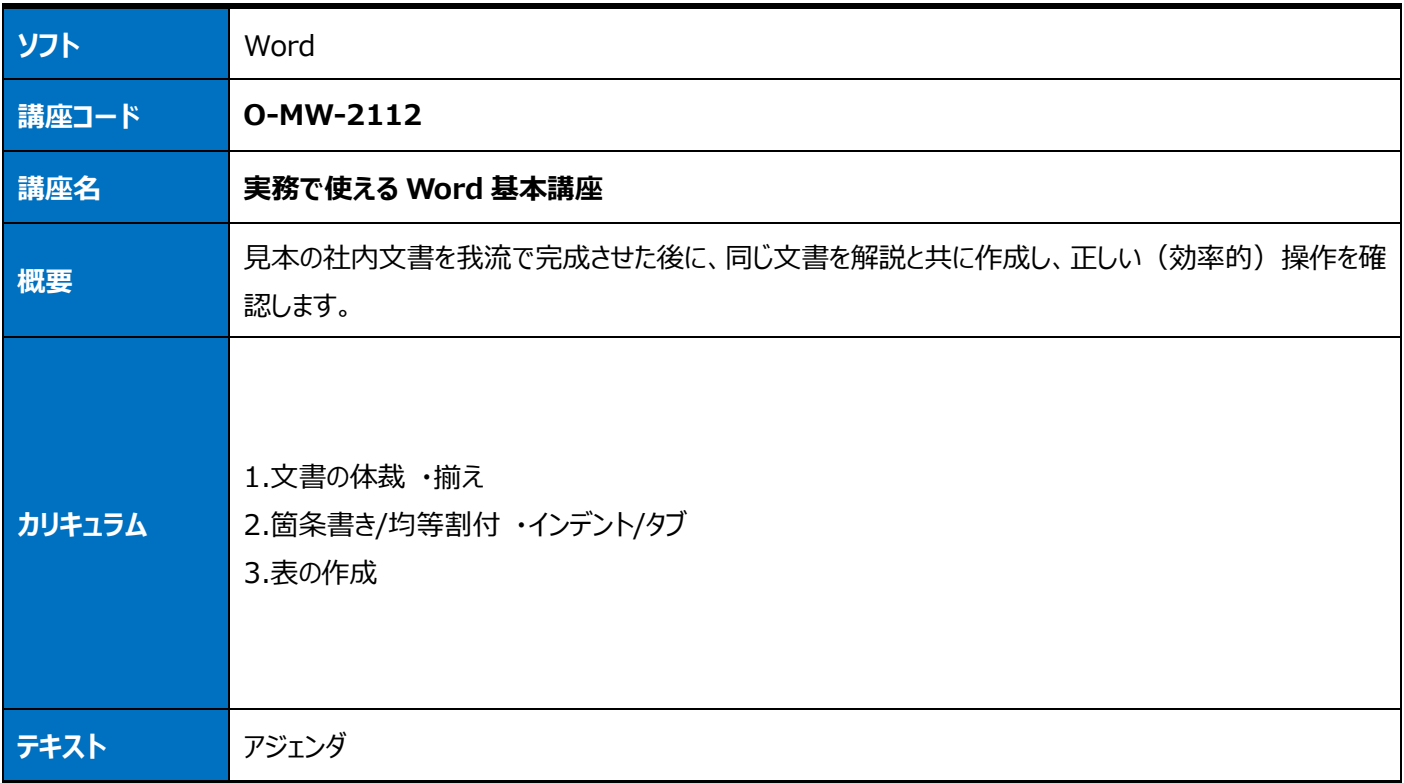

# <span id="page-24-0"></span>**Microsoft Office PowerPoint**

<span id="page-24-2"></span><span id="page-24-1"></span>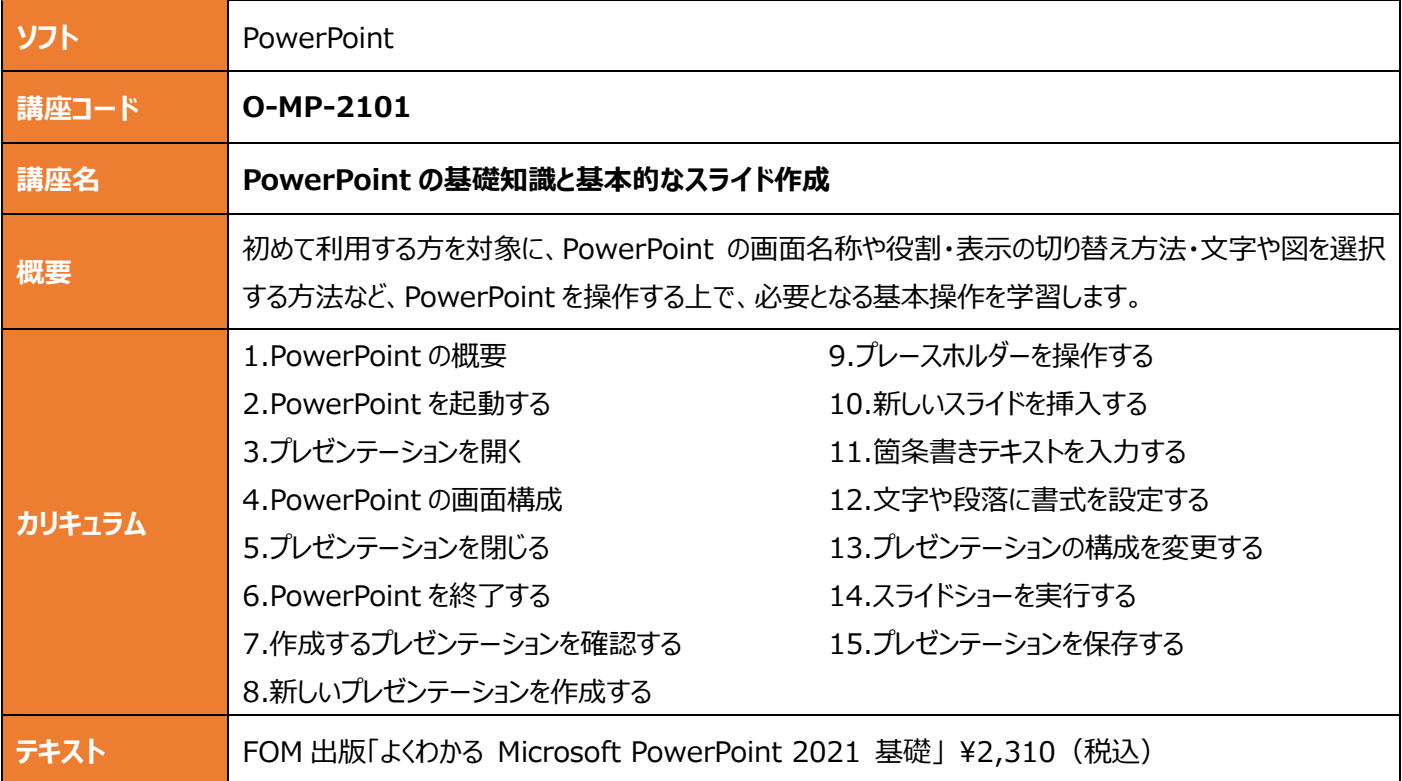

<span id="page-24-4"></span><span id="page-24-3"></span>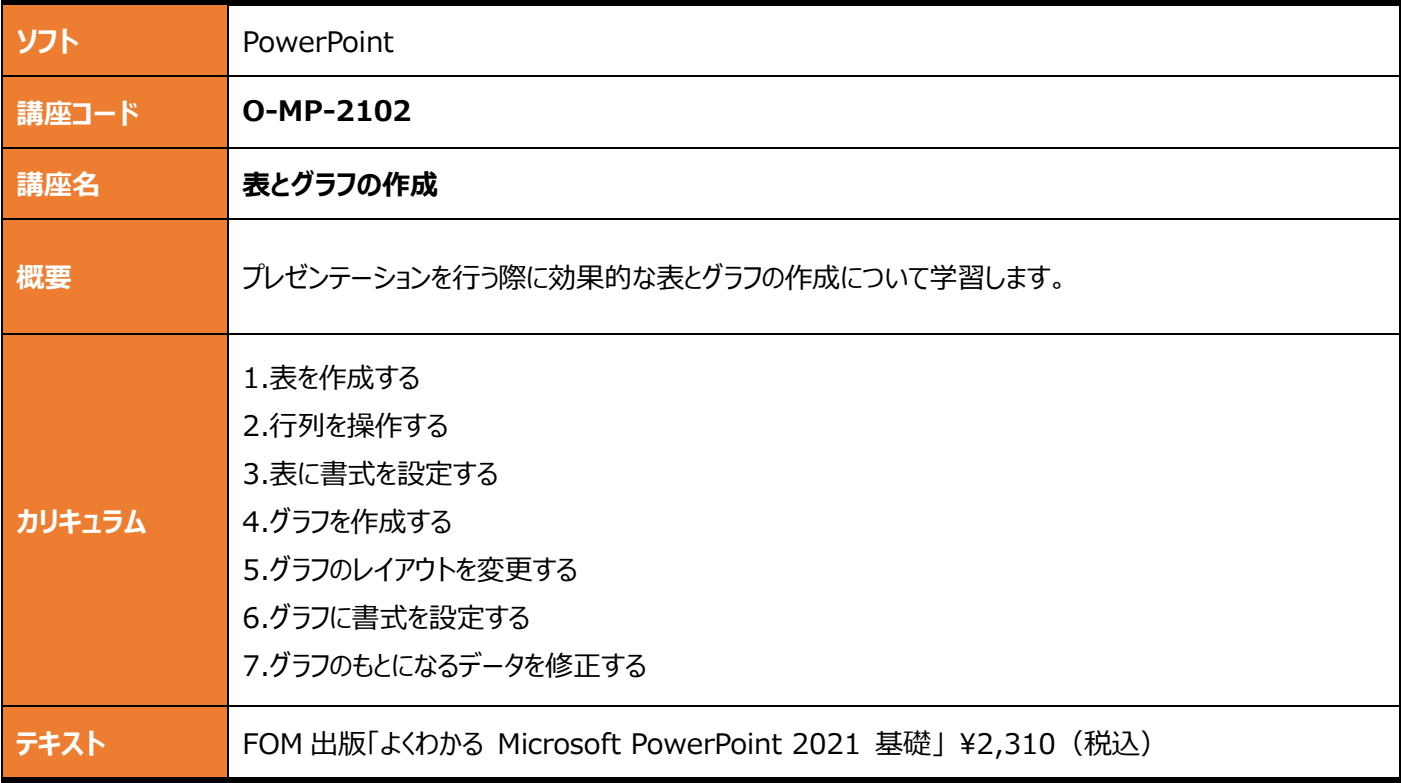

<span id="page-25-1"></span><span id="page-25-0"></span>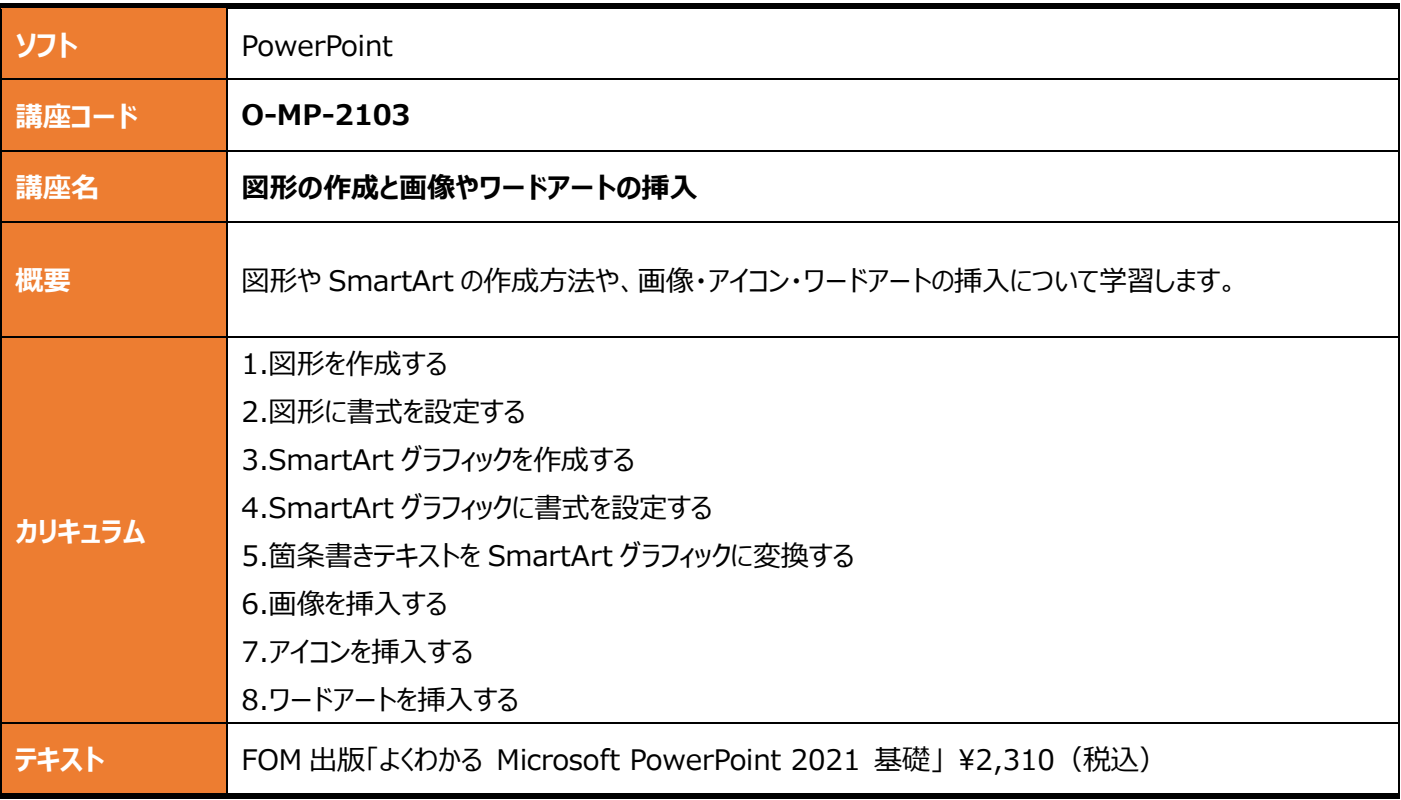

<span id="page-25-3"></span><span id="page-25-2"></span>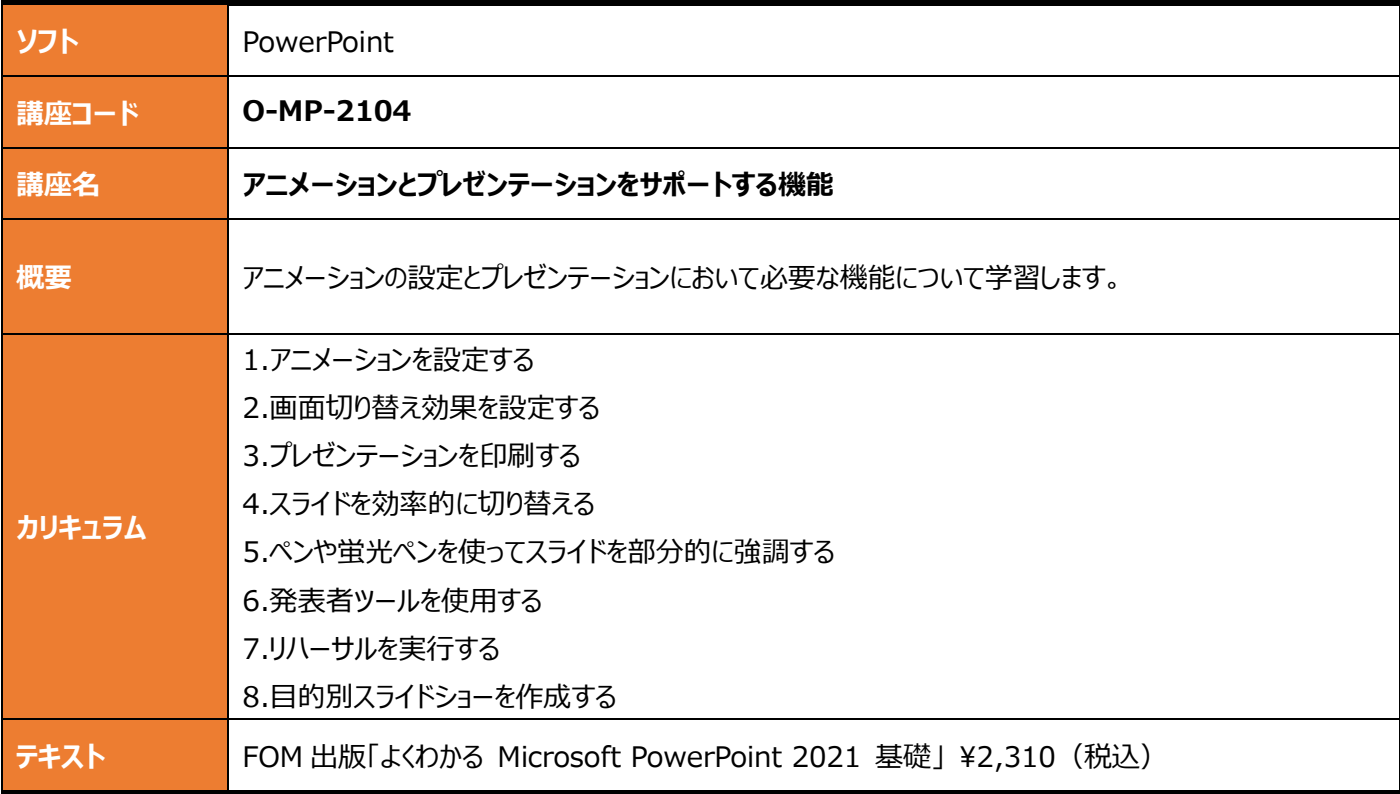

<span id="page-26-1"></span><span id="page-26-0"></span>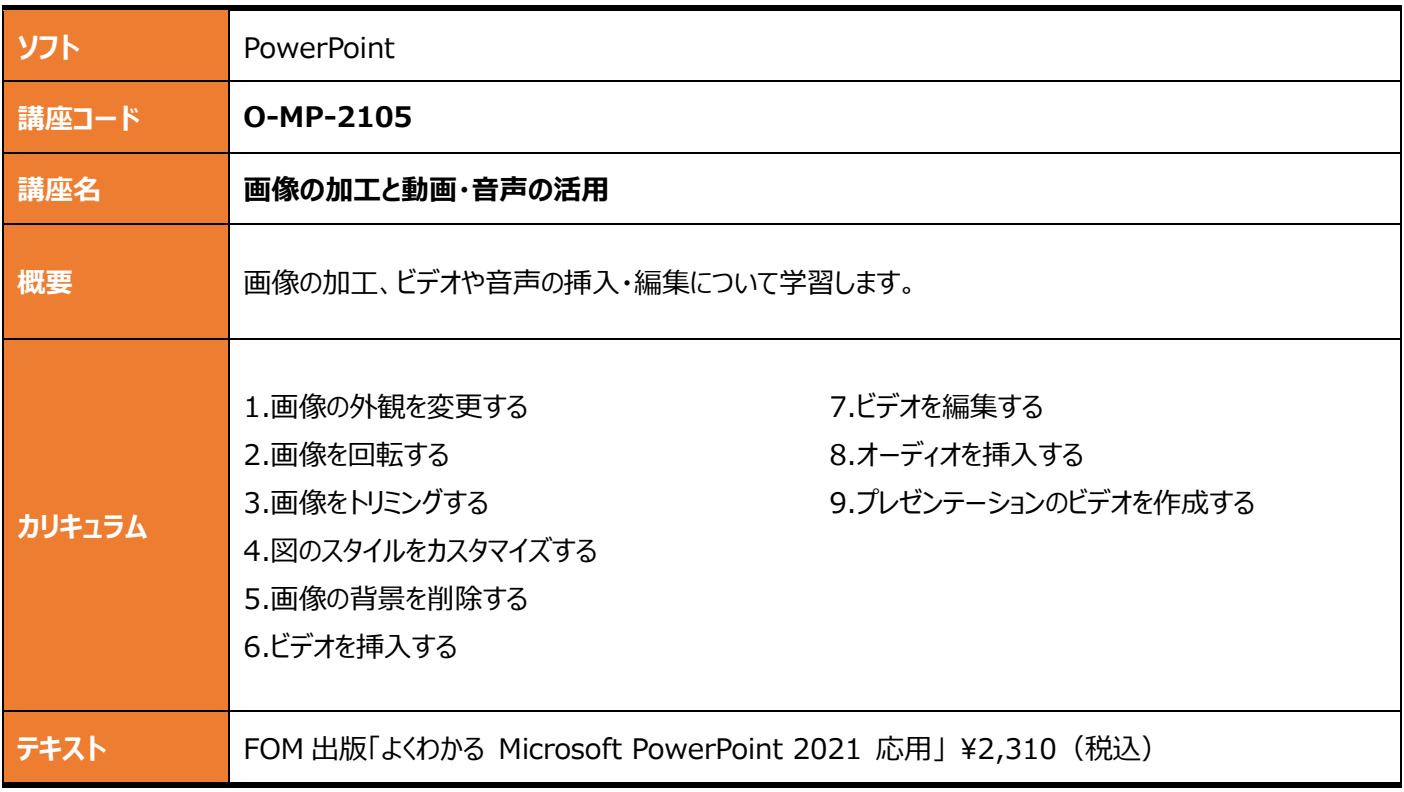

<span id="page-26-3"></span><span id="page-26-2"></span>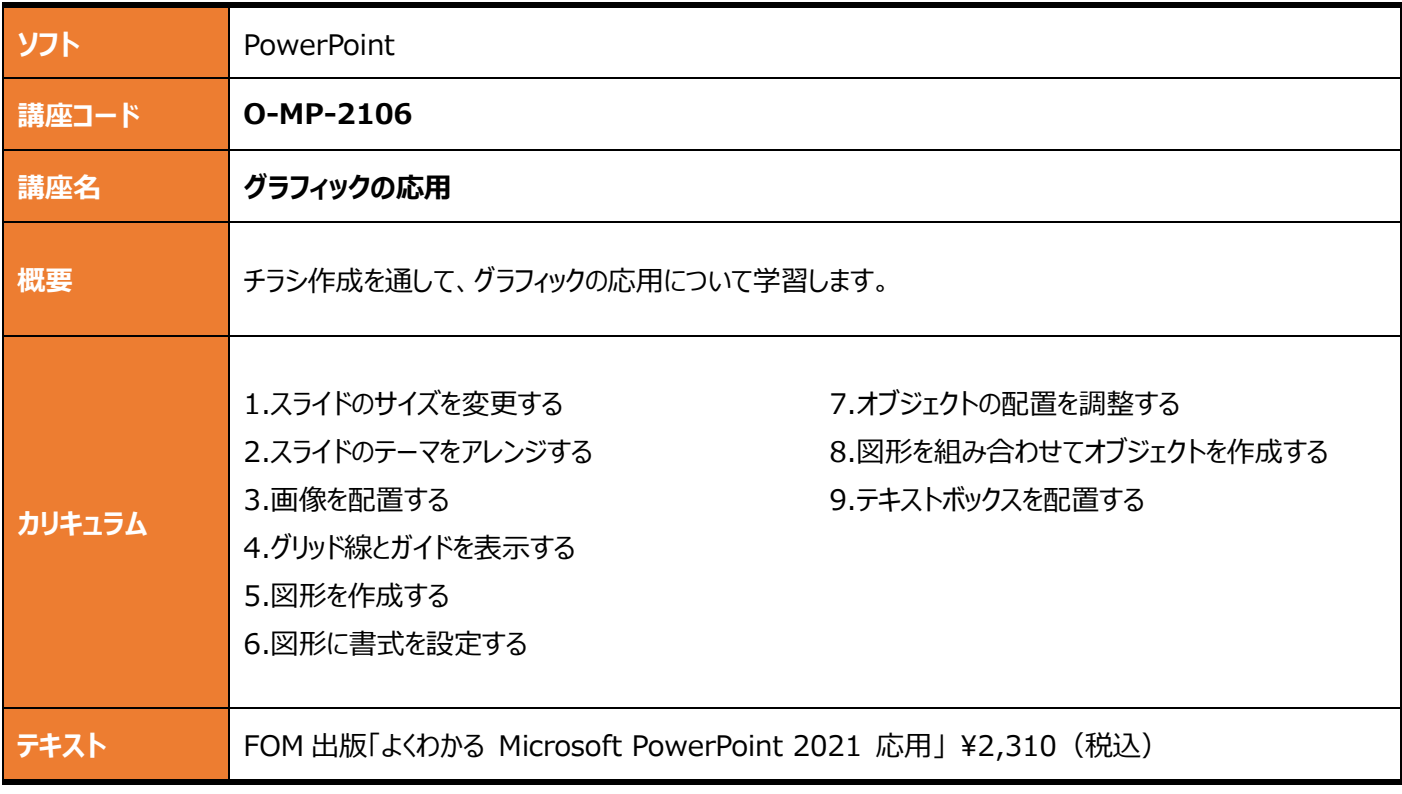

<span id="page-27-1"></span><span id="page-27-0"></span>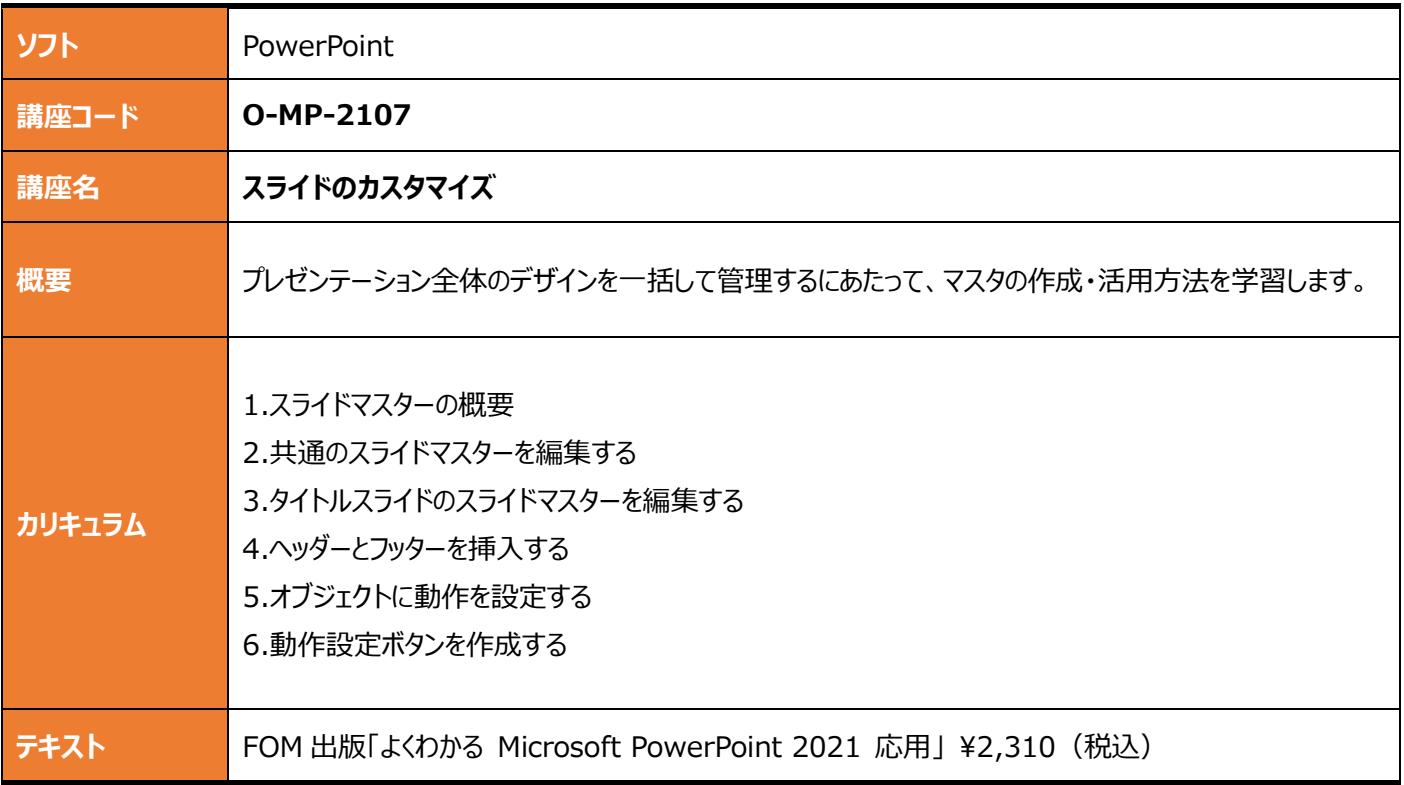

<span id="page-27-3"></span><span id="page-27-2"></span>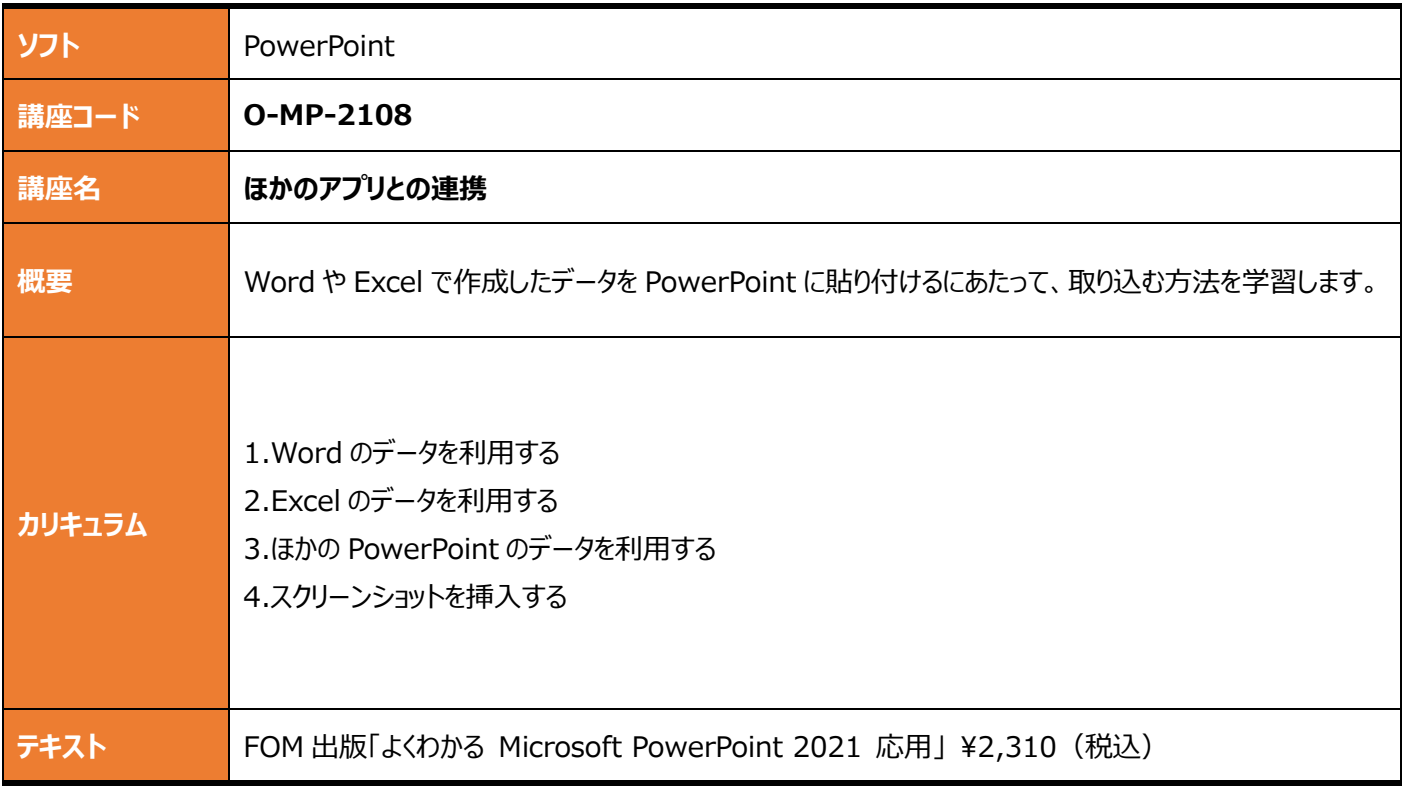

<span id="page-28-1"></span><span id="page-28-0"></span>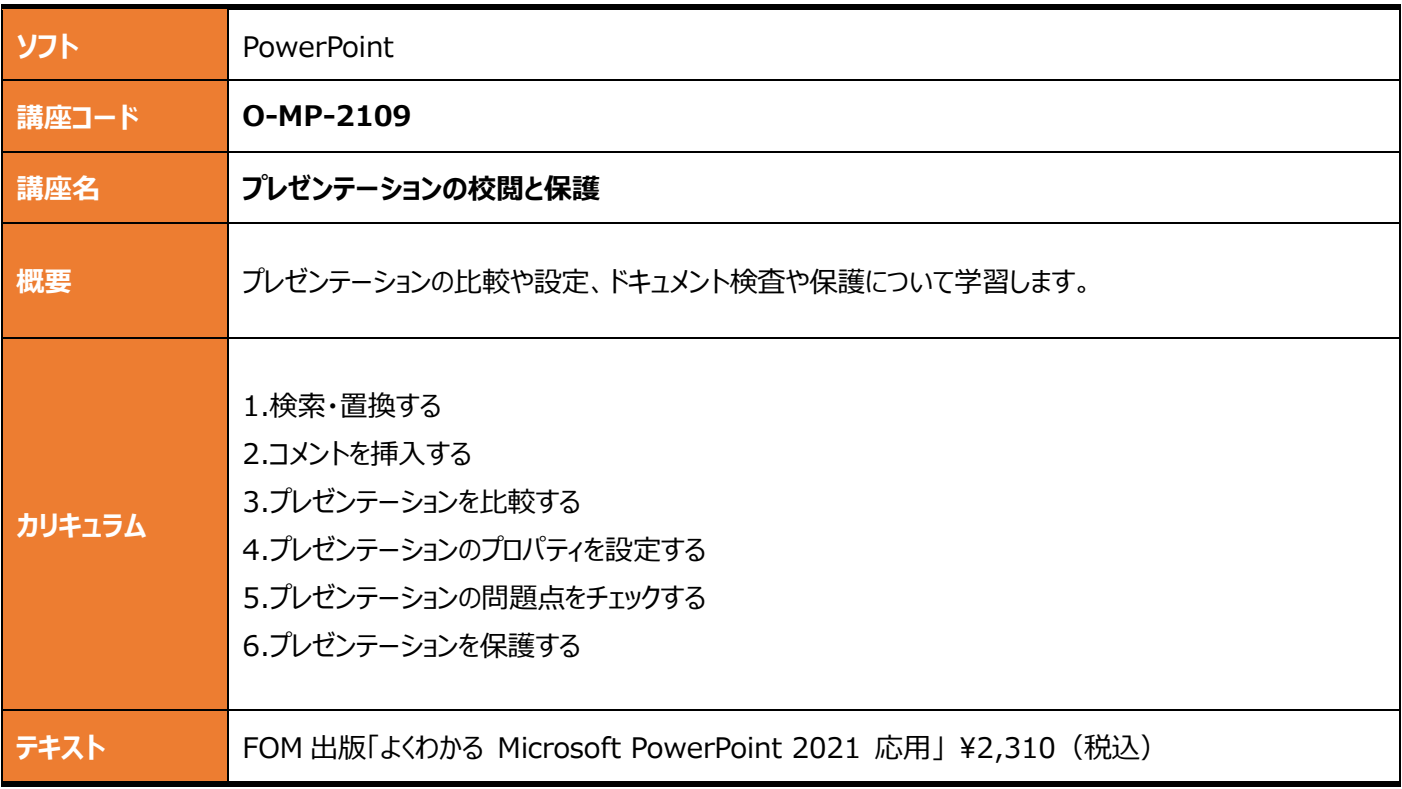

<span id="page-28-3"></span><span id="page-28-2"></span>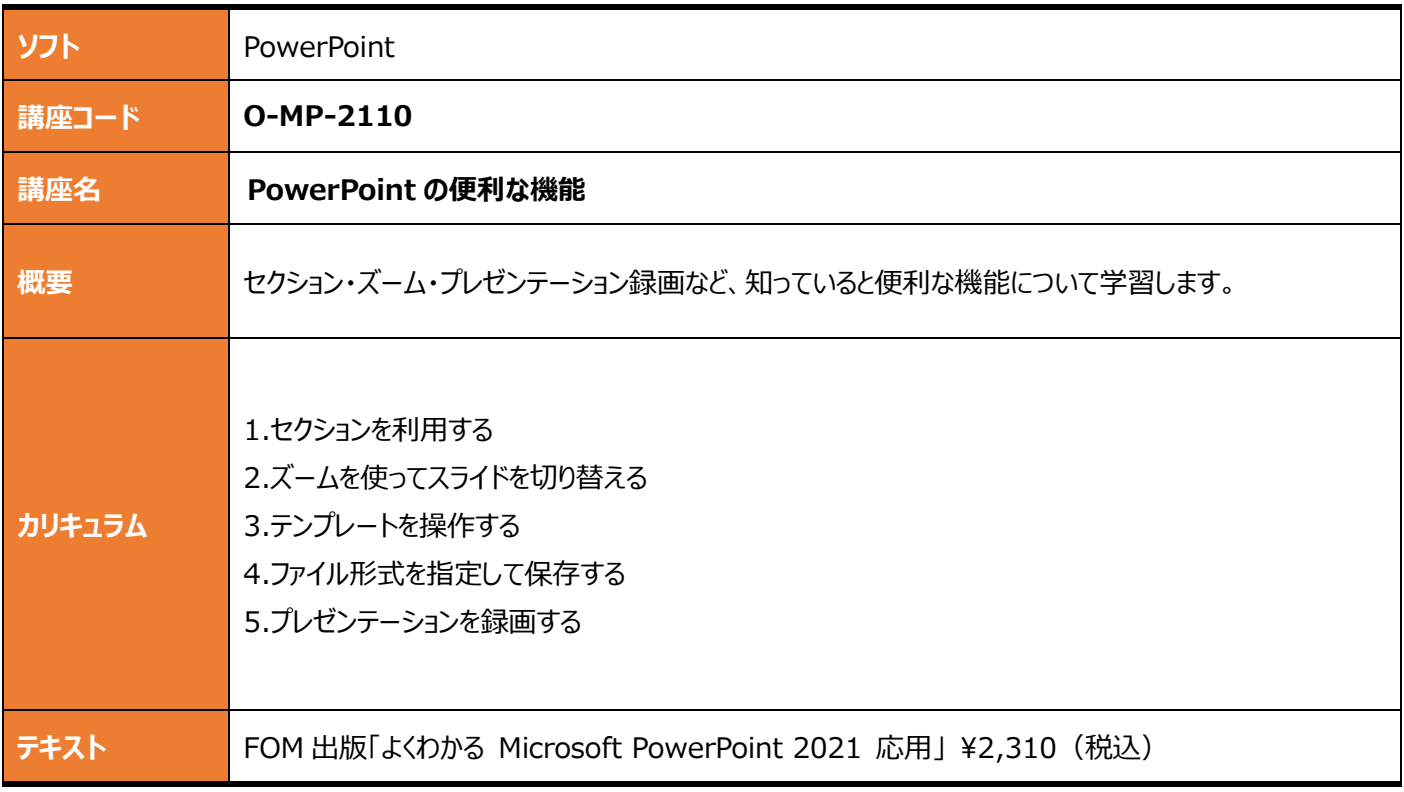

<span id="page-29-1"></span><span id="page-29-0"></span>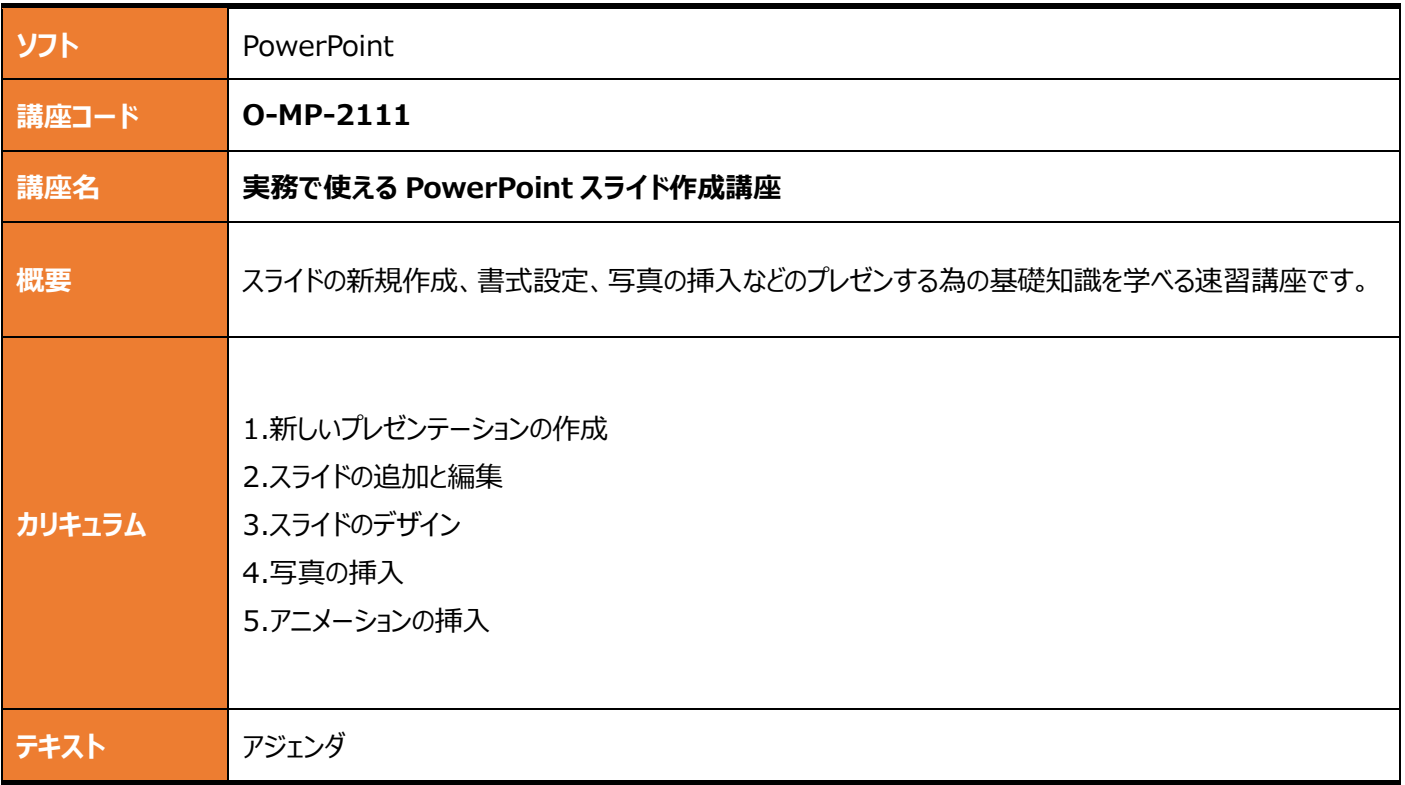

<span id="page-29-3"></span><span id="page-29-2"></span>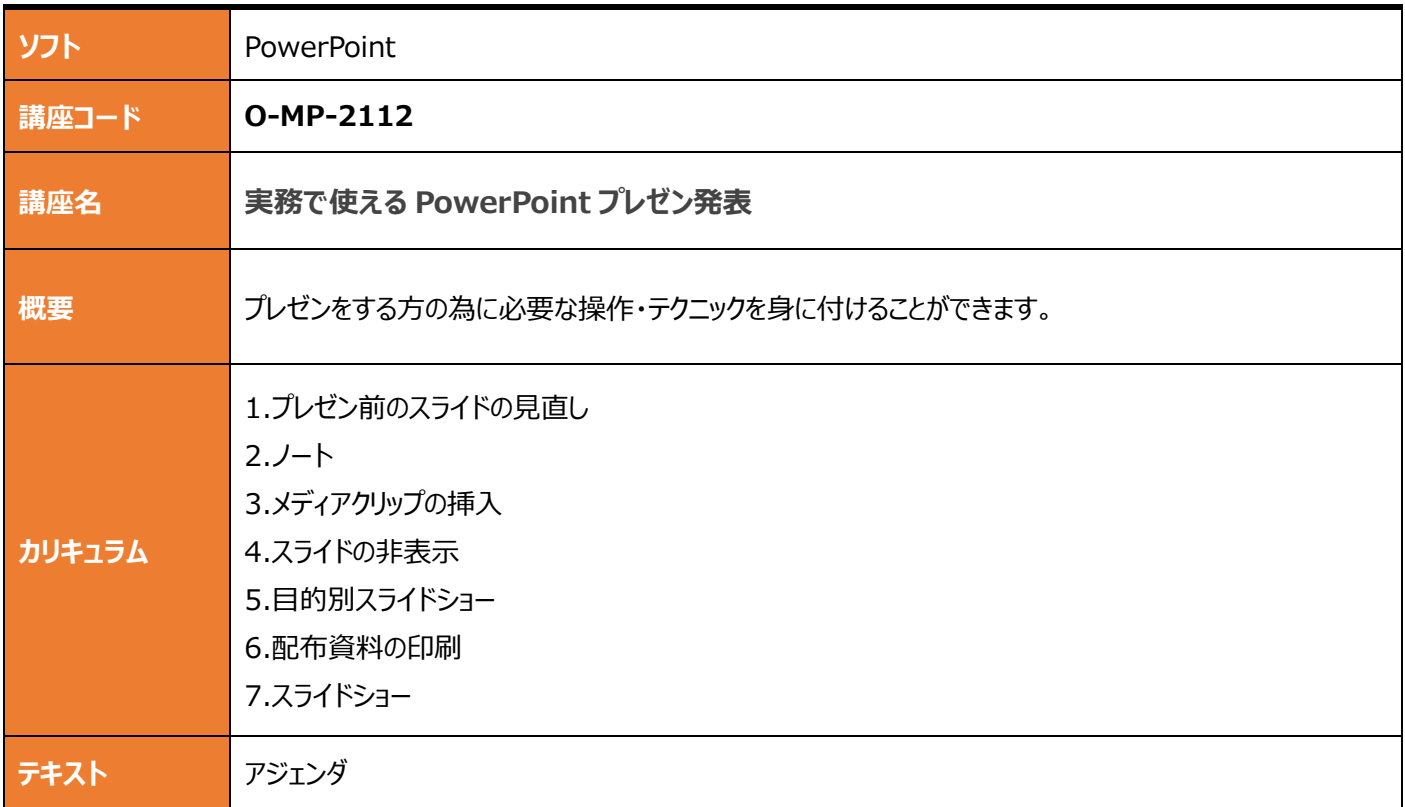

### <span id="page-30-0"></span>**Microsoft Office Access**

<span id="page-30-2"></span><span id="page-30-1"></span>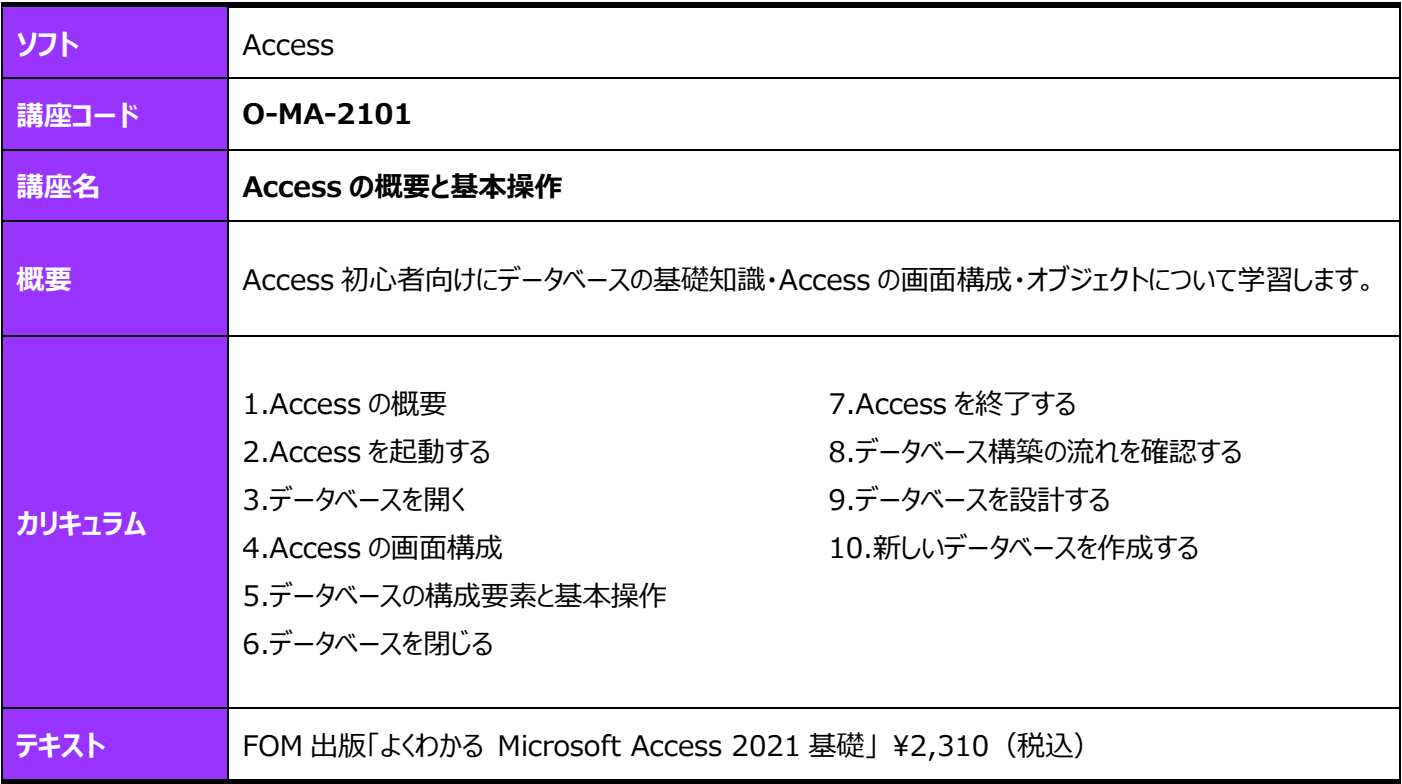

<span id="page-30-4"></span><span id="page-30-3"></span>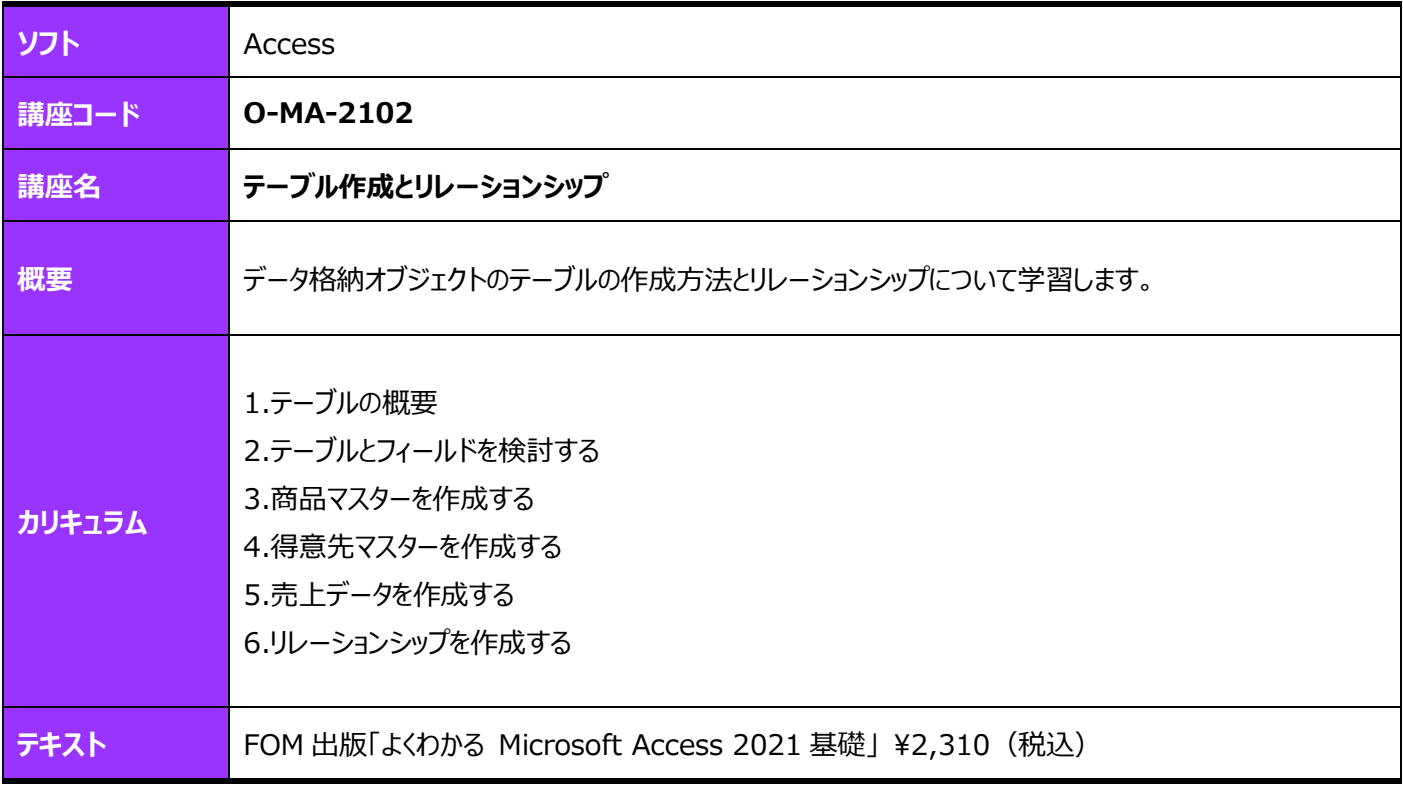

<span id="page-31-1"></span><span id="page-31-0"></span>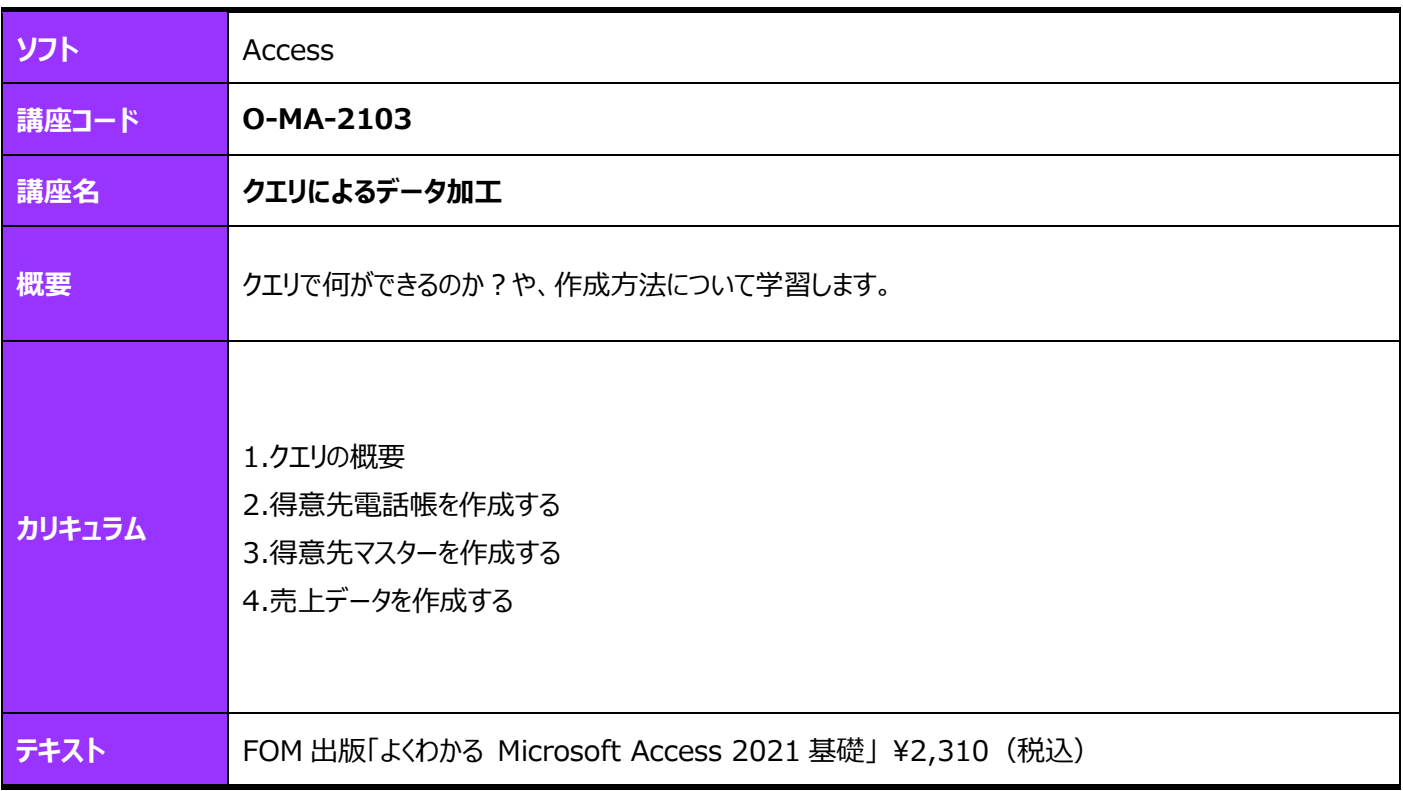

<span id="page-31-3"></span><span id="page-31-2"></span>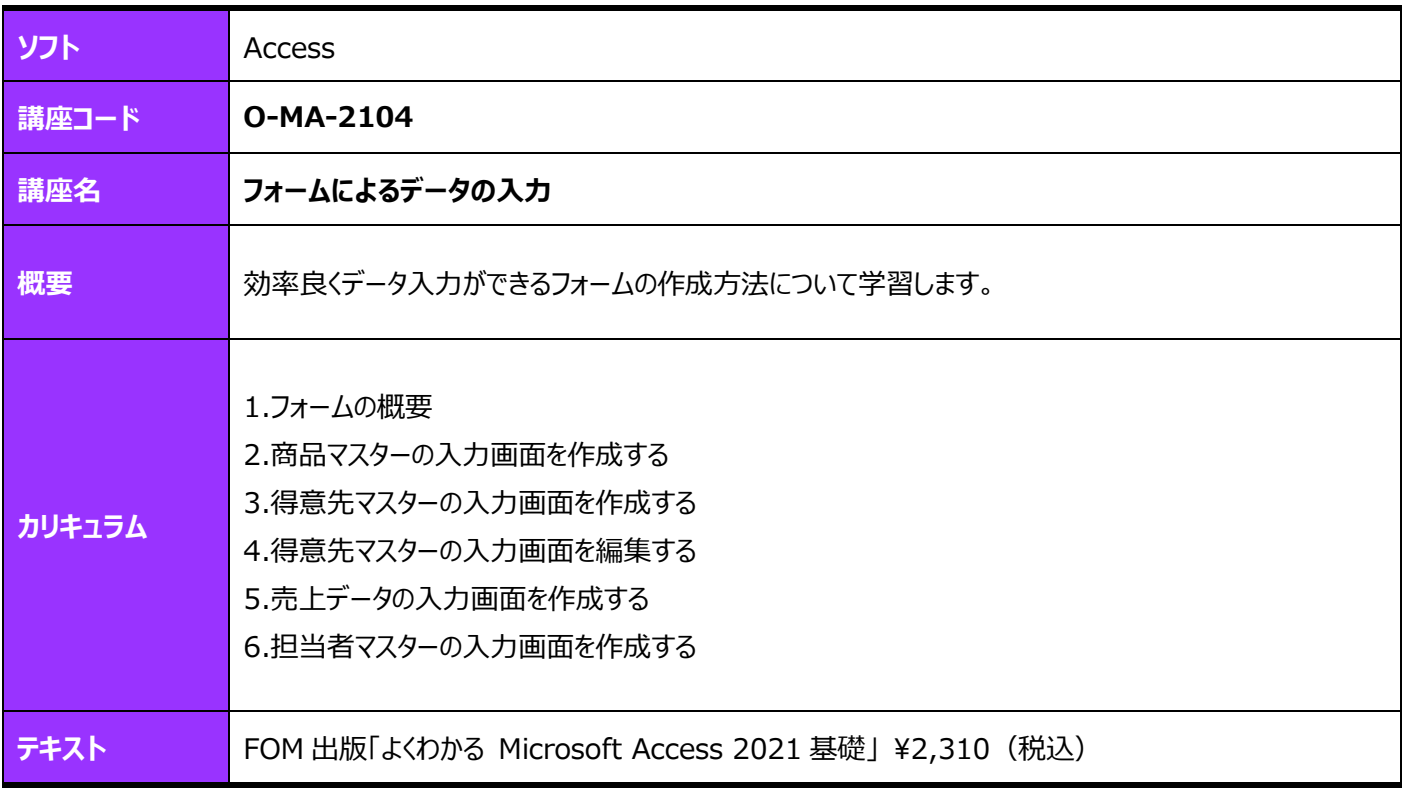

<span id="page-32-1"></span><span id="page-32-0"></span>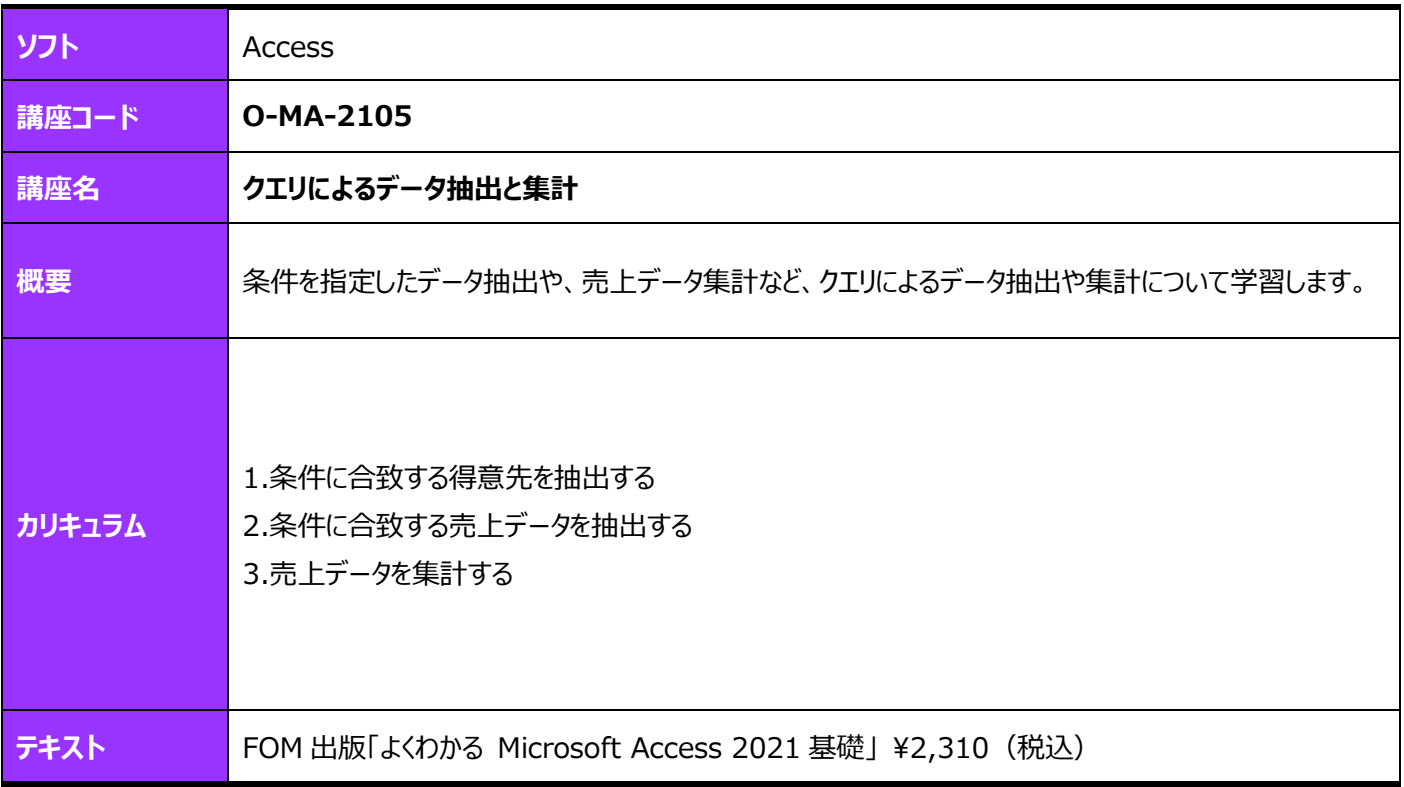

<span id="page-32-3"></span><span id="page-32-2"></span>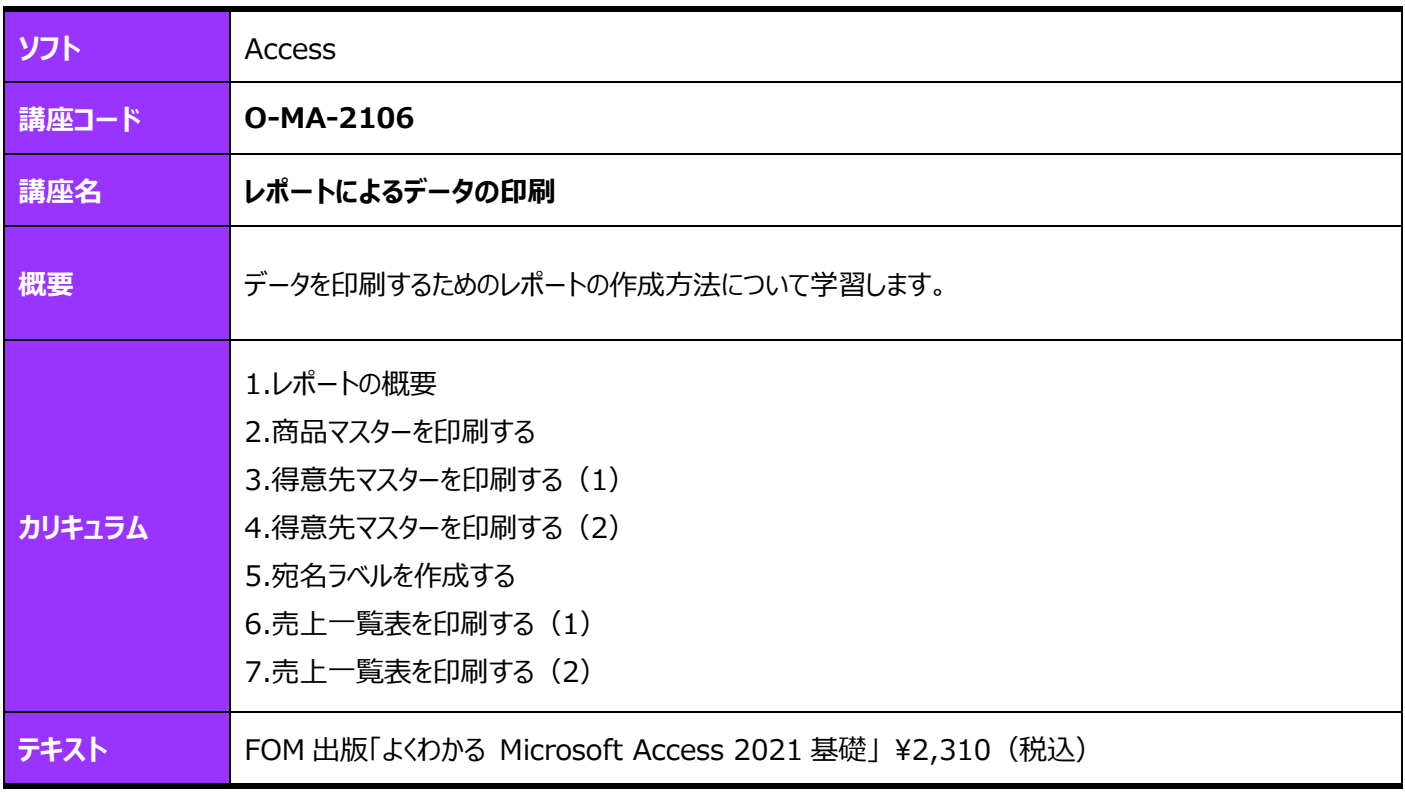

<span id="page-33-1"></span><span id="page-33-0"></span>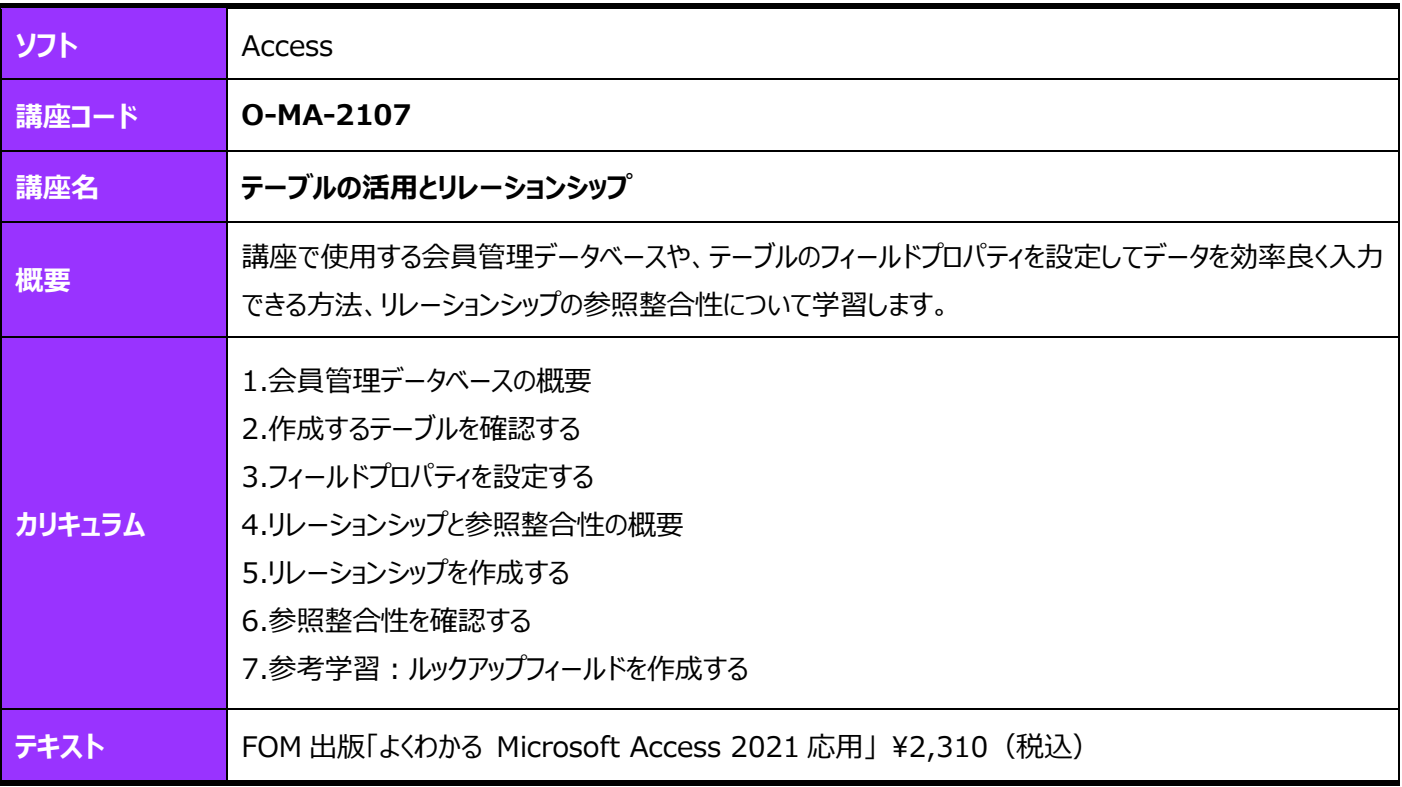

<span id="page-33-3"></span><span id="page-33-2"></span>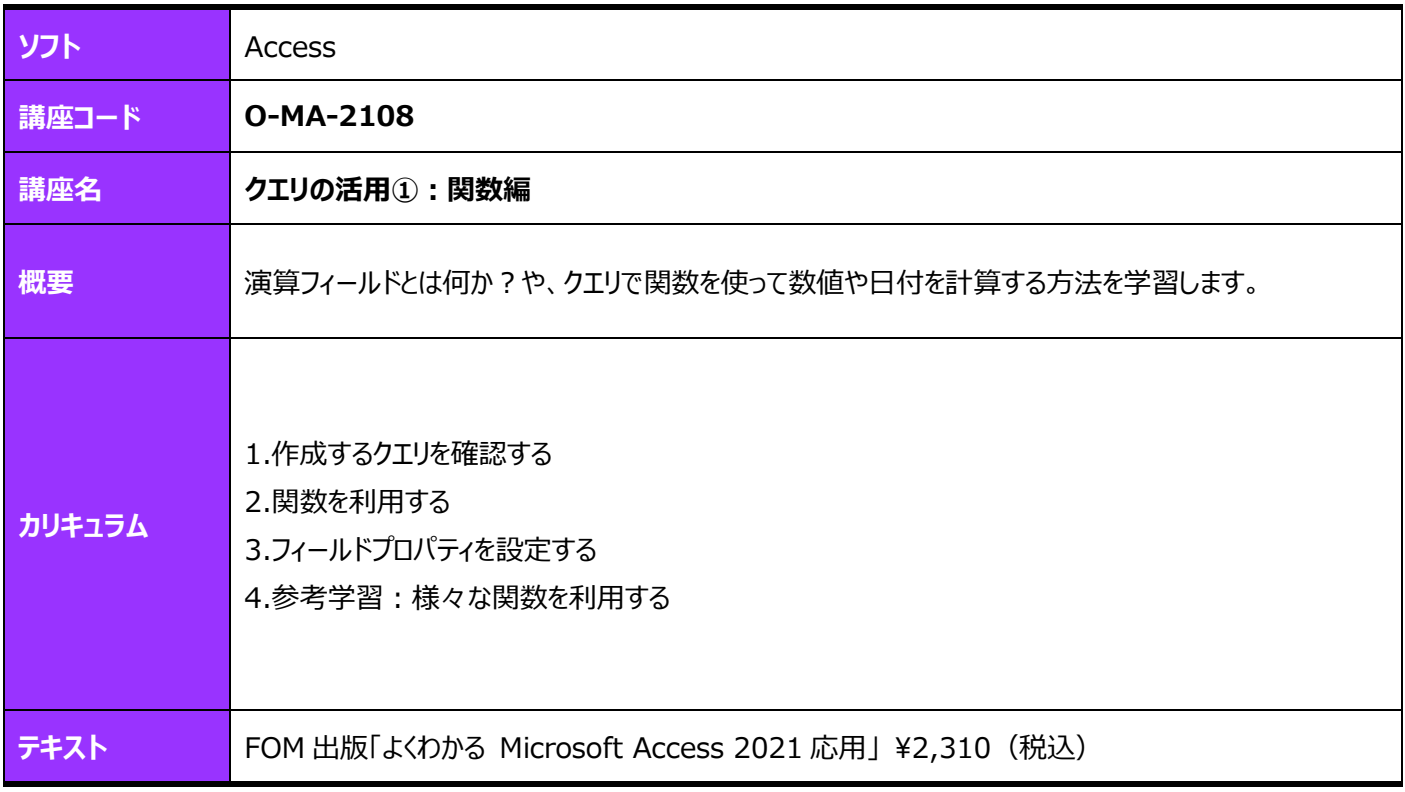

<span id="page-34-1"></span><span id="page-34-0"></span>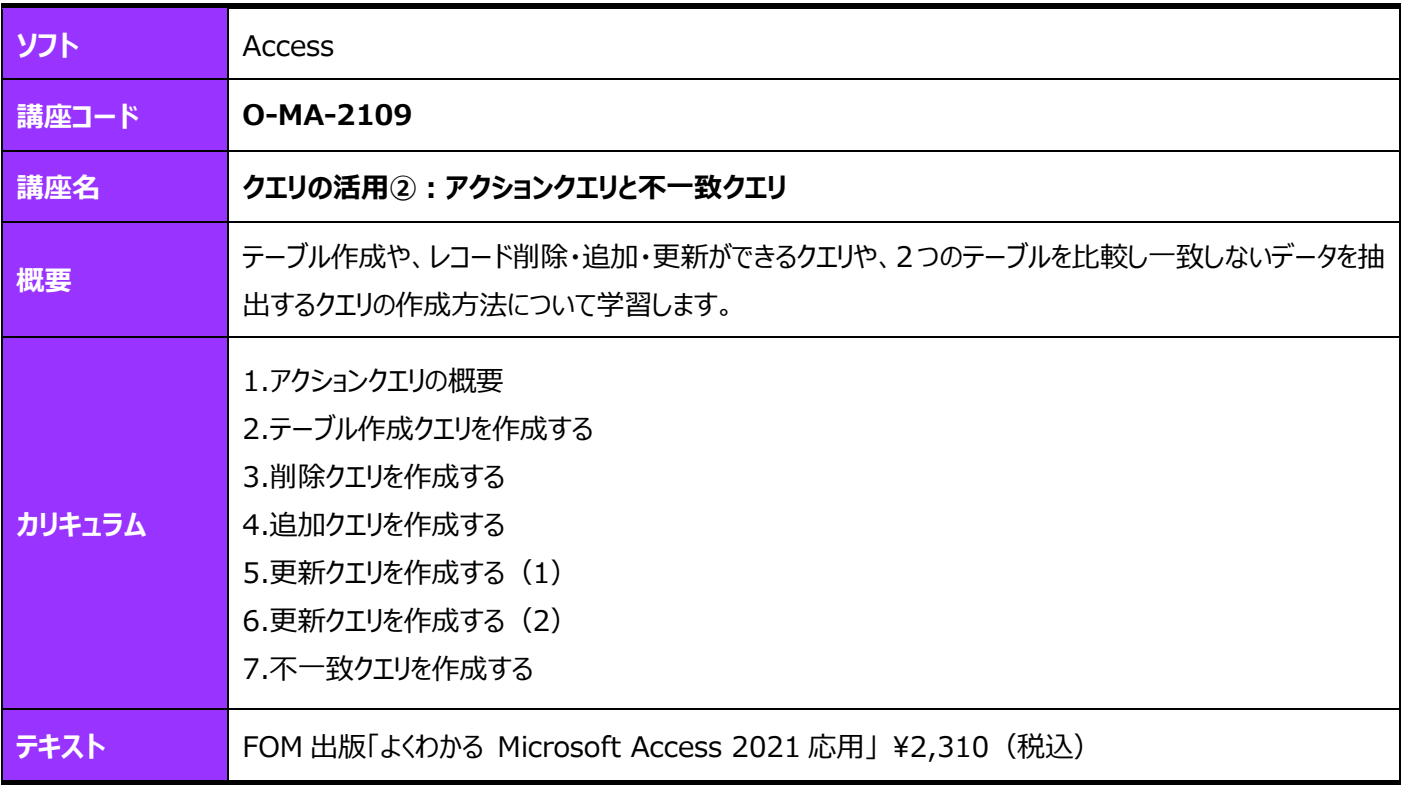

<span id="page-34-3"></span><span id="page-34-2"></span>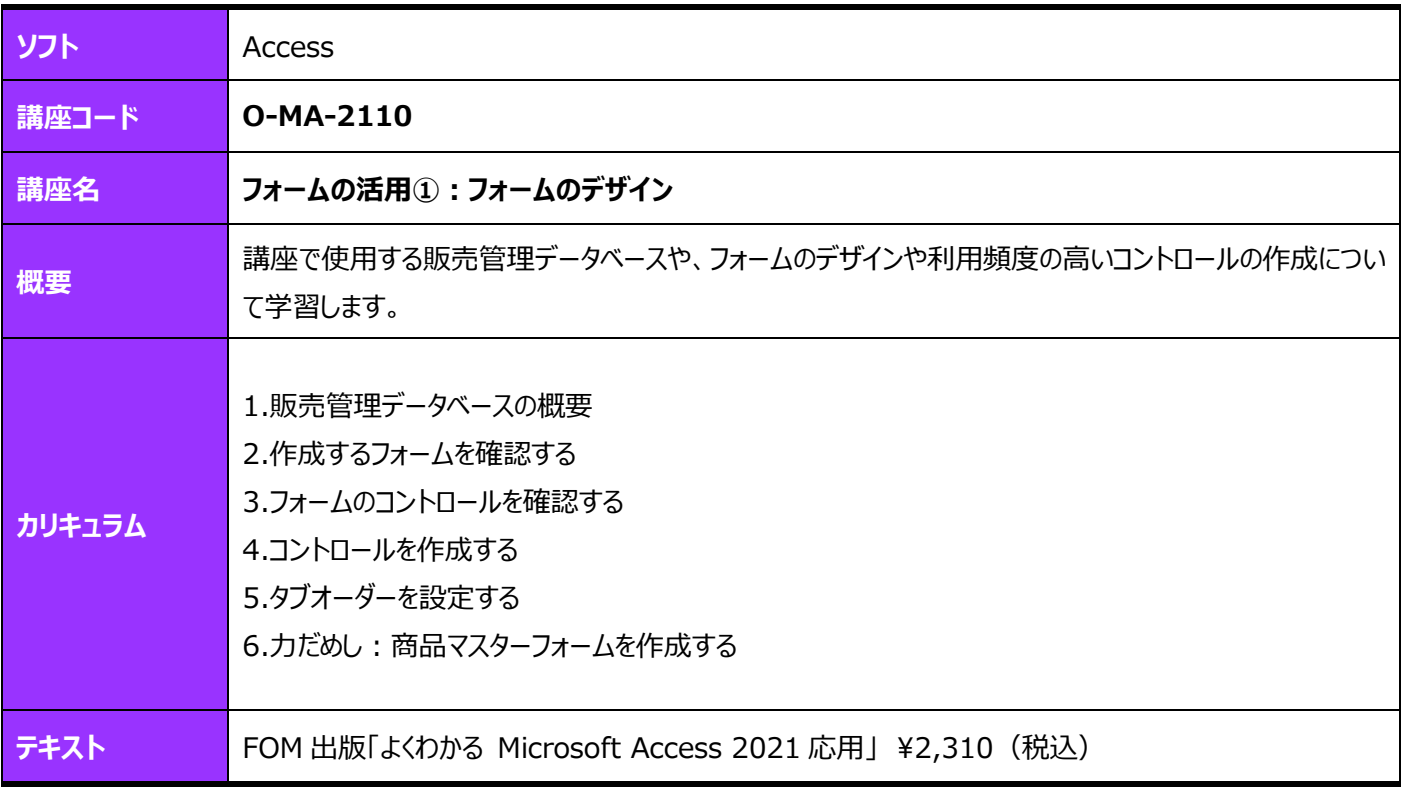

<span id="page-35-1"></span><span id="page-35-0"></span>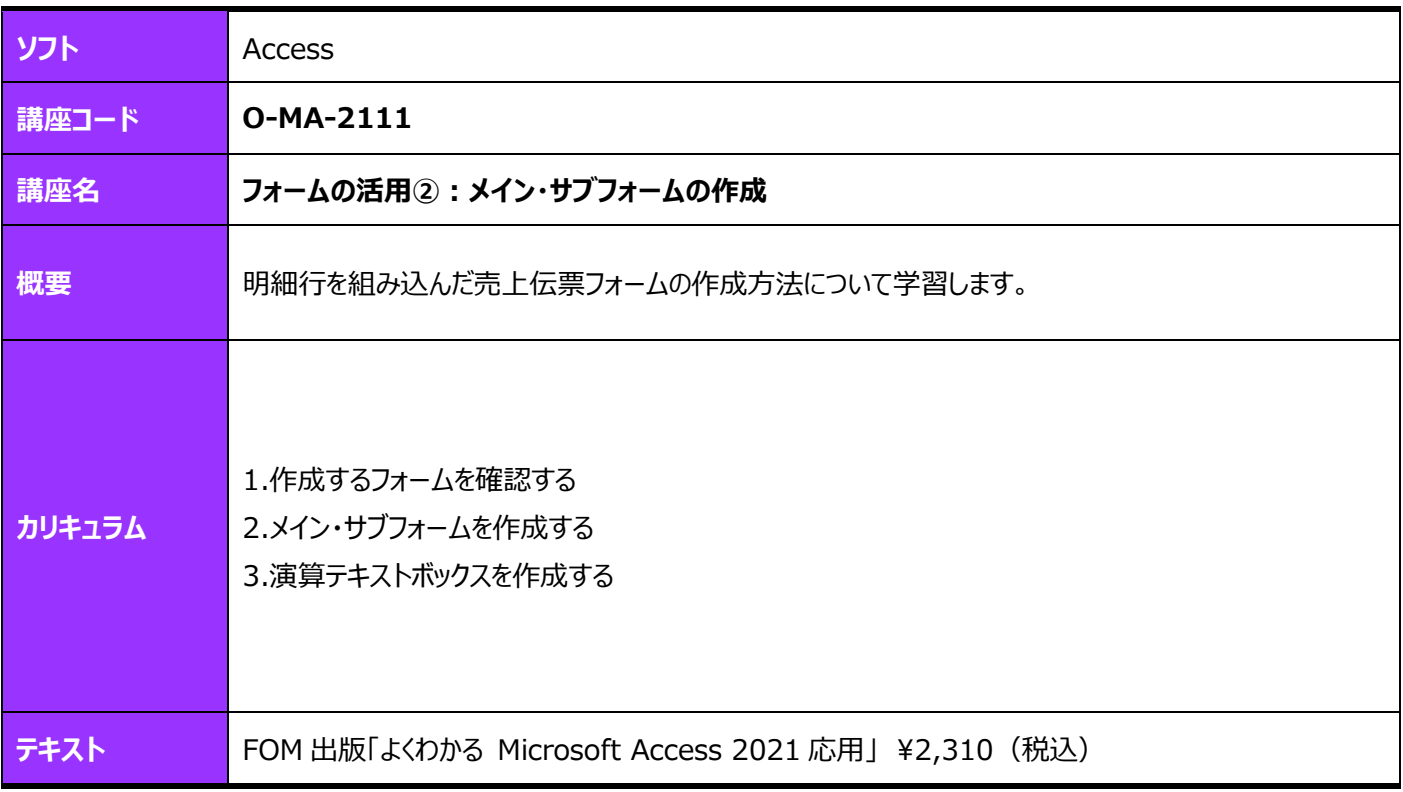

<span id="page-35-3"></span><span id="page-35-2"></span>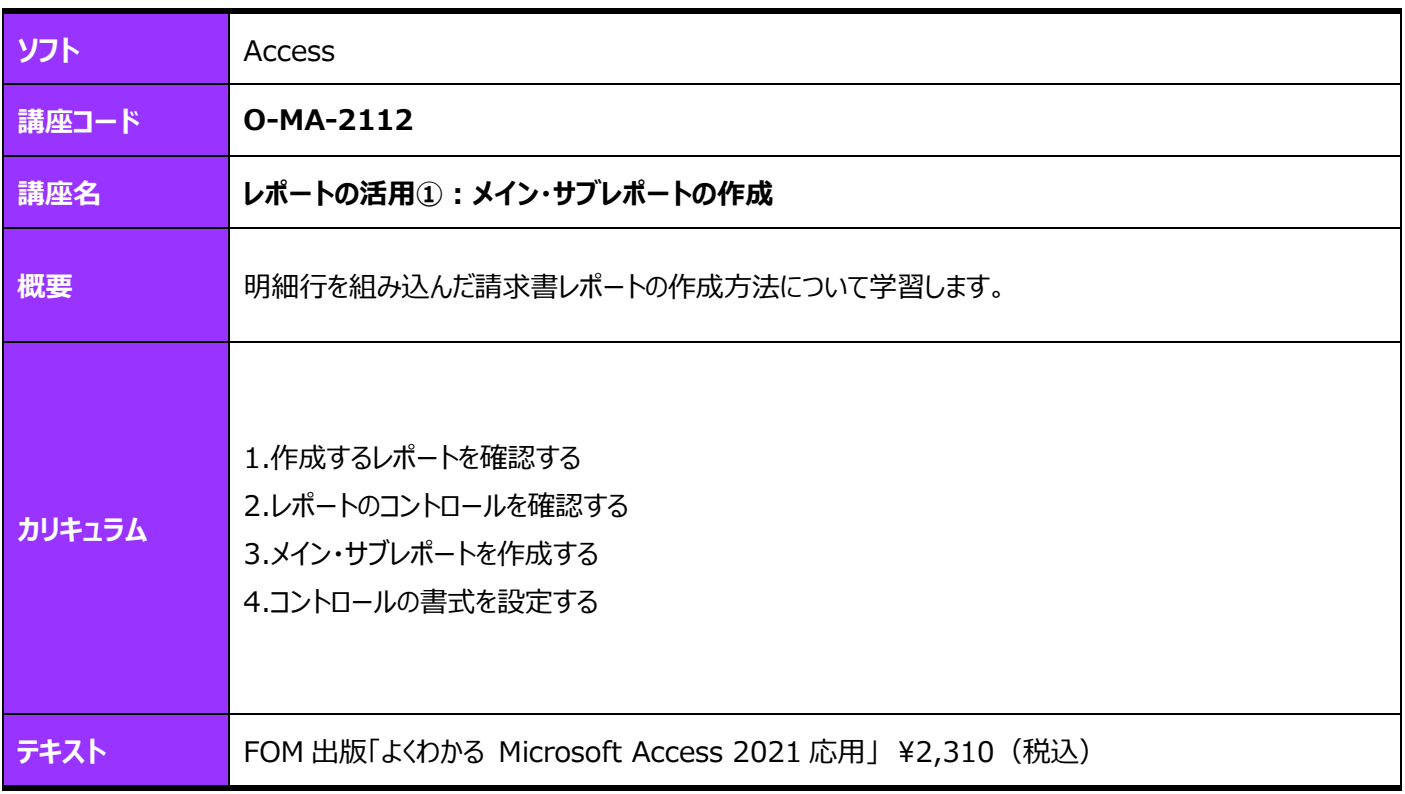

<span id="page-36-1"></span><span id="page-36-0"></span>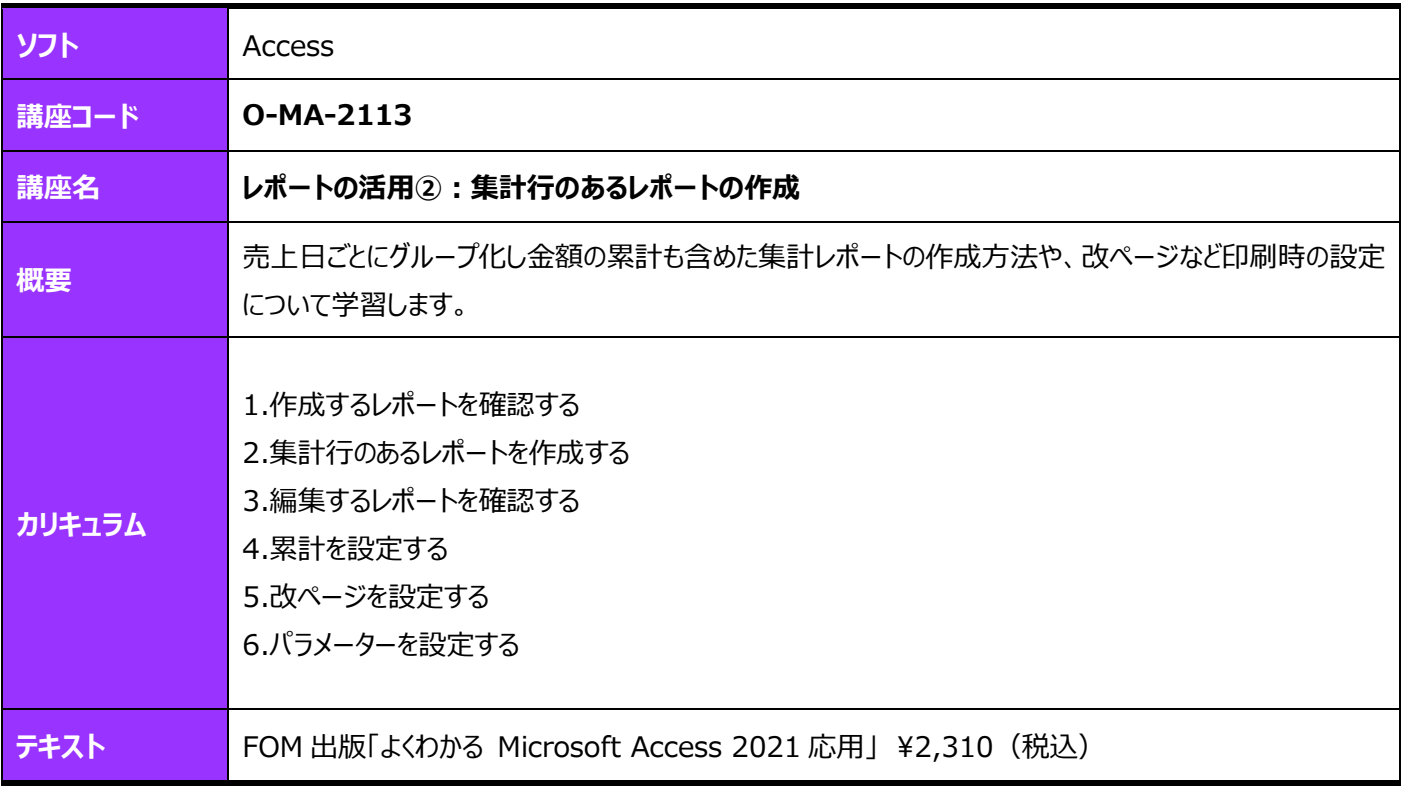

<span id="page-36-3"></span><span id="page-36-2"></span>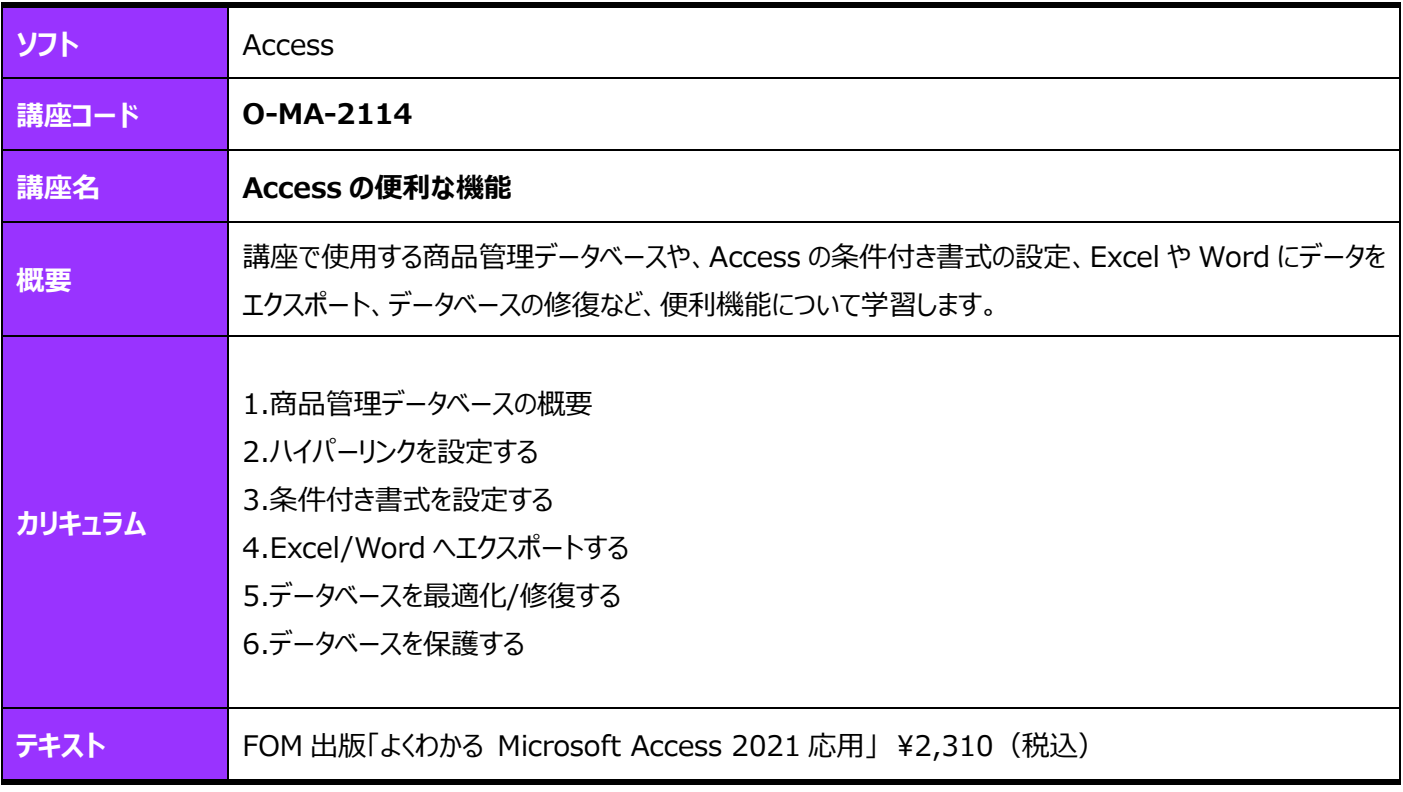

# <span id="page-37-0"></span>**Microsoft Office Outlook**

<span id="page-37-2"></span><span id="page-37-1"></span>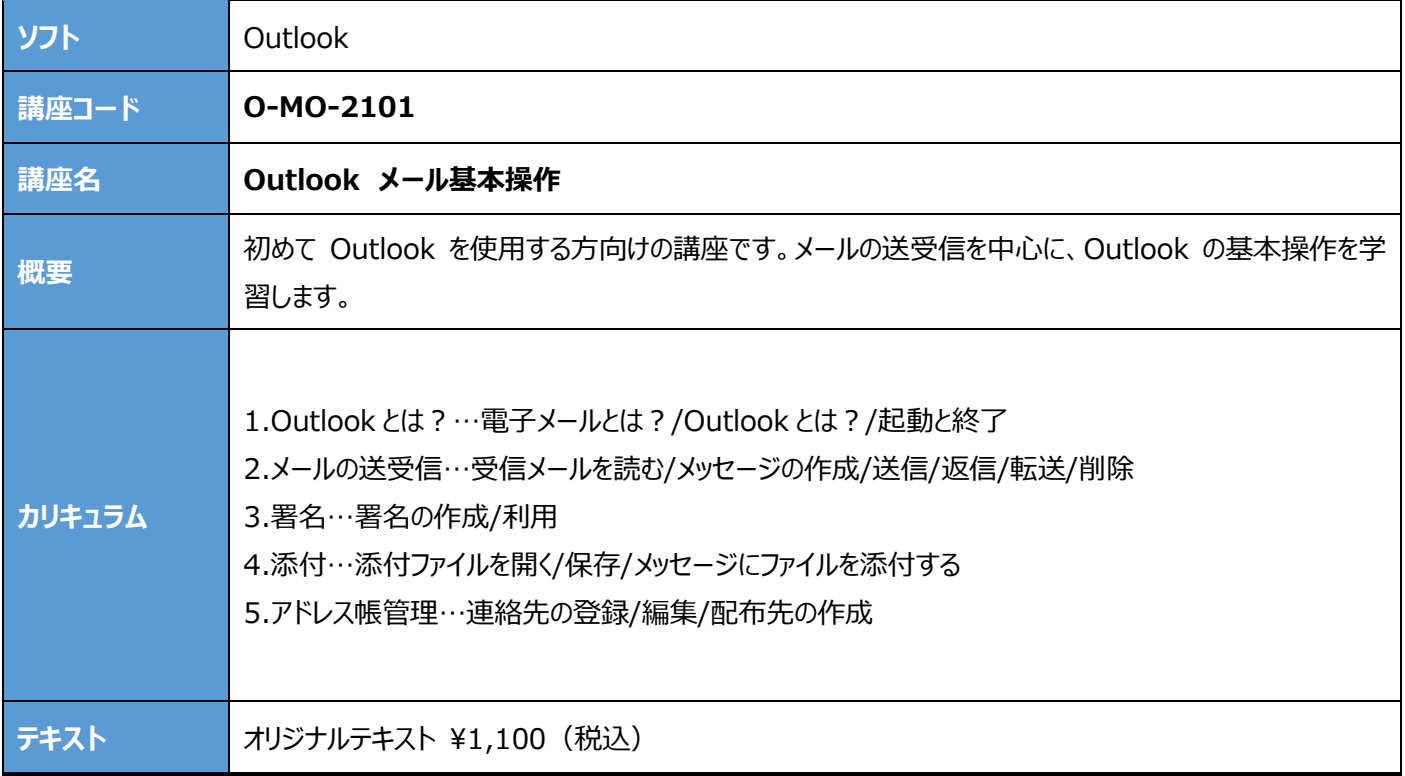

<span id="page-37-4"></span><span id="page-37-3"></span>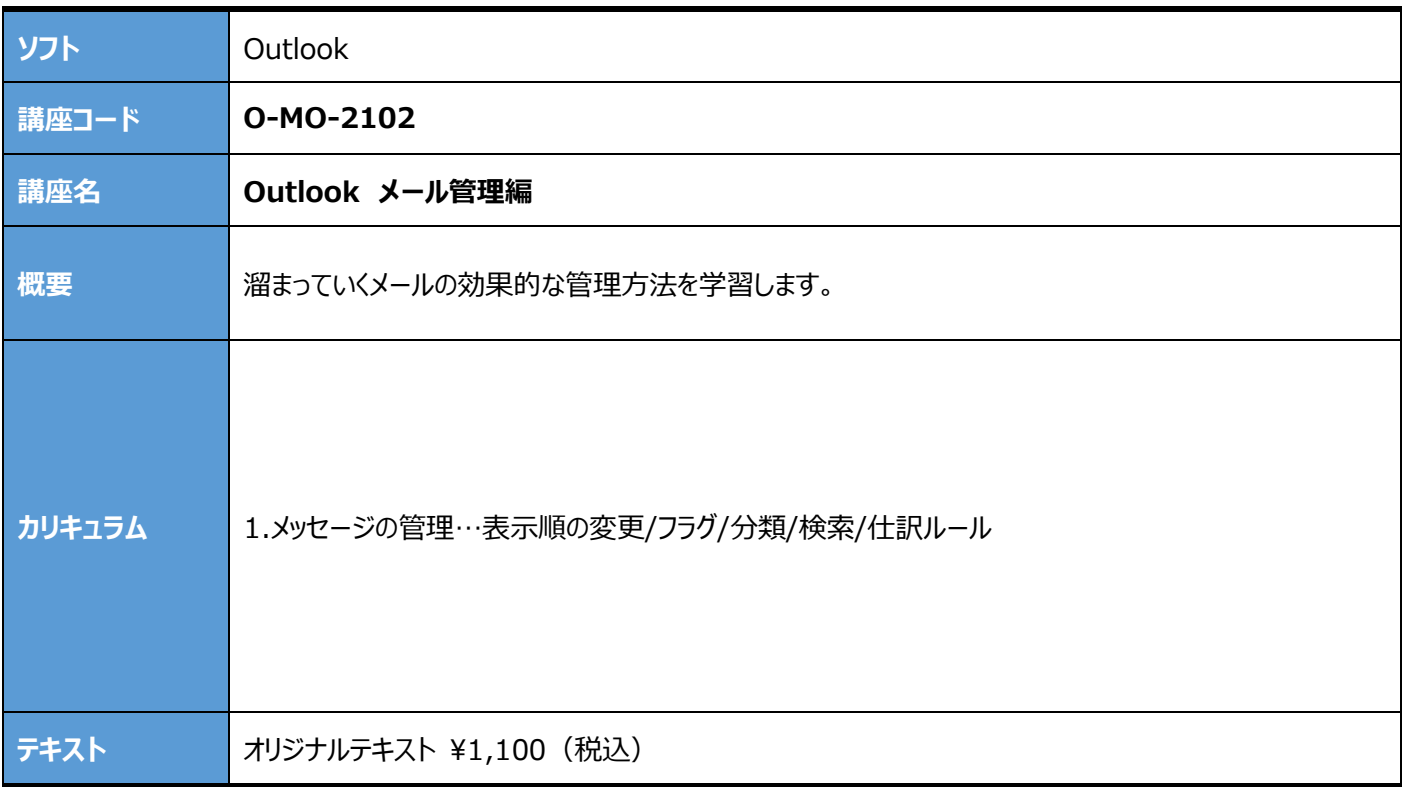

<span id="page-38-1"></span><span id="page-38-0"></span>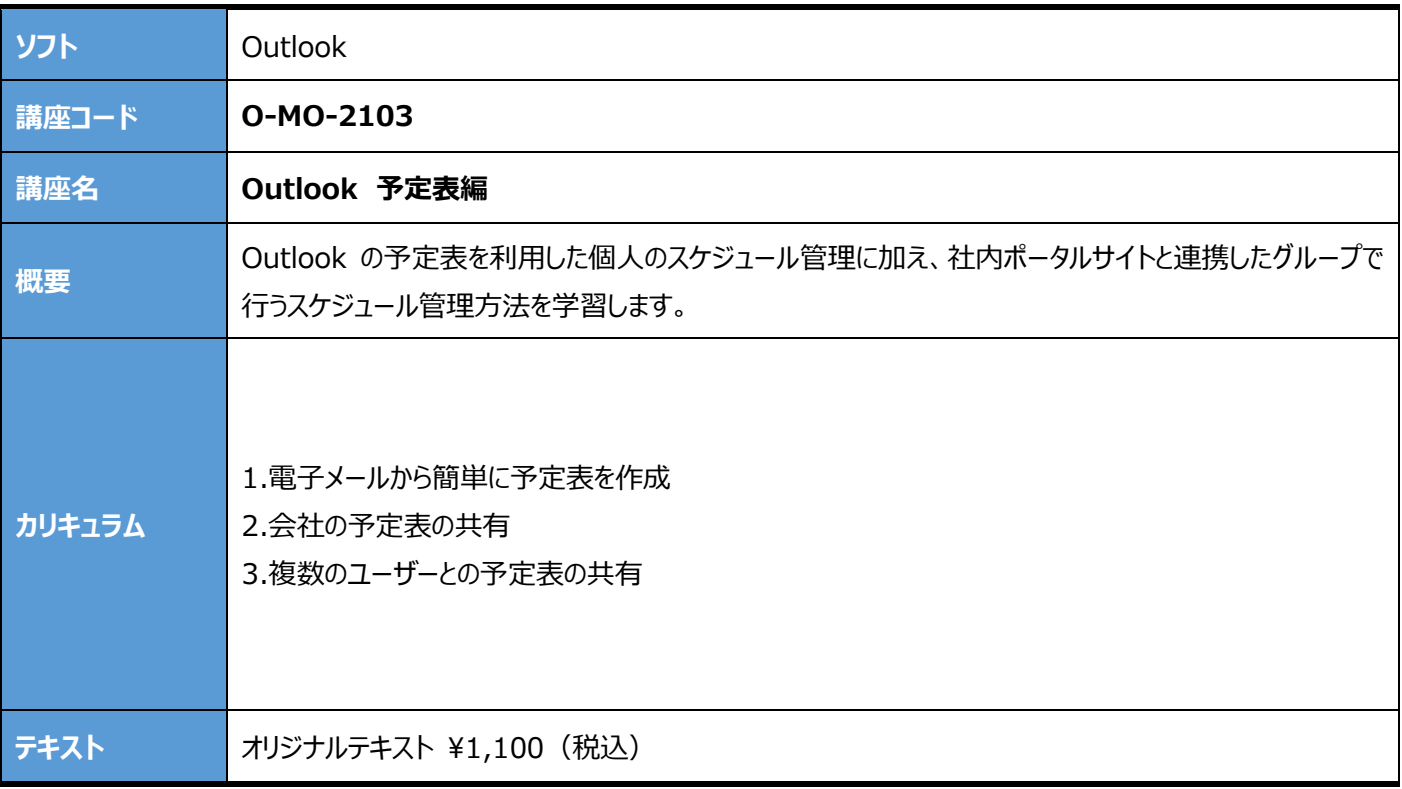

<span id="page-38-3"></span><span id="page-38-2"></span>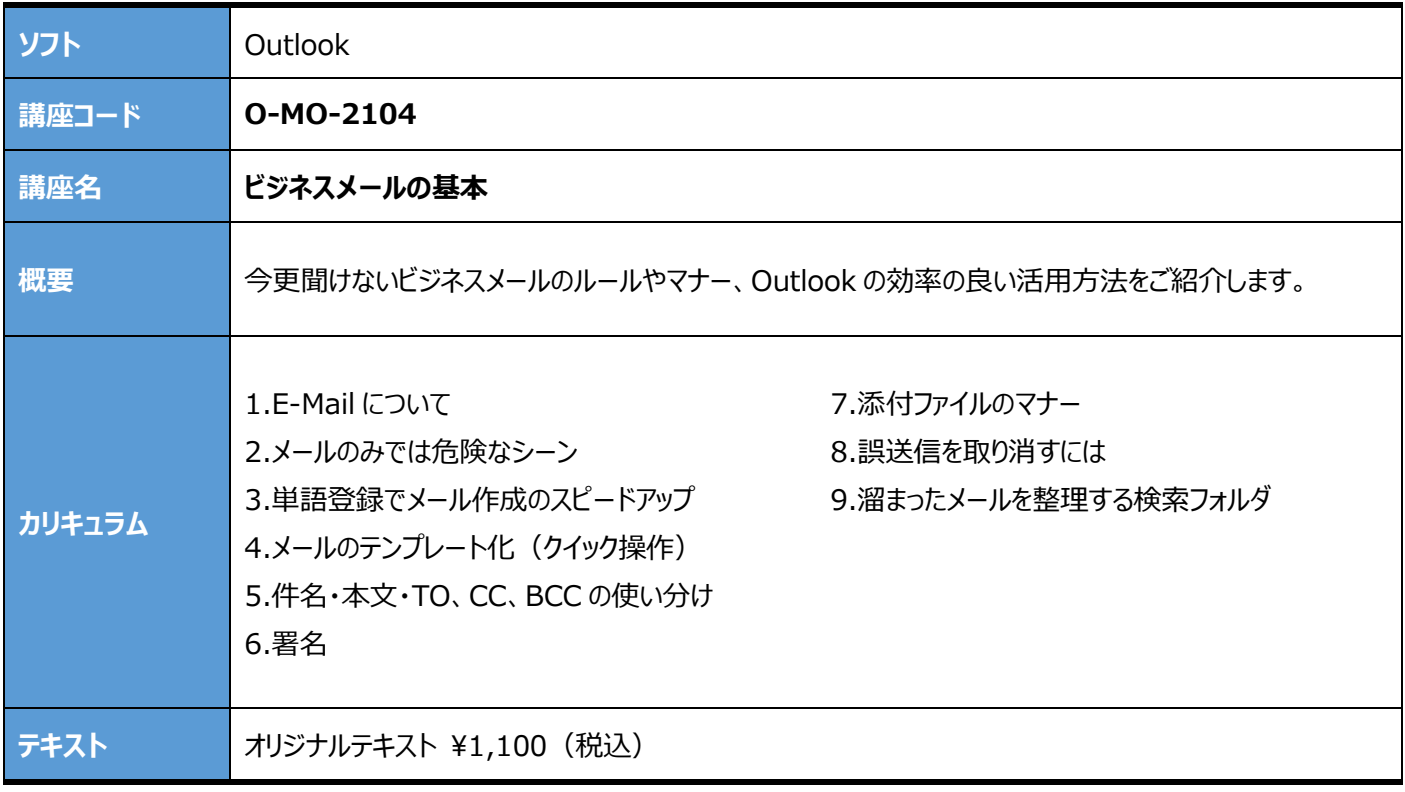

### <span id="page-39-0"></span>**Windows 全般**

<span id="page-39-2"></span><span id="page-39-1"></span>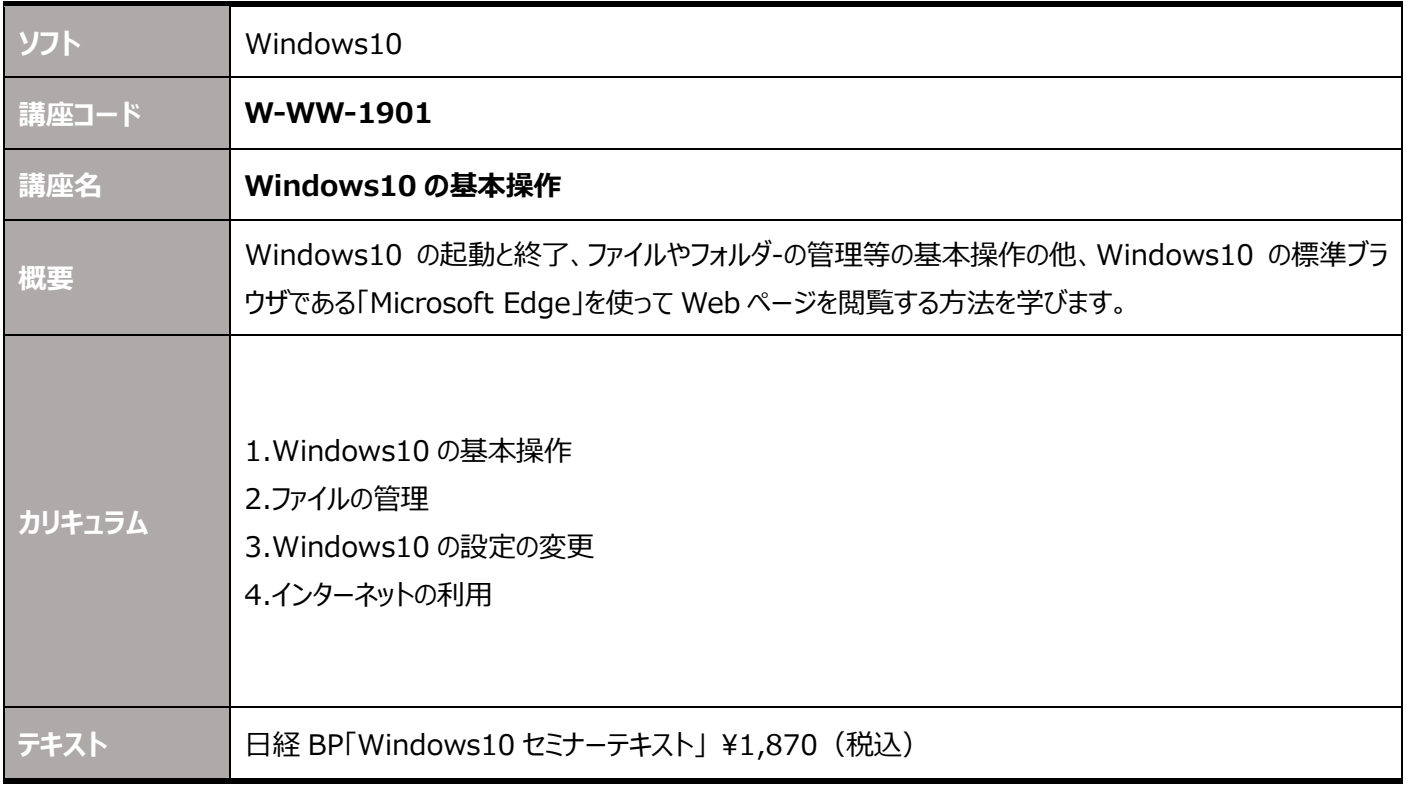

<span id="page-39-4"></span><span id="page-39-3"></span>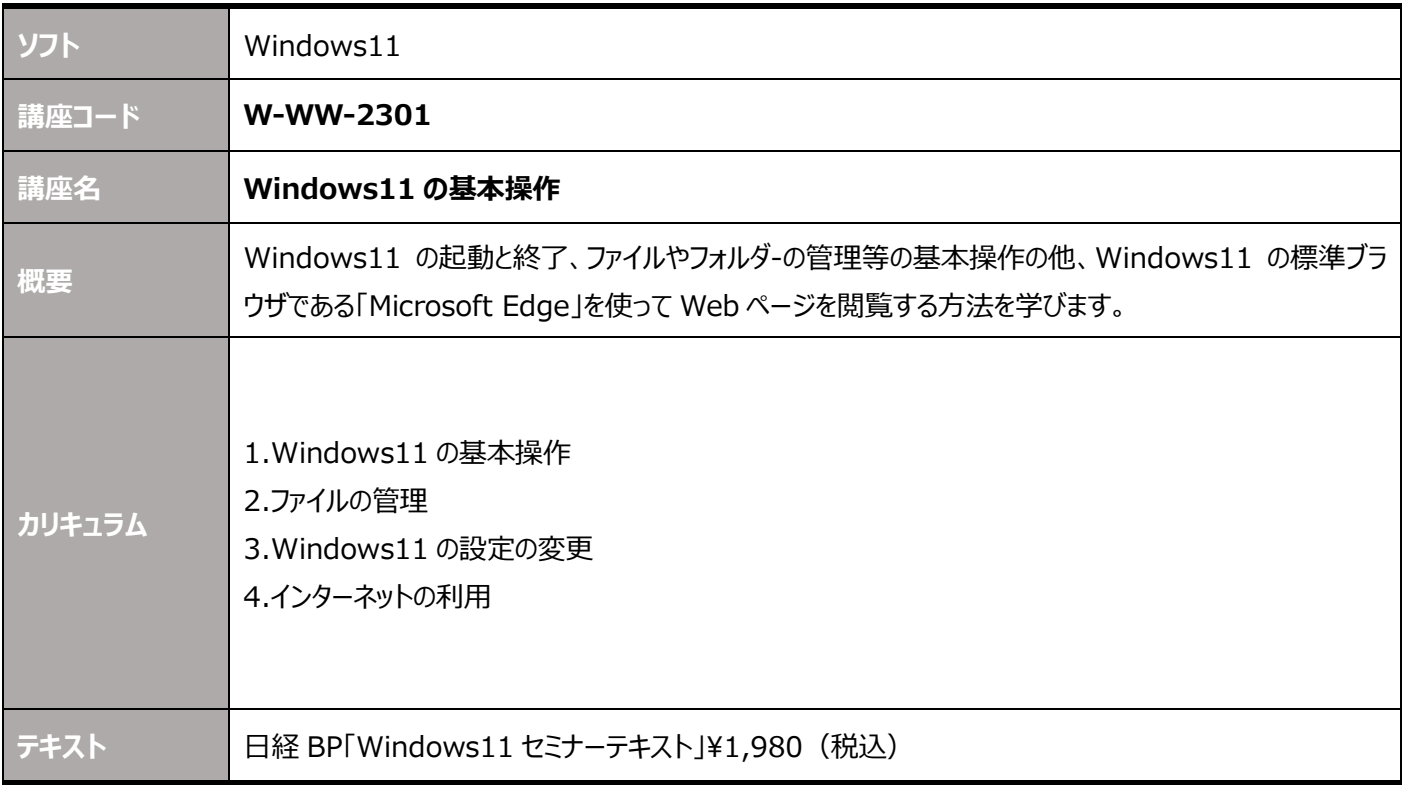

#### <span id="page-40-0"></span>**セキュリティ**

<span id="page-40-2"></span><span id="page-40-1"></span>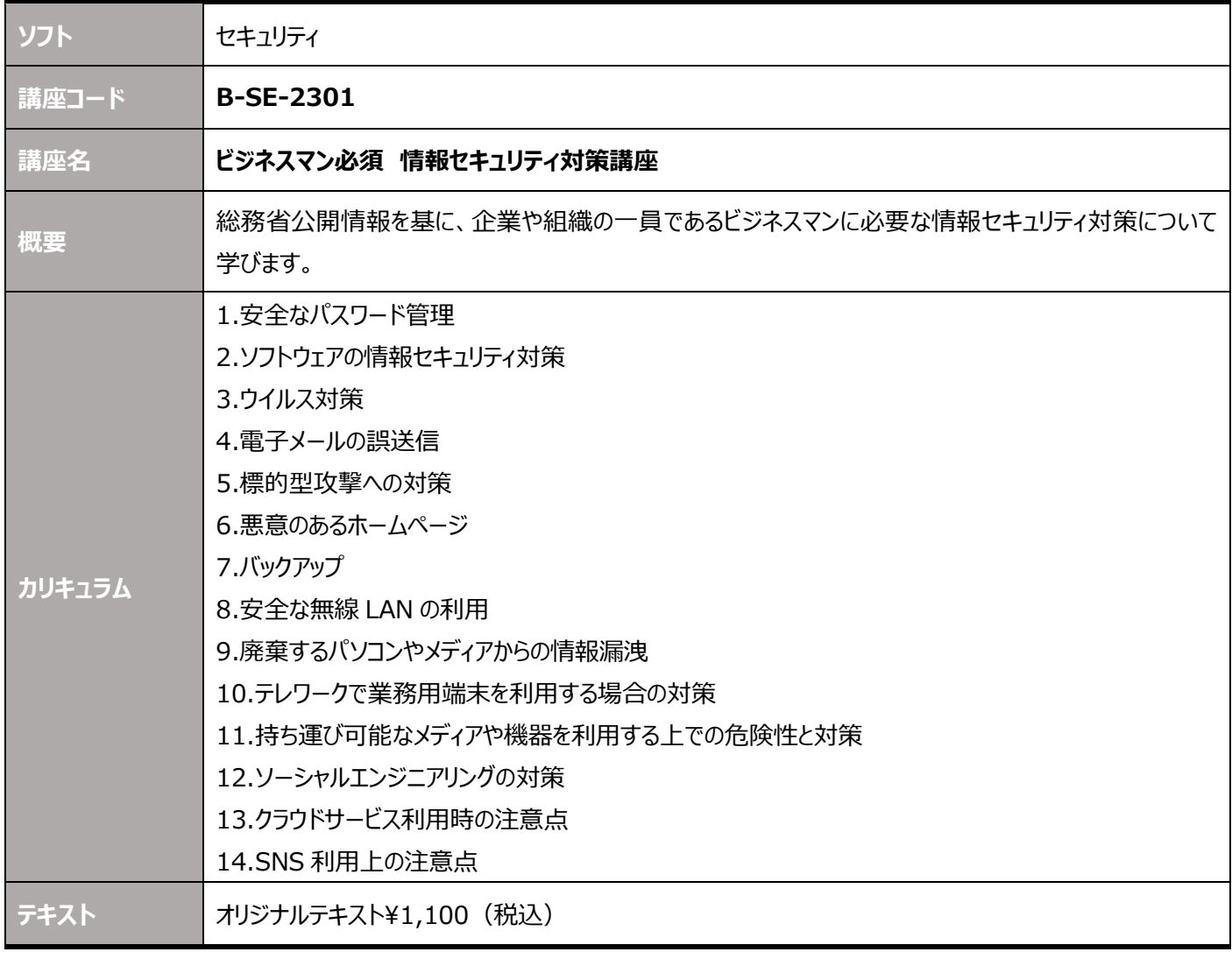

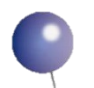

#### <講座時間割>

当スクールの講座は **1 講座 90 分**となっており、 次のタイムテーブルで開催しております。

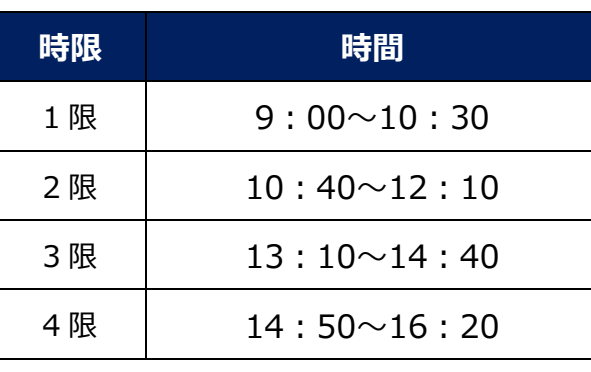

#### **協立情報コミュニティー ソリューションスクール 定期講座ガイド**

本ガイドブックは 2024 年 2 月 13 日時点のサービス内容を基準に作成しております。 その後、画面を含む内容に変更が生じる場合もございます。予めご了承ください。

発行・編集:協立情報通信株式会社 協立情報コミュニティー ソリューションスクール

> 〒104-0032 東京都中央区八丁堀 2-23-1 エンパイヤビル TEL:03-3551-2930(代) FAX:03-3551-2939 E-Mail: instruct@kccnet.co.jp

当社の承諾なしに転載・複写することを一切禁じます。 本文中に掲載されている製品名は、関係各社の登録商品です。本文中には登録商標マークは明記しておりません。